RODRIGO FLORIO MOSER

# SIMULAÇÃO E ANÁLISE DE CONFIGURAÇÕES AEROPORTUÁRIAS UTILIZANDO VISUAL SIMMOD: APLICAÇÃO AO AEROPORTO INTERNACIONAL DE SÃO PAULO/GUARULHOS

Dissertação apresentada à Escola Politécnica da Universidade de São Paulo para obtenção do título de Mestre em Engenharia

Área de concentração: Engenharia de Transportes.

Orientador: Prof. Dr. Nicolau D. Fares **Gualda** 

São Paulo 2007

# **Livros Grátis**

http://www.livrosgratis.com.br

Milhares de livros grátis para download.

# **FICHA CATALOGRÁFICA**

**Moser, Rodrigo Florio** 

**Simulação e análise de configurações aeroportuárias utilizando Visual SIMMOD: aplicação ao Aeroporto Internacional de São Paulo / Guarulhos / R.F. Moser. -- São Paulo, 2007. 138 p.** 

**Dissertação (Mestrado) - Escola Politécnica da Universidade de São Paulo. Departamento de Engenharia de Transportes.** 

**1.Operações de transportes 2.Aeroportos I.Universidade de de São Paulo. Escola Politécnica. Departamento de Engenharia de Transportes II.t.** 

# DEDICATÓRIA

Aos meus pais. A Deus.

### AGRADECIMENTOS

Ao Prof. Nicolau D. F. Gualda, que muito além de me orientar neste trabalho ampliou-me os horizontes sobre o planejamento aeroportuário, principalmente com suas vivências sobre o Aeroporto de Guarulhos.

Aos professores Carlos Müller e Cláudio Jorge, do Instituto Tecnológico de Aeronáutica, que muito nos honraram com sua participação na banca examinadora.

Ao Prof. Jorge E. Leal Medeiros, líder da então "Célula de Desenvolvimento em Aviação" na Atech, que me abriu os caminhos para o transporte aéreo e me colocou em contato com o SIMMOD.

Ao Gregory Bradford, fundador da Airporttools e moderador do Grupo de Usuários do SIMMOD, que gentilmente cedeu uma licença do Visual SIMMOD e forneceu todo o suporte necessário para o uso da ferramenta. Agradeço também ao Prof. Joakim Karlsson, da Daniel Webster College, pelas suas sugestões e recomendações e ao Sr. William J. Swedish (Bill), da MITRE Corp., pelo fornecimento do software FAA-ACM, manuais e total suporte na sua utilização.

À INFRAERO, particularmente à Gerência de Navegação Aérea - NAGR, da Superintendência Regional do Sudeste - SRGR, nas pessoas: Antonio J. L. Velardi, Myron J. Coelho, Bemildo Ferreira e Cap. Osvalte de Castro Alves, pela total abertura para obtenção de dados sobre o Aeroporto de Guarulhos e pela "validação in-loco" do modelo.

A todos os integrantes da Sociedade Brasileira de Pesquisa em Transporte Aéreo - SBTA, pela efetiva promoção de debates e troca de informação no setor do transporte aéreo, especialmente: Erico S. M. Santana, Erivelton P. Guedes, Alexandre de Barros e Mauricio Ferreira Hupalo, que percorreram o "caminho das pedras" do SIMMOD e souberam contribuir com os que vinham atrás.

Ao amigo Douglas Targa, por ter me proporcionado a oportunidade de entrar no universo da docência universitária e pela troca de experiências no campo do transporte aéreo.

Aos amigos da Planservi, especialmente ao Prof. Felipe I. Kabbach Jr. e Prof. Carlos Y. Suzuki, docentes do Departamento de Engenharia de Transportes da POLI, pelo apoio e incentivo que me deram para enfrentar o Mestrado. Ao Eng. Roberto de V. Pereira, entusiasta da aviação, pelas empolgantes discussões sobre o transporte aéreo, além dos ensinamentos sobre planejamento e coordenação de projetos.

Aos companheiros da equipe de Planejamento da Secretaria de Estado dos Transportes, pelo apoio à minha pesquisa numa área não tão relacionada aos nossos trabalhos do dia-a-dia, especialmente: Milton Xavier, Bernardo G. Alvim, Karin Anne van de Bilt, André Nozawa Brito (também colega de turma de mestrado), Luis Fernando Kyono. Principalmente ao José Mauro F. Garcia, a quem considero um grande profissional dos aeroportos, pelas longas conversas que me ajudaram a quebrar alguns paradigmas sobre o planejamento aeroportuário e pela preciosa, ainda que exigente, contribuição para este trabalho.

Aos amigos, colegas, professores, funcionários e todos os envolvidos no Programa de Mestrado do Departamento de Transportes da POLI, pela atenção e principalmente pela ajuda nos momentos de dificuldade.

Aos meus alunos, pela paciência ao me ouvirem falar tanto sobre o Aeroporto de Guarulhos e o SIMMOD, aguardando sua chance de poder conhecer um pouco mais essa poderosa ferramenta. Saibam que professor também aprende muito em sala de aula.

Enfim, a todos aqueles que de alguma forma contribuíram para que eu pudesse dar este pequeno passo no conhecimento. Peço desculpas aos não mencionados, que de forma alguma foram esquecidos.

Estudo.

- Obediência: *Non multa, sed multum* \* \* "Não muitas coisas, mas muito", em profundidade. S. Josemaría Escrivá (Caminho, 333)

### RESUMO

O presente trabalho apresenta uma metodologia para avaliação operacional de intervenções no lado aéreo de aeroportos, englobando pátios de aeronaves, pistas de táxi, pistas de pouso e espaço aéreo adjacente. Para tanto, foram identificadas na literatura as principais ferramentas computacionais para análise da capacidade e atraso, dentre as quais o SIMMOD - Airport and Airspace Simulation Model, mostrou-se mais adequado, sendo então selecionado com o pacote de interface gráfica Visual SIMMOD. A metodologia desenvolvida, associando a abordagem sistêmica ao emprego de técnicas de simulação, foi aplicada ao Aeroporto Internacional de São Paulo/Guarulhos (Governador André Franco Montoro). O primeiro passo foi a modelagem e simulação das operações de aeronaves com a infra-estrutura atual do aeroporto, denominada *baseline* ou modelo base, que foi validado com dados reais de operação. A partir deste modelo foram estabelecidos procedimentos de análise e controle para permitir a avaliação de alternativas com incorporação de novos cenários e incremento de dados. Esses procedimentos, que incluem a utilização de modelos analíticos e envelopes de capacidade na preparação de dados de entrada, comparação gráfica da movimentação na pista, da ocupação das posições de pátio, da composição dos tempos médios de operação e dos acréscimos de demanda a fim de se obter a capacidade prática, entre outros, formam a metodologia proposta. Os resultados obtidos permitiram caracterizar o desempenho do sistema, fornecendo subsídios para a escolha de alternativas. A metodologia mostrou-se adequada para análises sistemáticas de problemas dessa natureza.

Palavras-chave: Aeroportos. Lado aéreo. Simulação. SIMMOD.

# ABSTRACT

This paper describes a methodology for airport airside operational evaluation involving simulation models. It deals with apron gates, taxiways, runways and part of the aerodrome traffic zone (approach and initial departure paths) modifications and improvements. Among several computational tools for airport capacity and delay analysis, SIMMOD - Airport and Airspace Simulation Model with Visual SIMMOD data preparation toolkit was chosen as the tool for the methodology development. The proposed methodology framework was outlined associating system approach and simulation techniques and then applied to São Paulo/Guarulhos International Airport as a case study. A baseline scenario with current airport infrastructure was modeled, simulated and validated with actual operational data. The developed methodology consists in analysis procedures and controls that allow scenarios evaluation, including analytical models, capacity curves, graphical comparisons (runway movements, gate occupation, travel times and delays) and demand increasing to reach practical capacity. Based on the created scenarios outcomes it was possible to describe the system performance, indicating better solutions. The proposed methodology was found appropriate for systematic analyses of this type of problem.

Keywords: Airports. Airside. Simulation. SIMMOD.

# LISTA DE FIGURAS

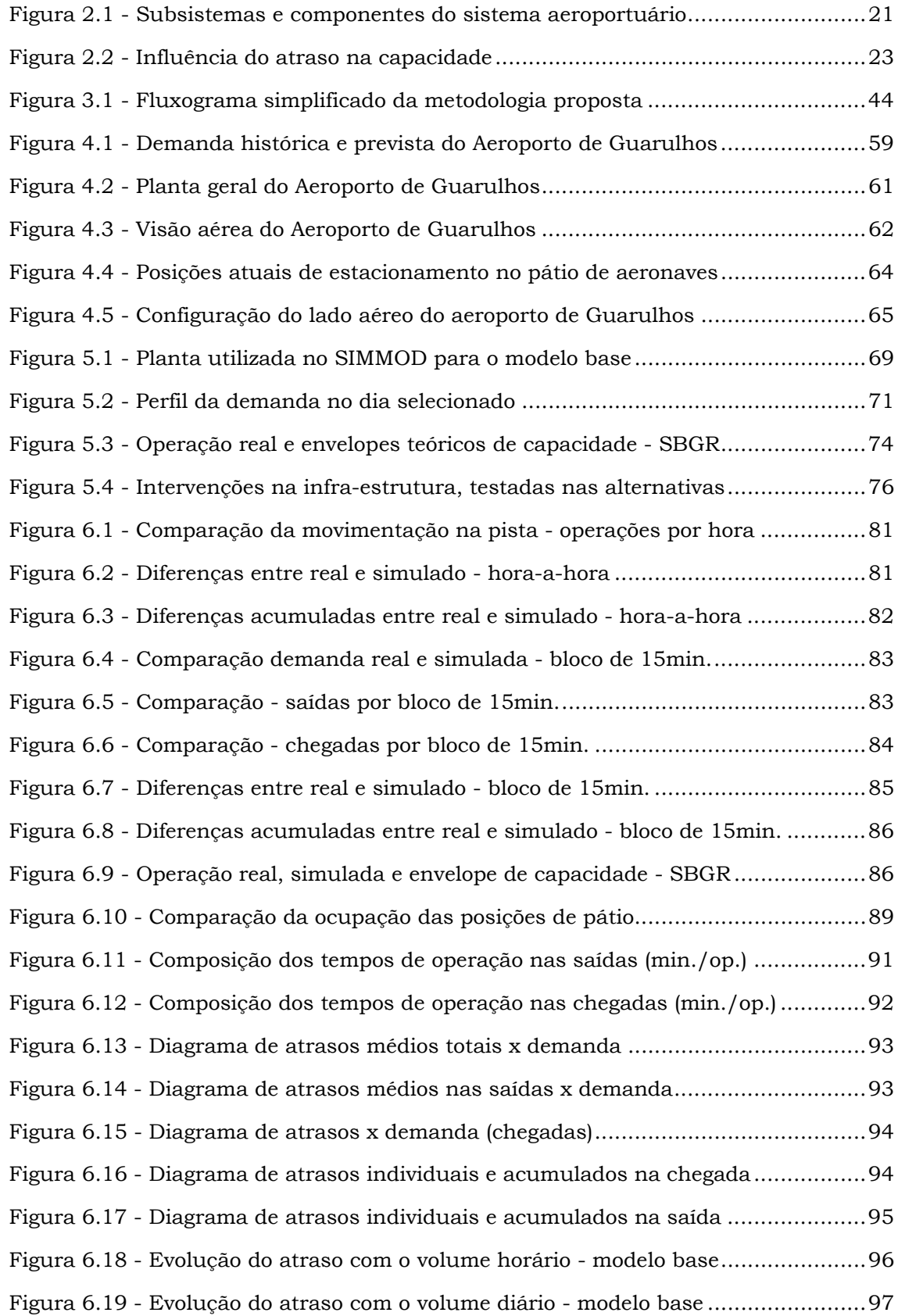

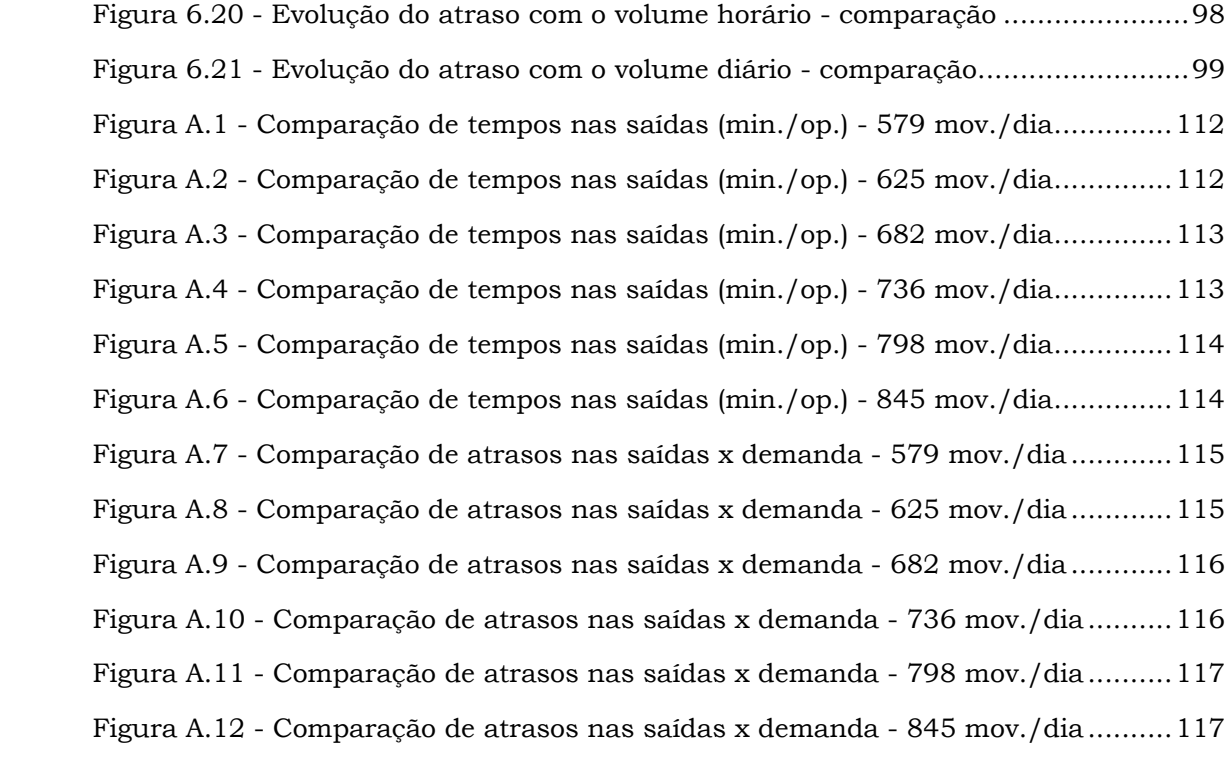

# LISTA DE TABELAS

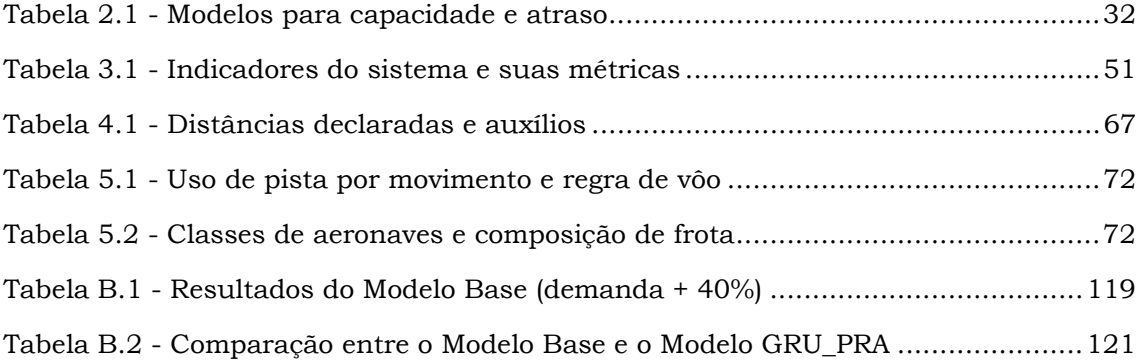

# SUMÁRIO

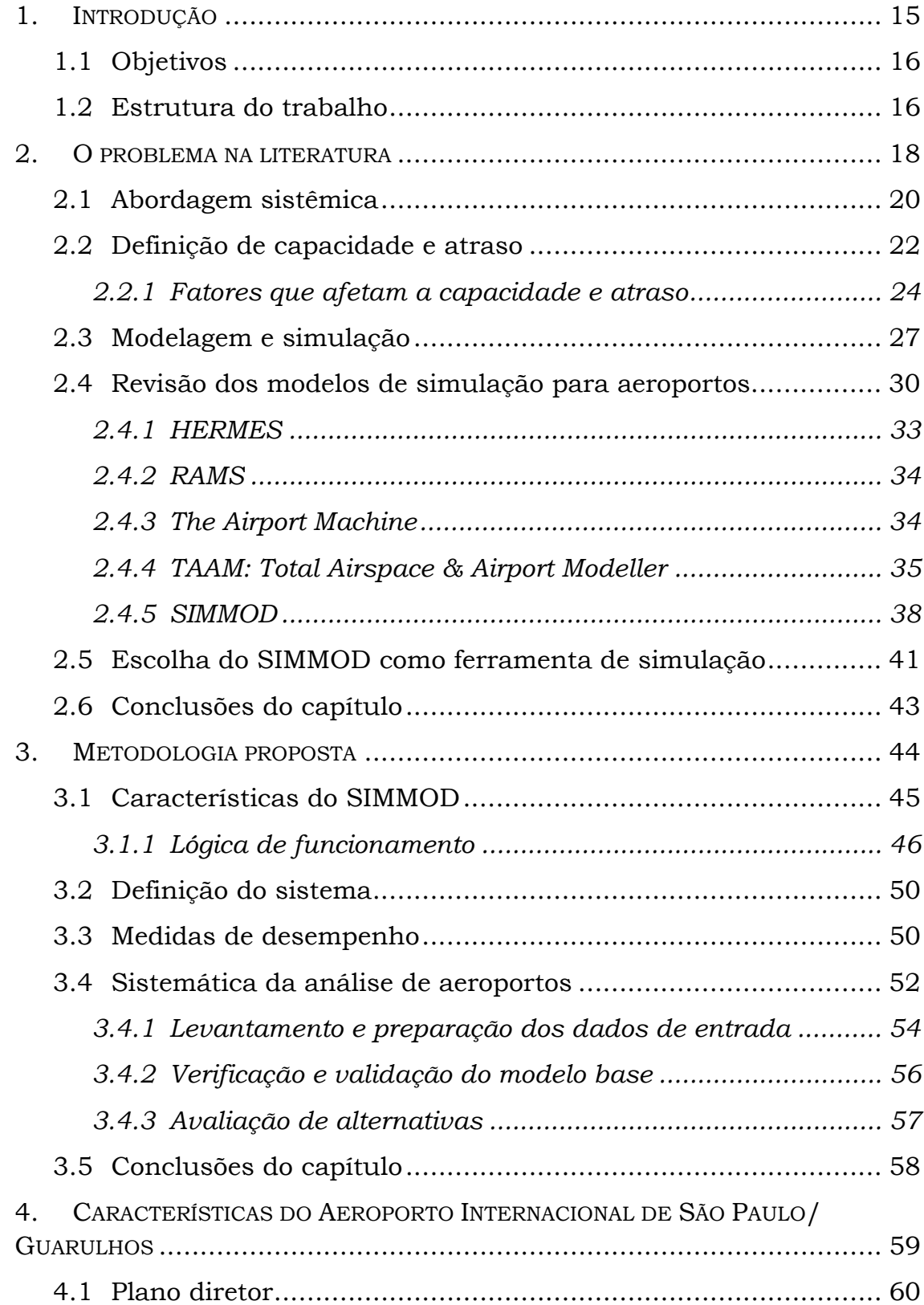

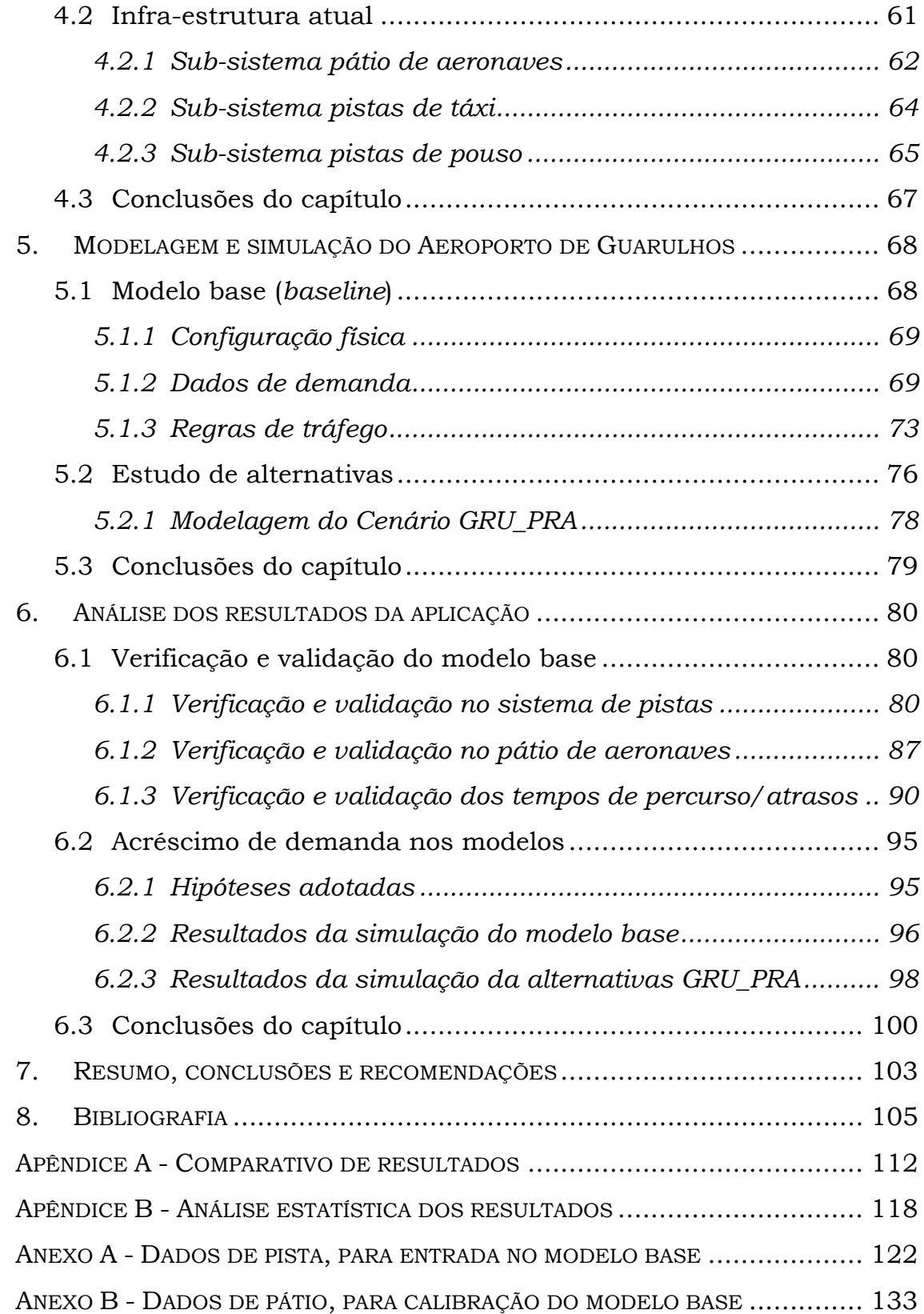

# <span id="page-15-0"></span>**1. INTRODUÇÃO**

O transporte aéreo no Brasil tem um papel estratégico. Considerando a vasta extensão territorial e população do país, tal atividade torna-se um suporte ao desenvolvimento, promovendo a integração nacional com a movimentação de pessoas e bens. Segundo o SNEA - Sindicato Nacional das Empresas Aeroviárias, os impactos desse setor na economia representam quase 3% do PIB[1.](#page-15-1)

Um recente estudo realizado pelo IAC ([47\)](#page-108-0) constata o expressivo crescimento na demanda do transporte aéreo, motivado principalmente pela entrada de empresas de baixa tarifa (*low-fare*) e regionais, que levaram à migração de usuários de outros modos, principalmente o rodoviário. Segundo o mesmo estudo, o movimento de passageiros apresentou um crescimento médio anual da ordem de 5% entre os anos de 1979 a 2004, com indicativos de significativa elevação nos próximos anos.

O número de vôos vem crescendo, porém a infra-estrutura não tem acompanhado essa evolução, originando assim uma sobrecarga no sistema aeroportuário e no espaço aéreo. Esse desbalanceamento entre oferta e demanda tem gerado uma série de problemas, entre eles os atrasos que ocorrem diariamente e são responsáveis por prejuízos e incômodos às empresas e aos usuários.

Diante dessa situação, originada por investimentos insuficientes na infra-estrutura do transporte aéreo, surge o problema: que critérios adotar para direcionar os investimentos aeroportuários? Muitas vezes o fator determinante é político, e não técnico. Contudo, um embasamento técnico deve servir pelo menos de respaldo para a decisão política.

 $\overline{a}$ 

<sup>15</sup> 

<span id="page-15-1"></span><sup>1</sup> Estimativa para o ano de 2004.

### <span id="page-16-0"></span>**1.1 Objetivos**

O principal objetivo deste trabalho é apresentar uma metodologia para avaliação operacional de intervenções no lado aéreo de aeroportos, englobando pátios de aeronaves, pistas de táxi, pistas de pouso e espaço aéreo adjacente. Pretende-se ainda aplicar esta metodologia ao caso real do Aeroporto Internacional de São Paulo/Guarulhos.

Os problemas de configuração do lado aéreo de aeroportos que serão analisados incluem ampliações ou interdições de elementos da infra-estrutura existente. Para a aplicação ao Aeroporto de Guarulhos serão consideradas algumas melhorias propostas pela INFRAERO que, em última análise, devem ser avaliadas quanto à efetividade no balanceamento capacidade versus demanda, ou seja, que cada um dos componentes do sistema aeroportuário seja aproveitado da melhor forma possível.

### <span id="page-16-1"></span>**1.2 Estrutura do trabalho**

O capítulo 2 visa proporcionar uma base sólida ao estudo, apresentando o resultado da busca na literatura disponível sobre capacidade e atraso em aeroportos, dando ênfase àquela que trata da abordagem sistêmica e simulação com ferramentas computacionais. Após a revisão dos modelo computacionais existentes, apresenta-se a justificativa pela escolha do SIMMOD como ferramenta de simulação.

O capítulo 3 apresenta o desenvolvimento da metodologia proposta, partindo da descrição detalhada do funcionamento da ferramenta selecionada (SIMMOD), passando pela caracterização do sistema de estudo (lado aéreo do aeroporto), definição de capacidade e atraso e medidas de desempenho.

O capítulo 4 aborda o aeroporto escolhido para aplicação da metodologia (Aeroporto Internacional de São Paulo/Guarulhos), dando uma visão geral do seu plano diretor e da infra-estrutura atual no lado aéreo.

O capítulo 5 entra nos detalhes da aplicação da metodologia, com a modelagem e simulação das operações de aeronaves no Aeroporto de Guarulhos, iniciando pela configuração física, dados reais de tráfego e regras de operação do modelo base. Em seguida passa-se à descrição dos cenários do estudo de alternativas.

O capítulo 6 começa com a verificação e validação do modelo base do Aeroporto de Guarulhos, considerando o sistema de pistas, o pátio de aeronaves e os tempos de percurso e atraso. Apresenta ainda os resultados obtidos com o acréscimo de demanda, que permitiu estimar a capacidade prática do aeroporto, baseada no critério de atrasos toleráveis. Ao final apresenta os principais resultados e conclusões do capítulo.

O capítulo 7 apresenta um resumo das atividades desenvolvidas, conclusões alcançadas por este trabalho e recomendações para futuras pesquisas.

# <span id="page-18-0"></span>**2. O PROBLEMA NA LITERATURA**

A fim de proporcionar uma base fundamentada ao estudo, um primeiro momento concentrou-se no levantamento de material existente sobre o assunto. Ashford & Wright ([8\)](#page-105-1) assinalam quatro possíveis abordagens para cálculo de capacidade e atraso de um sistema de pistas: abordagens empíricas, modelos de filas, abordagens analíticas e simulação computacional.

Dentre as abordagens listadas, Barros ([9\)](#page-105-2) argumenta que os modelos de simulação têm-se mostrado os mais completos e eficientes, pois permitem considerar detalhadamente os movimentos das aeronaves de acordo com características específicas de cada aeroporto.

Diversos autores têm utilizado modelos de simulação para planejamento aeroportuário, destacando-se Peres ([56\)](#page-109-0) em "Modelos para avaliação de capacidade de pistas com operações semi-dependentes: aplicação ao Aeroporto Internacional de São Paulo/Guarulhos", Barros ([9\)](#page-105-2) em "Análise da capacidade do lado aéreo do Aeroporto Internacional de São Paulo/Guarulhos" e Santana ([60\)](#page-109-1) em "Análise de novos cenários operacionais para o Aeroporto Internacional de São Paulo/Guarulhos", para o Aeroporto de Guarulhos.

Pereira et al. ([53](#page-109-2) e [55\)](#page-109-3) em "Análise de capacidade da área de movimento do Aeroporto Santos Dumont via modelo de simulação por computador" e "Aeroporto Santos Dumont: análise de propostas de melhorias na infra-estrutura aeroportuária via modelo de simulação" aplicaram ferramentas específicas de simulação ao Aeroporto Santos Dumont.

Hupalo ([33\)](#page-107-0) em "Análise da Área de Controle Terminal São Paulo (TMA-SP) por meio de simulação (*fast time simulation*)", Pereira et al.

([54\)](#page-109-4) em "Estudo dos atrasos na Área Terminal São Paulo: situação atual e futura via modelo de simulação" e Almeida et al. ([5\)](#page-105-3) em "Air traffic delay cost in Brazil: a methodological proposal based on real data and a comparison with a simulation based methodology", modelaram o espaço aéreo terminal.

Ferramentas genéricas, como o ARENA, foram utilizadas por Ribeiro ([58\)](#page-109-5) em "Modelo de simulação para análise operacional de pátio de aeroportos", Feitosa ([25\)](#page-106-0) em "Um modelo de simulação para terminais de passageiros em aeroportos regionais brasileiros", Almeida ([6\)](#page-105-4) em "Utilização de simulação na análise de componentes de terminais de passageiros de aeroportos brasileiros", Pientrantonio, Sansone e Gualda ([57\)](#page-109-6) em "Operational analyses of the Guarulhos Airport apron service road system" e Gualda, Botter e Sansone ([27\)](#page-107-1) em "Simulationbased analyses of aircraft passenger bridges installation at São Paulo Congonhas Airport".

Alguns autores desenvolveram suas próprias ferramentas de simulação, como Zhong ([79\)](#page-111-0) em "Modeling of airport operations using an object-oriented approach", Gotteland ([26\)](#page-107-2) em "Optimisation du trafic au sol sur les grands Aéroports" e Herrera ([31\)](#page-107-3) em "Simulation of aeronautical operations at the International Airport of Mexico City (IAMC)".

Genericamente em transportes, destacam-se na utilização de ferramentas de simulação Botter ([10](#page-105-5) e [11\)](#page-105-6) em "Planejamento portuário: modelo para análise operacional do sistema porto associado a níveis de serviço" e "Tratamento de dados em modelos de simulação discreta" e Kleijnen ([39\)](#page-108-1) em "Verification and Validation of Simulation Models".

### <span id="page-20-0"></span>**2.1 Abordagem sistêmica**

Segundo Meredith ([43\)](#page-108-2) apud Gualda ([29\)](#page-107-4), um sistema pode ser definido como uma coleção de componentes, conectados por algum tipo de interação ou relacionamento, sendo capaz de responder a estímulos ou demanda, e de realizar algum propósito ou função.

De Neufville ([18\)](#page-106-1) indica cinco elementos básicos de uma análise sistêmica, sendo eles: definição de objetivos, formulação das medidas de efetividade, geração de alternativas, avaliação das alternativas e seleção. Gualda ([29\)](#page-107-4) combinou as recomendações de diversos autores, considerando as seguintes etapas básicas na aplicação do enfoque sistêmico:

- 1. Identificação do sistema, de seus componentes, dos seus objetivos, dos seus recursos disponíveis, dos aspectos inerentes à sua administração, e de seu ambiente (restrições);
- 2. Formulação do problema e das medidas de rendimento a considerar;
- 3. Geração de alternativas para solução do problema;
- 4. Avaliação das alternativas geradas a partir das medidas de rendimento formuladas;
- 5. Seleção da alternativa que melhor atende às premissas consideradas;

Um terminal de transportes, particularmente nesse caso um aeroporto, pode ser considerado um sistema, constituído por subsistemas e seus componentes. Dessa forma, o problema da análise de configurações aeroportuárias pode ser enfrentado sob o enfoque sistêmico. A [Figura 2.1](#page-21-0) representa um aeroporto sob a abordagem sistêmica, na visão de Horonjeff and McKelvey ([32\)](#page-107-5).

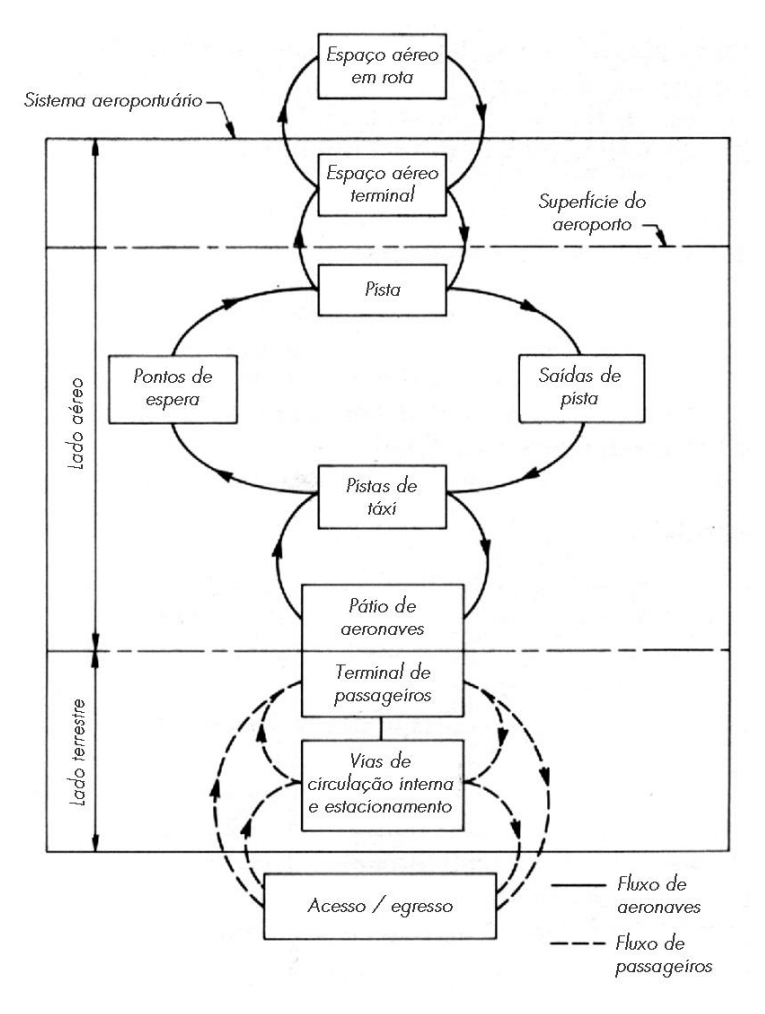

<span id="page-21-0"></span>Figura 2.1 - Subsistemas e componentes do sistema aeroportuário Fonte: Horonjeff and McKelvey [\(32\)](#page-107-5)

Barros ([9\)](#page-105-2) aponta que o lado aéreo do aeroporto passou efetivamente a ser tratado e modelado como um sistema só a partir de meados da década de 70, com o desenvolvimento dos computadores digitais e a ampliação das possibilidades de simulação de grandes sistemas. Aí então que esta é entendida como ferramenta de auxílio ao planejamento, começando a se desenvolver o tema capacidade do lado aéreo, englobando simultaneamente zona terminal, aproximação final, ocupação de pista, taxiamento, ocupação de posições de aeronaves (*gates*) e decolagem.

### <span id="page-22-0"></span>**2.2 Definição de capacidade e atraso**

A eficácia de um sistema de transporte, segundo Horonjeff and McKelvey ([32\)](#page-107-5), é comumente mensurada em termos da sua habilidade de eficientemente processar a unidade sendo transportada. Uma vez que o desempenho do sistema depende de seus componentes, geralmente é necessário avaliar individualmente cada um deles para determinar o resultado do sistema como um todo, que é geralmente limitado pelas características do componente menos eficiente.

Horonjeff and McKelvey ([32\)](#page-107-5) apontam duas abordagens sobre capacidade. A primeira, denominada "capacidade prática", pode ser entendida como o número de operações de aeronaves durante um específico intervalo de tempo, correspondente a um nível tolerável de atraso médio. A segunda, comumente chamada de capacidade última (*ultimate capacity*), capacidade de saturação ou máxima taxa de processamento, refere-se à capacidade como o número máximo de aeronaves que um aeródromo pode acomodar durante um específico intervalo de tempo, quando submetido a uma demanda contínua de serviço. Uma demanda contínua significa que há sempre uma aeronave pronta para pouso ou decolagem. Uma importante diferença entre estas duas definições é a referência ao atraso.

Em termos práticos, assim considera a Metropolitan Transportation Commission de São Francisco ([44\)](#page-108-3), quando duas ou mais aeronaves necessitam utilizar ao mesmo tempo a mesma infraestrutura, resultará em pelo menos uma aeronave ter que esperar, incorrendo em atraso. O atraso pode ser calculado em termos de minutos médios de espera por aeronave chegando ou partindo, em condições IFR ou VF[R2.](#page-22-1) Durante os períodos de pico a demanda pode

 $\overline{a}$ 

<span id="page-22-1"></span><sup>2</sup> IFR - Instrument Flight Rules (regras de vôo por instrumentos)

VFR - Visual Flight Rules (regras de vôo visual)

exceder a capacidade, o que provocará a formação de filas. Na realidade, é muito raro uma aeronave realizar um vôo em perfeita e contínua seqüência, sem nenhum atraso.

Considerando a definição de capacidade prática, os atrasos podem determinar a capacidade de uma rede de aeroportos e espaço aéreo, de acordo com o nível tolerável de atraso médio. Esse nível pode variar de um país ou região para outra, e inclusive entre aeroportos de um mesmo país. Contudo, o U.S. Department of Transportation ([65\)](#page-110-0) apud MTC ([44\)](#page-108-3) entende que os componentes de um sistema aeroportuário podem operar adequadamente com um atraso médio de 3 a 5 minutos por aeronave:

> "A experiência mostra que o atraso aumenta gradativamente com níveis crescentes de tráfego até o ponto em que a capacidade prática de um aeroporto é alcançada, no qual o atraso médio por operação de aeronave está na faixa de 3 a 5 minutos. Os atrasos crescem rapidamente quando a demanda ultrapassa esse nível. Um aeroporto é considerado congestionado quando o atraso médio excede 5 minutos por operação. A partir desse ponto os atrasos são extremamente voláteis, e um pequeno aumento de tráfego, condições meteorológicas adversas ou outras interrupções podem resultar em prolongados atrasos que prejudicam a programação dos vôos e impõe uma pesada carga de trabalho no sistema de controle de tráfego aéreo". (tradução do autor desta dissertação).

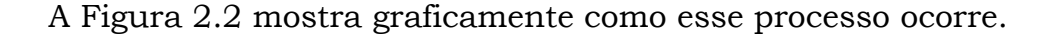

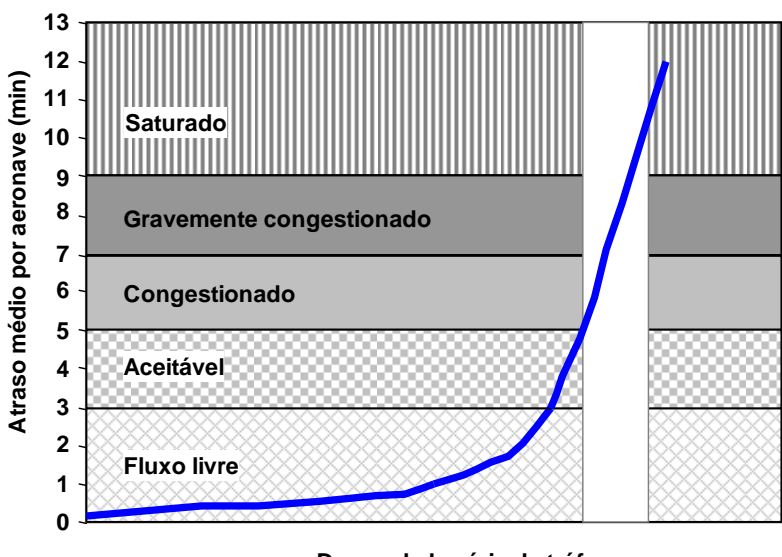

**Demanda horária de tráfego**

<span id="page-23-0"></span>Figura 2.2 - Influência do atraso na capacidade Fonte: Metropolitan Transportation Commission de São Francisco ([44\)](#page-108-3)

#### <span id="page-24-0"></span>**2.2.1 Fatores que afetam a capacidade e atraso**

A Metropolitan Transportation Commission de São Francisco ([44\)](#page-108-3) tem considerado basicamente quatro fatores principais que afetam a capacidade de um aeroporto e implicam atraso:

- 1. Configuração do aeroporto configuração geométrica relativa das pistas em uso;
- 2. Picos de demanda períodos do dia em que a demanda de tráfego é muito alta;
- 3. Composição de frota proporção entre os tipos de aeronaves que operam no aeroporto, classificadas principalmente por peso e envergadura;
- 4. Meteorologia condições climáticas no aeroporto e a tecnologia de instrumentação disponível;

#### *2.2.1.1 Configuração do aeroporto*

A configuração do sistema de pistas é, em geral, o fator mais importante para determinar a capacidade de um aeroporto, sendo o mais comum gargalo do sistema aeroportuário como um todo. Quando a capacidade de um sistema de pistas é excedida, o aeroporto invariavelmente começa a sofrer atrasos. A determinação da capacidade é função da separação lateral entre pistas paralelas e do ângulo relativo e da posição de cruzamento entre pistas que se cruzam.

A localização das saídas de pista e a existência de saídas rápidas são aspectos da configuração do aeroporto que estão muito relacionados à capacidade do sistema de pistas. A redução do tempo de ocupação de

pista é hoje uma grande preocupação nos aeroportos muito movimentados e esforços para reduzir esse tempo têm apresentado resultados muito eficazes em termos de aumento de capacidade e redução de atraso.

#### *2.2.1.2 Picos de demanda*

Mesmo havendo grande preocupação com o desempenho do sistema de pistas, sempre há limites de capacidade. É previsto que nos períodos de pico de demanda a capacidade seja excedida e, dependendo do período de tempo em que isto ocorre, resulte na formação de filas e conseqüentemente em atrasos.

A duração do período de pico de demanda é importante para determinar o impacto da formação de filas nos períodos subseqüentes, em razão da velocidade de dissipação das mesmas. Para períodos de pico mais curtos, as filas começam a dissipar-se em seguida, e os atrasos diminuem conforme o volume é reduzido a patamares inferiores à capacidade. Ocorrências de períodos de pico muito extensos podem levar a tempos muito elevados para dissipação das filas, persistindo os atrasos.

O impacto de longos períodos de pico pode levar a um efeito de propagação de "ondas de atraso" que podem ser sentidas por várias horas após o pico efetivo de superação da demanda sobre a capacidade. Nesses casos e ainda quando não se consegue recuperar os atrasos em função da sobreposição de efeitos de picos distintos, o aeroporto pode apresentar um baixo e irrecuperável nível de serviço, ao longo de todo o dia.

A composição da frota que opera num determinado aeroporto, ou *mix* de frota, afeta o fluxo de pousos e decolagens devido às características de cada categoria de aeronave e a interação entre elas. Há diversas combinações de seqüências de aeronaves liderando e seguindo outras em procedimentos de partida e chegada, para as quais os padrões de separação mínima devem ser respeitados.

As categorias de aeronaves são normalmente estabelecidas em função da magnitude da esteira de turbulência por elas gerada, que por sua vez está relacionada com o tamanho e o peso da aeronave. Uma aeronave de menor porte seguindo uma de maior porte deve ter maior separação por razões de segurança. Ashford & Wright ([8\)](#page-105-1) atentam para a importância de levar em consideração esses fatores nas seqüências de chegadas e partidas para o cálculo de capacidade de um sistema de pistas.

Além do aspecto de segurança quanto à esteira de turbulência, a composição da frota entre aeronaves Turbo Fan e Turboélice também influencia a separação nas decolagens, uma vez que os Turboélice têm menor taxa de ascensão, sendo necessário provê-los de maior separação para que possam livrar a rota do Turbo Fan que vem em seguida.

#### *2.2.1.4 Condições meteorológicas*

Dentre os fatores que afetam a capacidade de um aeroporto e implicam atraso, as condições meteorológicas têm uma fundamental importância. Em primeiro lugar, a pista em uso é definida pela direção e intensidade dos ventos. As condições de operação do campo dependem do teto e visibilidade, podendo ser visual ou por instrumentos, nesse caso com diversos tipos de auxílios, de maior ou menor precisão.

Quando em operação visual há um sensível aumento da capacidade, pois as condições atmosféricas dão mais segurança aos procedimentos e permitem a redução da separação entre as aeronaves. Ainda nesse caso, de acordo com a ICAO ([35\)](#page-107-6), eventualmente poderão ser realizadas operações simultâneas em pistas paralelas próximas, caso haja procedimentos e auxílios à navegação previstos para isso.

### <span id="page-27-0"></span>**2.3 Modelagem e simulação**

Modelo é uma abstração da realidade, uma representação adaptada de acordo com o problema a ser analisado. Para Gualda ([29\)](#page-107-4), as características e a complexidade de um modelo dependem do objeto ou processo sendo representado e do propósito da representação. Ortúzar ([52\)](#page-109-7) entende que o objetivo do processo de modelagem não é reproduzir a realidade em todos seus aspectos, o que seria inviável, mas considerar apenas os aspectos relevantes ao sistema delimitado.

Consequentemente, apesar de ser pertinente comparar dois modelos entre si (por exemplo, o estado atual e um estado modificado do mesmo sistema), é difícil reproduzir a realidade em termos absolutos. Mesmo assim, o ESUG [\(19\)](#page-106-2) conclui que comparar modelos permite avaliar ganhos em relação à situação atual ("fazer nada").

Na visão de Botter ([11\)](#page-105-6), a simulação é o processo de elaborar um modelo de um sistema real e conduzir experimentos, com o propósito de compreender o comportamento do sistema e/ou avaliar várias estratégias para a operação do mesmo. Dessa forma, ainda segundo Botter ([11\)](#page-105-6), a simulação traz grandes benefícios como:

- $\checkmark$  A possibilidade de testar novos procedimentos operacionais, tomadas de decisão, estratégias de uso de pistas de pouso e de rolamento, ou seja, podem ser avaliadas novas estratégias sem comprometer ou intervir nas operações do aeroporto;
- $\checkmark$  A possibilidade de testar possíveis configurações de pistas de pouso, pistas de rolamento e terminais do aeroporto antes mesmo de sua construção, bem como alterações nos arranjo físico existente (novas pistas de pouso e de rolamento, terminais, etc.) antes do emprego de recursos para a sua implantação;
- $\checkmark$  O controle do tempo, expandindo-o ou comprimindo-o, de forma a acelerar ou não um fenômeno para estudo;
- $\checkmark$  A identificação dos gargalos do sistema, ou seja, quais subsistemas, componentes, ou processos limitam sua capacidade;
- $\checkmark$  A compreensão de quais variáveis são mais importantes para a capacidade e como essas variáveis interagem.

Entretanto, deve-se ressaltar que, para se obter uma boa análise, requer-se treinamento especializado, qualidade do modelo e capacidade do analista. Além disso, deve-se tomar cuidado com a má interpretação de seus dados, pois uma simulação nunca será igual à realidade.

Utilizando a abordagem sistêmica no desenvolvimento de estudos de simulação, ainda segundo Botter ([11\)](#page-105-6), podem ser dados alguns passos em cada fase do projeto:

Fase 1: Criação do modelo base ou *baseline*, que deve representar o sistema atual

- a. Definição do problema e dos objetivos: devem-se definir claramente as metas do estudo, por que se está estudando este problema e quais respostas buscam-se encontrar;
- b. Definição do sistema e de suas restrições: depois de cuidadosa investigação de como o sistema funciona, determinam-se as fronteiras e as restrições a serem usadas no sistema;
- c. Levantamento e preparação dos dados de entrada: os dados requeridos pelo modelo devem ser identificados e levantados em campo ou por consulta aos órgãos competentes. Deve-se ainda proceder a uma formatação dos mesmos para entrada no modelo;
- d. Verificação e validação: é a confirmação de que o modelo é confiável e representa o sistema real. A verificação mostra que o programa computacional desempenhou-se como o esperado e pretendido, e a validação estabelece que o comportamento representa de forma válida o sistema do mundo real que está sendo simulado;

#### Fase 2: Geração de alternativas

- e. Alteração de procedimentos: pode-se desejar alternativas que se utilizem da infra-estrutura já existente, tentando avaliar o impacto da alteração de procedimentos ou melhorar o desempenho do sistema à custa de mudanças operacionais;
- f. Alteração de infra-estrutura: neste caso a parte física do sistema é modificada, a fim de se avaliar o impacto no seu desempenho;

Fase 3: Avaliação e seleção das alternativas

- g. Formulação de medidas de efetividade: escolhem-se métricas ou medidas de desempenho para cada subsistema ou para o sistema como um todo, que facilitem a avaliação dos impactos de cada alternativa.
- h. Experimentações: realizam-se "rodadas" do modelo para cada cenário ou alternativa proposta.
- i. Análise e interpretação: realizam-se inferências sobre os dados obtidos pelas simulações de cada alternativa;
- j. Seleção: com base numa análise criteriosa, ponderam-se os fatores intervenientes e decide-se pela melhor alternativa;

# <span id="page-30-0"></span>**2.4 Revisão dos modelos de simulação para aeroportos**

Odoni et al. ([51\)](#page-109-8) realizaram um levantamento muito amplo acerca dos modelos para avaliação de sistemas de tráfego aéreo e aeroportos. No relatório final do seu estudo há referência para os seguintes tipos de modelos:

- a. Modelos quase analíticos de capacidade aeroportuária e atraso Exemplos: FAA Airfield Capacity Model, LMI Runway Capacity Model, DELAYS, AND (Approximate Network Delays);
- b. Modelos de simulação de alto nível de detalhe de operações em aeroportos

Exemplos: HERMES (HEuristic Runway Movement Event Simulation), The Airport Machine;

- c. Modelos de simulação de alto nível de detalhe de operações no espaço aéreo e aeroportos Exemplos: TAAM (Total Airspace and Airport Modeller), SIMMOD;
- d. Modelos de simulação com detalhamento intermediário de operações no espaço aéreo e aeroportos Exemplos: NASPAC (National Airspace System Performance Capability), TMAC, FLOWSIM, ASCENT (ATFM [3](#page-31-0) System Concept Evaluator for New Technologies);
- e. Modelos de segurança Exemplo: TOPAZ (Traffic Organization and Perturbation AnalyZer);
- f. Modelos de resolução de conflitos, medição de carga de trabalho de controladores e gerenciamento do espaço aéreo Exemplos: RAMS (Reorganized ATC Mathematical Simulator), BDT (Banc De Test), NARSIM, ASIM (Airspace SIMulation), SDAT (Sector Design Analysis Tool), RATSG (Robust Air Traffic Situation Generator);
- g. Fatores humanos, integração homem/máquina Exemplos: MIDAS (Man-Machine Integration, Design, and Analysis System), PUMA, DORATASK;
- h. Modelos de custo-benefício e investimentos Exemplos: NARIM (The National Airspace Resource Investment Model), ACIM (The ASAC Air Carrier Investment Model):
- i. Modelos de ruído aeroportuário Exemplos: INM (Integrated Noise Model), NOISIM;

 $\overline{a}$ 

<span id="page-31-0"></span><sup>3</sup> Air Traffic Flow Management

A [Tabela 2.1,](#page-32-0) adaptada de Odoni et al. ([51\),](#page-109-8) sintetiza de forma concisa a classificação dos modelos analíticos e de simulação para estimativa de capacidade e atraso, alguns dos quais serão brevemente descritos.

|                                                                                            | Objeto do modelo                              |                                                                                                    |                                                                            |                                                     |
|--------------------------------------------------------------------------------------------|-----------------------------------------------|----------------------------------------------------------------------------------------------------|----------------------------------------------------------------------------|-----------------------------------------------------|
| Nível de<br>detalhe (tipo<br>de estudo)                                                    | Pátios de<br>aeronaves<br>e pistas<br>de táxi | Pistas e<br>trajetórias de<br>aproximação                                                                 | <b>Espaço</b><br>aéreo da<br><b>Área</b><br>Terminal                       | <b>Espaço</b><br>aéreo em<br>rota                   |
| Macroscópico<br>(Análise de<br>políticas e<br>estudos de<br>custo-<br>beneficio)           |                                               | ■ LMI Runway<br>Capacity<br>Model*<br>■ FAA Airfield<br>Capacity<br>Model*<br><b>DELAYS*</b><br>$^*$ AND* |                                                                            | $-$ ASIM<br>$\blacksquare$ SDAT*<br><b>DORATASK</b> |
| Mesoscópico<br>(Análises de<br>fluxo de<br>tráfego e<br>estudos de<br>custo-<br>beneficio) |                                               |                                                                                                    | $\blacksquare$ NASPAC<br>$\blacksquare$ TMAC<br>■ FLOWSIM<br><b>ASCENT</b> |                                                     |
| Microscópico<br>(Análises<br>detalhadas e<br>projeto<br>preliminar)                        | $\blacksquare$ TAAM<br>▪ SIMMOD               |                                                                                                    |                                                                            |                                                     |
| Idem                                                                                       | ■ The Airport Machine<br><b>- HERMES</b>      |                                                                                                    | $\blacksquare$ RAMS                                                        |                                                     |

<span id="page-32-0"></span>Tabela 2.1 - Modelos para capacidade e atraso Fonte: Odoni et al. ([51\)](#page-109-8)

\* modelos analíticos

Tomando por base o relatório final do estudo elaborado por Odoni et al. ([51\)](#page-109-8), também referenciado por Ribeiro ([58\)](#page-109-5), foram selecionadas algumas ferramentas para elaboração de modelos de simulação de capacidade e atraso em aeroportos. Para cada ferramenta, apresenta-se a seguir uma breve descrição, suas principais aplicações e o resumo da avaliação, compiladas do relatório citado.

#### <span id="page-33-0"></span>**2.4.1 HERMES**

Desenvolvido pela British Civil Aviation Authority para avaliar a capacidade de um sistema de pistas, sujeito a variações de demanda, o HERMES (HEuristic Runway Movement Event Simulation) foi criado para permitir também análises de cenários com alterações de infraestrutura. É um modelo específico, com foco nas pistas de um aeroporto, principalmente no aspecto operacional, indicado para casos em que o atraso é extremamente sensível à variação da demanda.

Tomando por base dados reais, tais como trajetórias de vôo, o HERMES é capaz de simular com grande precisão a movimentação de aeronaves e os atrasos médios decorrentes das operações. O fato de necessitar de dados de vôos reais como entrada no modelo aumenta sua complexidade, porém garante maior precisão nos resultados agregados.

O detalhamento da simulação permite analisar os principais eventos ocorridos durante as fases de pouso e decolagem. Segundo Odoni et al. ([51\)](#page-109-8), o HERMES é capaz de atingir uma precisão em relação ao real de 3 a 4 movimentos num período de 24 horas de simulação, extremamente vantajoso se comparado aos concorrentes SIMMOD e TAAM que atingem a precisão de 12 a 24 movimentos no mesmo período.

As principais aplicações realizadas com o HERMES incluem os aeroportos de Heathrow e Gatwick, para os quais o modelo foi projetado, considerando regras específicas desses aeroportos. Contudo, pode também ser utilizado em outros, o que requer maior cuidado na aplicação. A agregação dos resultados do HERMES, obtidos através da técnica de simulação Monte Carlo, quase sempre implica grandes tempos de processamento para atingir resultados confiáveis.

#### <span id="page-34-0"></span>**2.4.2 RAMS**

O RAMS - Reorganised ATC Mathematical Simulator é um modelo desenvolvido pelo Eurocontrol, no Experimental Centre (EEC). O desenvolvimento futuro do software está, contudo, sob responsabilidade de uma empresa chamada ISA Software.

Trata-se de um modelo de simulação *fast-time*, baseado num modelo existente do Eurocontrol chamado EAM (EUROCONTROL Airspace Model) que era utilizado para avaliação de mudanças propostas na estrutura e configuração de setores do espaço aéreo europeu. O RAMS foi desenvolvido principalmente para investigação e análise da estrutura do espaço aéreo, novos conceitos de ATC (Air Traffic Control) e ATM (Air Traffic Management).

É um simulador do grupo dos modelos microscópicos, para análises detalhadas e projeto preliminar, atuando na detecção e resolução de conflitos e carga de trabalho de controladores do espaço aéreo. Baseia-se na geração de trajetórias de vôo e na detecção de violações de separação mínima entre aeronaves de acordo com regras pré-estabelecidas no banco de dados do modelo.

#### <span id="page-34-1"></span>**2.4.3 The Airport Machine**

Trata-se de uma ferramenta para simulações detalhadas, desenvolvida pela Airport Simulation International (ASI), voltada principalmente para aspectos relativos às operações no lado aéreo de um aeroporto. Seus cálculos são baseados numa rede de *links* e nós, fornecendo, como principais resultados, fluxos por unidade de tempo e atrasos em cada componente do sistema. Cada *link* suporta apenas uma aeronave por vez; portanto, quando duas aeronaves convergem para o mesmo *link*, há uma priorização, baseada na programação do modelo, para determinar quem ingressará primeiro e quem deverá aguardar, incorrendo em atraso.

Odoni et al. ([51\)](#page-109-8) acreditam que The Airport Machine apresenta a vantagem de ter sido utilizado em numerosas aplicações em diversos aeroportos nos Estados Unidos e Europa, sendo que os estudos relevantes mais recentes incluem estratégias alternativas para aumento da capacidade nos aeroportos de Boston e Frankfurt.

Em resumo, ele é capaz de avaliar capacidade e atrasos em aeroportos, proporcionando um detalhamento de projeto. É um pacote computacional em estágio maduro de desenvolvimento, amigável quanto à interface com o usuário, de uso extensivo e com resultados validados. Em comparação com o SIMMOD apresenta a desvantagem de maior custo de aquisição e da necessidade de muito tempo de treinamento. Odoni et al. ([51\)](#page-109-8) consideram a interface com o usuário vantajosa em relação ao SIMMOD. Porém, pacotes de interface mais recentes, como o Visual SIMMOD ([4\)](#page-105-7), tornam-no competitivo nesse aspecto.

#### <span id="page-35-0"></span>**2.4.4 TAAM: Total Airspace & Airport Modeller**

O TAAM é um pacote de simulação detalhado "fast-time" de larga escala para modelagem de sistemas completos de tráfego aéreo, desenvolvido pela The Preston Group (TPG) em cooperação com a Australian Civil Aviation Authority (CAA). Pode ser usado como uma
ferramenta de planejamento ou para condução de análises e estudos de viabilidade, simulando com mais detalhes que os modelos competidores, *gate*-a-*gate*, sistemas de espaço aéreo e aeroportos.

Uma simulação no TAAM consiste na coleção de dados disponíveis relevantes para o problema, providos pelo usuário, e suas necessidades de modelagem. Os dados de entrada são basicamente o tráfego programado, descrição do ambiente, plano de vôos das aeronaves, controle de tráfego aéreo e regras de controle. Esses dados são utilizados para caracterizar o uso do aeroporto e espaço aéreo, detectar e resolver conflitos, e agregar o cálculo de métricas com seus algoritmos internos e as regras definidas pelo usuário.

A ferramenta é disponibilizada por módulos, cada qual incluindo ferramentas de simulação com interface gráfica, possibilitando visualização em 2D ou 3D do espaço aéreo e do aeroporto, de monitoramento de tráfego aéreo com recursos de simulação e de relatórios, podendo ser usada para gerar gráficos e tabelas a partir dos dados obtidos da simulação. As simulações podem ser interrompidas e reiniciadas para alteração de aspectos chave do modelo, como resolução de conflitos e alocação de recursos do aeroporto, através da edição das regras impostas pelo usuário. A ferramenta proporciona também visualização gráfica animada da simulação.

O TAAM tem tido grandes aplicações desde o início da década passada, desde a adição de pequenas instalações em aeroportos, como *gates*, passando pela formulação de procedimentos em áreas terminais, como a TMA de Londres e a de São Paulo, pela MITRE ([48\)](#page-108-0), até a total reformulação de espaços aéreos de um país inteiro.

As principais áreas de aplicação têm sido: capacidade aeroportuária, planejamento de melhorias e ampliação de aeroportos, áreas de degelo, impacto de ruído, impacto de condições climáticas adversas, projeto de procedimentos de área terminal (SIDs e STARs [4\)](#page-37-0), projeto de setorização de áreas terminais, avaliação de carga de trabalho de controladores, impacto de novas regras de controle de tráfego aéreo (por exemplo, redução de separação vertical), atrasos globais do sistema, estudos de custo/benefício, impactos de novos sítios aeroportuários, dentre outros.

Em resumo, Odoni et al. ([51\)](#page-109-0) consideram o TAAM como uma das mais poderosas ferramentas de larga escala e alto nível de detalhamento para simulações "fast-time" de sistemas completos de tráfego aéreo. Por ser um sistema que trabalha com simulação de trajetórias em 4D (três dimensões espaciais e uma temporal), proporciona maior realismo que os concorrentes, que em geral trabalham com sistemas baseados em malha, como é o caso do SIMMOD.

Com o TAAM é possível simular, por exemplo, re-roteamento dinâmico, a fim de evitar conflitos com outras aeronaves. Entretanto, Odoni et al. ([51\)](#page-109-0) acreditam que isso ainda não seja suficiente para modelagens completas de Vôo Livre, ou seja, sem restrições de rotas. Outras vantagens sobre os competidores incluem a possibilidade de se considerar condições meteorológicas adversas, indicando as aeronaves afetadas por estas condições, através da entrada de dados padronizados do tipo SIGMET [5.](#page-37-1)

Odoni et al. ([51\)](#page-109-0) consideram os recursos de prevenção de conflitos limitados. Os conflitos são detectados por meio de um recurso de projeção "fantasma" tempo-espacial das trajetórias das aeronaves. Quando o TAAM realiza uma verificação de prevenção de conflitos, ele

 $\overline{a}$ 

<span id="page-37-0"></span><sup>4</sup> SID – Standard Instrument Departure (Saída Padrão por Instrumento)

STAR – Standard Terminal Arrival Route (Rota Padrão de Aproximação Terminal)

<span id="page-37-1"></span><sup>5</sup> SIGMET - Significant Meteorological Information. Mensagens que informam ou prevêem as formações de nuvens do tipo Cumulus Nimbus (desenvolvimento e deslocamento), formações de gelo, ondas de montanha ou qualquer outro fenômeno que possa afetar a segurança dos vôos.

checa se uma ação que resolva o conflito previsto entre as duas aeronaves envolvidas não resulta em novos conflitos com aeronaves na proximidade. Caso as condições não sejam aceitas, ele rejeita a ação e tenta outra. O TAAM não é capaz de movimentar mais de uma aeronave ao mesmo tempo, o que implica muitas vezes a consecução de novos conflitos na tentativa de evitar um existente, concluem Odoni et al. ([51\)](#page-109-0).

### **2.4.5 SIMMOD**

O SIMMOD, *Airport and Airspace Simulation Model*, foi desenvolvido em 1980 pela *Federal Aviation Administration* (FAA) e é por ela aceito como uma ferramenta padrão. Pode ser utilizado para simular em detalhes desde as operações em solo de aeronaves num aeroporto, num aeroporto e seu espaço aéreo adjacente, num determinado espaço aéreo isoladamente ou até mesmo um sistema regional de aeroportos e o espaço aéreo relacionado.

Trata-se de uma ferramenta sofisticada para auxílio à tomada de decisão de planejadores, projetistas e administradores de aeroportos, de tráfego aéreo e de empresas aéreas, na medida em que facilita estudos e avaliações nesses âmbitos. Com o SIMMOD é possível considerar uma ampla gama de aspectos envolvidos na operação do transporte aéreo.

A potencialidade da modelagem e simulação com o SIMMOD permite que se pergunte: "o que aconteceria se...?" em qualquer aspecto das operações de aeronaves, abrangendo sistemas desde os *gates* até uma rede de aeroportos, com todo o espaço aéreo. Isso permite avaliar alternativas e comparar soluções, podendo-se posteriormente estimar o custo versus benefício de cada alternativa.

O SIMMOD tem-se mostrado útil para análises numa ampla gama de estudos relacionados a aeroportos e espaço aéreo, dentre eles:

- $\checkmark$  Aeroportos e espaço aéreo: identificação e solução de problemas de capacidade, impacto do crescimento da demanda, novos procedimentos de solo e espaço aéreo, alterações na infraestrutura do aeroporto, impacto de novo aeroporto, determinação da capacidade teórica do aeroporto, impacto de novos tipos de aeronave e mudanças na *composição* da frota, regras de separação do controle de tráfego aéreo, etc.
- $\checkmark$  Operações de linhas aéreas: melhoria do planejamento de vôos reduzindo atrasos em solo e em rota, operações em *hubs*, correção de problemas de operação, impacto de regulamentação, aquisição de novos tipos de aeronaves e verificação de custos de infra-estrutura aeronáutica.

O aeródromo e o espaço aéreo no SIMMOD são representados por redes de *links* e nós. As aeronaves movem-se nesta rede de links e nós e sempre que há convergência de aeronaves para ocupar um determinado elemento ao mesmo tempo as estratégias operacionais programadas no modelo determinam qual aeronave ocupará o elemento e qual será preterida, incorrendo em atraso.

Suas principais medidas de desempenho e saídas são o tempo de percurso das aeronaves, fluxos e capacidade de processamento por unidade de tempo, atrasos e consumo de combustível. Os resultados podem ser detalhados até individualmente para as aeronaves.

Grande parte da dificuldade de elaboração e simulação de um modelo com o SIMMOD reside no desenvolvimento da rede na qual as aeronaves se movimentarão. Isso porque cada alternativa ou rota possível deve ser construída, e cada um dos seus elementos deve ser caracterizado por seus devidos atributos.

As possibilidades de aplicação do SIMMOD são as mais diversas possíveis, contando com centenas de usuários em todo o mundo. Isso porque o modelo tem contado com significante suporte e incentivo de uso por parte da FAA, bem como pelos grupos de usuários que se formaram, merecendo destaque o NASUG (North American SIMMOD Users Group) e o ESUG (European SIMMOD Users Group).

A maioria das aplicações do SIMMOD tem sido relacionada com os impactos da capacidade e atrasos sobre uma variedade de alternativas operacionais e de infra-estrutura em aeroportos. Incluem também estudos sobre reconfiguração de espaço aéreo (por exemplo, áreas terminais) para redução de atraso, consumo de combustível ou melhorar a eficiência do sistema.

Odoni et al. ([51\)](#page-109-0) concluem que o SIMMOD é possivelmente a ferramenta existente mais poderosa para micro-simulação das operações em solo de aeronaves num aeroporto, permitindo um grau de detalhamento variável conforme o desejado pelo usuário (que pode incluir a simulação de operações de *push-back*, ocupação de *gates*, procedimento de degelo, tratoramento entre posições de pátio, etc.).

A principal fraqueza apontada por Odoni et al. ([51\)](#page-109-0) para o SIMMOD é a necessidade de intenso treinamento para conseguir certa familiaridade com o modelo. Além disso, para evitar possíveis inconsistências, os usuários devem ter bons conhecimentos de controle e gerenciamento de trafego aéreo e operações aeroportuárias. Um exemplo disso é a incapacidade do SIMMOD de detectar conflitos laterais e verticais entre aeronaves (detecta apenas ao longo da sua trajetória de *links* e nós). Isso leva o analista a tomar muito cuidado ao criar a malha, provendo as separações necessárias, evitando conflitos que certamente não seriam considerados pelo modelo.

Os principais concorrentes do SIMMOD são o TAAM e o RAMS. O TAAM, enquanto possibilita também análises tanto em solo quanto no espaço aéreo, tem um alto custo de aquisição. Já o RAMS propõe-se a aplicações relacionadas ao espaço aéreo apenas.

## **2.5 Escolha do SIMMOD como ferramenta de simulação**

O desenvolvimento de uma nova ferramenta, a partir de programação computacional, como o fizeram Gotteland ([26\)](#page-107-0) e Zhong ([79\)](#page-111-0), não faz parte do escopo deste trabalho. Também foi descartada inicialmente a escolha de pacotes genéricos de simulação, como é o caso do ARENA, utilizado no desenvolvimento de modelos para simulação do lado aéreo de aeroportos por Ribeiro ([58\)](#page-109-1) e pelo LPT/EPUSP ([41\)](#page-108-1).

O SIMMOD é aceito pela FAA como uma ferramenta padrão. É amplamente usado devido à sua simplicidade de aprendizado e aplicação, apresentando menor custo em comparação a outros softwares.

Diversas análises em aeroportos americanos foram realizadas por diferentes grupos de estudo de capacidade, utilizando como ferramenta o SIMMOD. Dentre esses estudos, destacam-se na utilização do SIMMOD: os estudos sobre os aeroportos de Dallas-Fort Worth ([66\)](#page-110-0), Atlanta ([67\)](#page-110-1), Houston ([67\)](#page-110-2), Las Vegas ([69\)](#page-110-3), Minneapolis-Saint Paul ([70\)](#page-110-4), New Orleans [\(71\)](#page-110-5), Philadelphia ([71\)](#page-110-6), Portland ([72\)](#page-110-7), Raleigh-Durham ([74\)](#page-110-8), Salt Lake City ([74\)](#page-110-9) e Seattle-Tacoma ([75\)](#page-111-1).

Periodicamente, a FAA - Office of System Capacity elabora relatórios compilando os resultados de cada grupo, para cada aeroporto A publicação do 2003 ACE Plan ([20\)](#page-106-0) contém um resumo das conquistas mais significativas e objetivos de curto prazo dos programas da FAA, onde também são apresentadas novas tecnologias e discutidas várias abordagens para aumento da capacidade do espaço aéreo e aeroportos. É relevante dizer que tais estudos da FAA são amplamente utilizados por órgãos de administração aeroportuária, companhias aéreas, organizações ligadas à aviação e universidades.

Destacam-se também os estudos realizados pela Metropolitan Transportation Commission ([44\)](#page-108-2), da área da baía de São Francisco, Califórnia, EUA. O foco principal foi a análise de capacidade dos aeroportos e espaço aéreo da região. A modelagem e simulação do sistema no SIMMOD serviram de base para avaliar a capacidade e atraso na situação vigente da infra-estrutura e procedimentos. Tendo sido constatado que o sistema operava no limite da capacidade, foram simulados cenários que contemplaram alternativas para aumento da capacidade no médio prazo (10 anos) e longo prazo (20 anos).

O autor desta dissertação tem contato com o SIMMOD desde o ano 2000, quando começou a utilizar o *software* da ATAC Corporation, denominado SIMMOD Plus!, consultando o material do curso CACI ([12\)](#page-105-0) e Transolutions ([64\)](#page-110-10). No ano de 2002 iniciou um processo de cooperação acadêmica com a AirportTools, que estava então começando o desenvolvimento do Visual SIMMOD, uma nova ferramenta para utilização do SIMMOD.

Atualmente o pacote do Visual SIMMOD encontra-se em estágio maduro de desenvolvimento e é comercializado pela AirportTools. O pesquisador conseguiu uma licença acadêmica do produto com total apoio e suporte por parte do desenvolvedor, facilitando assim a escolha por esta ferramenta para desenvolvimento da pesquisa. A disponibilidade de documentação aberta e detalhada, como o SIMMOD Reference Manual ([2\)](#page-105-1), SIMMOD Tutorial ([3\)](#page-105-2) e Visual SIMMOD Documentation ([4\)](#page-105-3), também pesaram na escolha do modelo.

Para orientar novos estudos realizados com o SIMMOD, o ESUG - European SIMMOD Users Group elaborou o SIMMOD Study Guide ([19\)](#page-106-1), que é mantido pelo Eurocontrol [6.](#page-43-0) Este trabalho procurou seguir as recomendações desse grupo, que tem se destacado na utilização da ferramenta.

## **2.6 Conclusões do capítulo**

 $\overline{a}$ 

Neste capítulo realizou-se um levantamento na literatura sobre o problema de configuração do lado aéreo de aeroportos, passando pela abordagem sistêmica da questão, a definição de capacidade e atraso e a aplicação de técnicas de modelagem e simulação. Após a revisão dos principais modelos existentes, justificou-se a escolha do SIMMOD. No capítulo seguinte suas principais características serão aprofundadas, na medida que essa ferramenta constituirá o núcleo da metodologia proposta para aplicação ao Aeroporto de Guarulhos.

<span id="page-43-0"></span><sup>6</sup> O EUROCONTROL - European Organisation for the Safety of Air Navigation desenvolve, coordena e planeja as estratégias de gerenciamento de tráfego aéreo e seus planos de ação na Europa.

## **3. METODOLOGIA PROPOSTA**

Apesar de todo o potencial do SIMMOD, apresentado no capítulo anterior e que será mais detalhado no presente capítulo, ele é apenas uma ferramenta. O *software* recebe dados de entrada sobre o sistema em estudo e proporciona uma infinidade de dados de saída, que no entanto precisam ser interpretados. Um procedimento para levantamento e preparação dos dados de entrada, verificação/validação do modelo base e a avaliação das alternativas é fundamental para o sucesso da análise. A contribuição que este trabalho visa a oferecer à literatura é justamente sistematizar tudo isso, permitindo ao analista a seleção da melhor alternativa para o problema que se propõe.

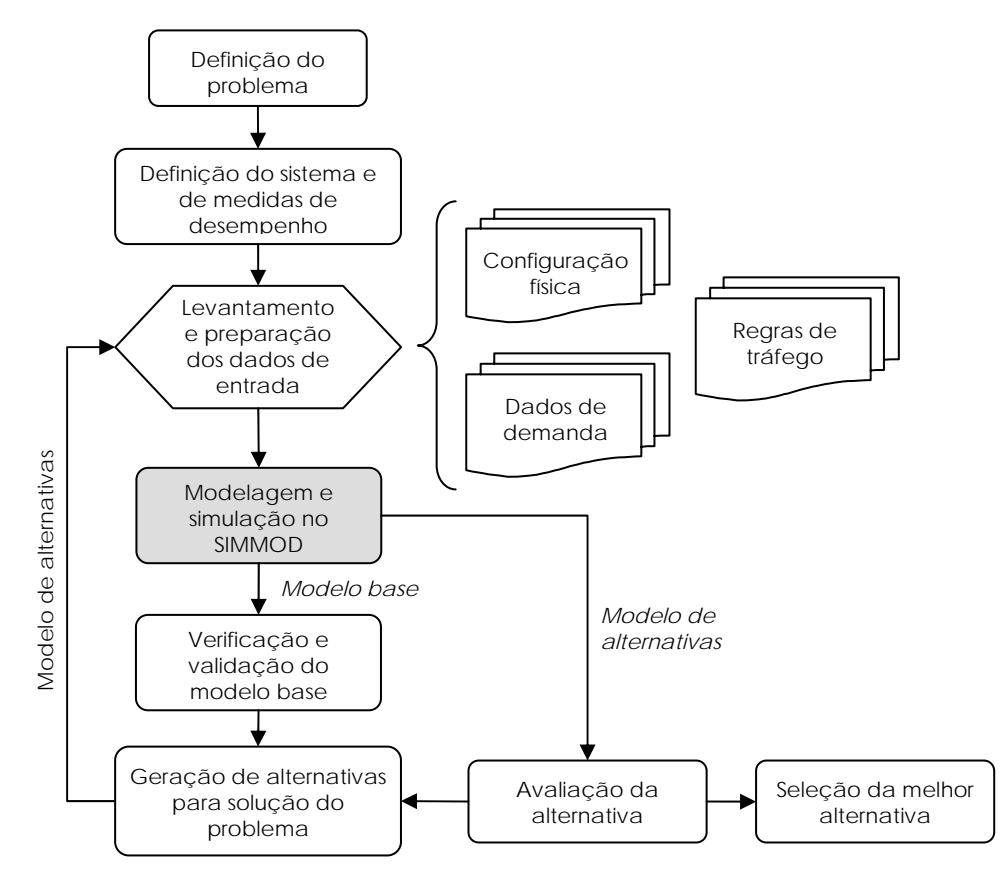

Figura 3.1 - Fluxograma simplificado da metodologia proposta

Essa metodologia, que associa a abordagem sistêmica ao emprego de técnicas de simulação com o SIMMOD, baseia-se nas recomendações do ESUG ([19\)](#page-106-1).

# **3.1 Características do SIMMOD**

O SIMMOD é uma ferramenta de modelagem e simulação que trabalha com estatísticas probabilísticas de eventos discretos. É probabilístico enquanto os parâmetros de entrada para definição das regras do sistema podem ser definidos por distribuições de probabilidade. Trabalha com eventos discretos porque a movimentação das entidades, bem como as variáveis que dizem respeito ao estado do sistema, é calculada passo-a-passo (não são contínuas), verificando a interação entre aeronaves e resolvendo conflitos a cada passo.

Os dados de entrada do modelo podem ser assim agrupados:

- $\checkmark$  Dados físicos: referentes ao aeroporto em si (pistas de pouso e de rolamento, posições de estacionamento de aeronaves nos pátios, etc.) e aqueles referentes ao seu espaço aéreo adjacente (retas de aproximação final e de decolagem);
- $\checkmark$  Procedimentos: de táxi, nas saídas e chegadas padrão e em rota;
- $\checkmark$  Dados das aeronaves: distribuições estatísticas de probabilidade de velocidades de pouso, decolagem e cruzeiro, de tempos de manobras e *pushback*, dimensões, tipo de propulsão (turbofan, turbo-hélice), peso e consumo de combustível, etc.
- $\checkmark$  Regras: separação e restrições de tráfego, restrições do espaço aéreo, seqüenciamento, preferências e restrições para pistas, táxis e *gates*;
- $\checkmark$  Tráfego aéreo: planos de vôos e horários, fixos e rotas, vento em rota, etc.

Esses dados serão explicitados no item [3.4.1.](#page-54-0)

#### **3.1.1 Lógica de funcionamento**

O SIMMOD representa um aeroporto ou espaço aéreo como uma série de nós, conectados por *links*. Um nó é um ponto num sistema de coordenadas, onde o SIMMOD avalia a posição de uma aeronave em relação a outra no sistema. Um *link* define o caminho entre dois nós. As aeronaves movem-se de um nó a outro somente por um *link* definido entre eles.

Os nós em solo (*ground nodes*), pertencentes ao aeroporto, e os nós no espaço aéreo (*airspace nodes*) formam grupos separados e são tratados de forma segregada no SIMMOD. Os nós em solo descrevem locais no aeroporto, como *gates*, pontos de espera, interseções de *taxiways*, etc. Os nós no espaço aéreo descrevem pontos como: fixos de navegação, entradas em órbitas de espera, confluências de rotas, interface com um aeroporto, etc.

Analogamente aos nós do modelo, os *links* em solo (*ground links*) e os *links* no espaço aéreo (*airspace links*) também são tratados separadamente. Os *links* em solo usualmente representam pistas de táxi, pistas de pouso ou qualquer outro tipo de caminho de movimentação terrestre das aeronaves. Os *links* no espaço aéreo representam rotas. Cada componente real, como uma pista ou uma rota, pode ser representada por vários nós e *links* agrupados.

As trajetórias das aeronaves na rede podem ser especificadas pelo usuário, para cada par origem-destino, ou determinadas internamente pelo modelo, de acordo com o algoritmo do caminho mínimo de Dijkstra [7.](#page-46-0) Esse algoritmo, batizado com o nome do seu desenvolvedor, o cientista da computação Edsger Dijkstra, é um

 $\overline{a}$ 

<span id="page-46-0"></span><sup>7</sup> A formulação matemática do algoritmo de Dijkstra, bem como exemplos de sua aplicação, podem ser encontrados em Ahuja et al. (1) e Cormen et al. (15).

algoritmo que resolve o problema do caminho mínimo num grafo orientado, de arcos com pesos não negativos (Cormen et al., [15\)](#page-106-2).

O algoritmo de Dijkstra é bastante adequado ao SIMMOD, pois a estrutura de nós e *links* do modelo pode ser considerada como um grafo orientado, em que os pesos ou custos de cada arco são sempre positivos, medidos normalmente em termos do tempo ou distância de percurso [8.](#page-47-0)

A estrutura de nós e *links* é calculada por um modelo de simulação de eventos discretos, onde a passagem do tempo se dá por um modelo matemático, onde cada mudança de estado ocorre em pontos discretos no tempo. Esses pontos são aqueles onde um evento ocorre, sendo que um evento é uma ocorrência instantânea que muda as variáveis de estado do sistema.

Um exemplo simples, formulado pelo ESUG ([19\)](#page-106-1) para entender o funcionamento desse processo, trata da análise de uma pista e seu ponto de espera. Uma aeronave entrando na fila para decolagem é um evento. O SIMMOD calcula o efeito desse novo evento no sistema existente e modifica ou acrescenta variáveis resultantes desse evento antes de considerar o próximo evento. Suponha que se deseje estimar o atraso médio das aeronaves nesta fila para entrada na pista. As variáveis de estado para esse modelo mais simples possível incluiriam o estado da pista (ocupada ou livre), o número de aeronaves na fila e o momento em que cada aeronave entra na fila. O status da pista é necessário para determinar quando uma aeronave pode avançar no ponto de espera, passando à frente na frente da fila ou ingressando na pista.

 $\overline{a}$ 

<span id="page-47-0"></span><sup>8</sup> Sobre a utilização do algoritmo de Dijkstra para otimização de operações no lado aéreo de aeroportos, ver a tese de doutorado de Gotteland (26).

Continuando o exemplo anterior, suponha que uma aeronave decole e que não haja aeronaves pousando, ou seja, a pista esteja livre para outra decolagem. Quando uma aeronave decola, o SIMMOD verifica o estado da fila do ponto de espera. Se não há aeronaves esperando na fila, a pista continua livre; caso contrário, a primeira aeronave em espera na fila ocupa a pista e decola. O momento em que cada aeronave entra na fila é utilizado para calcular seu atraso, que será definido como a diferença entre o tempo em que ela ingressou na pista para decolar e o tempo em que ela entrou na fila de espera.

Nesse exemplo há dois eventos distintos: a entrada na fila e a saída da pista. A entrada na fila é um evento porque causa uma mudança nas variáveis de estado do sistema, concretamente significa o acréscimo de uma unidade na variável que representa o número de aeronaves na fila, ou a mudança de status da pista, de livre para ocupada, no caso de não haver fila. Analogamente, a saída da pista é um evento porque causa uma mudança em seu status, de ocupada para livre, ou diminui em uma unidade o comprimento da fila.

O programador de eventos e o relógio da simulação trabalham juntos para processar os eventos na seqüência adequada, passo-apasso. Em cada passo o modelo "pula" o intervalo de tempo em que nenhum evento ocorre. Esta forma de simulação é também conhecida como *fast-time simulation*, porque cada evento é processado estritamente de acordo com a ordem de sua "aparição" no programador de eventos, o que resulta num menor tempo real de simulação.

Se dois eventos são programados para ocorrer num mesmo tempo, o SIMMOD prioriza um deles e os processa em seqüência, sem andar o relógio da simulação. A prioridade dada a um dos eventos pode ser rastreada no registro da simulação, que lista todos os eventos em ordem cronológica. Quando o processamento de um evento termina (o que inclui a atualização das variáveis de estado alteradas pelo evento) o programador de eventos é verificado para o próximo evento. Cada evento pode causar o acréscimo de novos eventos, criando um processo de reação em cadeia, que é muito comum numa simulação típica. Os "eventos externos", definidos pelo usuário na entrada de dados no modelo, podem causar muitas séries de eventos interativos subseqüentes.

Geralmente não se obtém vantagens em se considerar as aeronaves individualmente, o que leva a agrupá-las em categorias de acordo com suas características que podem influenciar na análise, como velocidades típicas de pouso, decolagem, em táxi e em cruzeiro, pesos máximos de decolagem, envergadura, etc. Na prática, de quatro a seis categorias são definidas e todas as variáveis estatísticas e parâmetros de entrada no modelo são produzidos por categoria. O SIMMOD ainda propõe três possibilidades de classificação, sendo uma para agrupamento no espaço aéreo e duas para o solo.

O critério de seleção de categorias para o espaço aéreo é a velocidade. Dentro desse critério, o usuário define o número de categorias que desejar. O critério para a classificação em solo é o peso máximo de decolagem. Nesse caso, há categorias pré-definidas pelo SIMMOD: monomotor, bimotor, jato e *wide-body*. Esse critério governa a separação em solo entre as aeronaves. A outra classificação, na qual o critério de seleção é deixado à livre escolha do usuário, governa as distribuições de probabilidade para características operacionais e desempenho das aeronaves, como distância de rolamento em pouso e em decolagem, tempo de serviço nos *gates*, etc.

## **3.2 Definição do sistema**

Seguindo a abordagem sistêmica, apresentada no item [2.1,](#page-20-0) cabe agora identificar o sistema que será objeto de estudo. Em poucas palavras, o sistema que será estudado é aquele denominado por Horonjeff and McKelvey ([32\)](#page-107-1) como o lado aéreo do aeroporto, ilustrado na [Figura 2.1.](#page-21-0) Dessa forma, serão estudadas as configurações físicas, os procedimentos e os movimentos de aeronaves que ocorrem na região interna à fronteira do sistema.

## **3.3 Medidas de desempenho**

A avaliação de desempenho de um componente ou subsistema de interesse é, em geral, realizada por meio de indicadores. Um indicador, nesse contexto, expressa de forma qualitativa um fenômeno que representa uma mudança desejada no efeito que o sistema tem sobre seus usuários. A FAA ([24\)](#page-106-3) entende que quantificação de um indicador, de forma particular, é chamada de métrica, ou medida de desempenho. Assim, uma métrica fornece uma medida para um indicador.

Para o problema da avaliação operacional do lado aéreo de um aeroporto, a FAA ([24\)](#page-106-3) cita como mais comuns os seguintes indicadores:

 $\checkmark$  Atraso/eficiência do sistema: pode ser entendido como o tempo, acima do ótimo, que uma operação leva para ser completada. Se uma atividade ocorre ou não dentro do tempo previsto, planejado ou esperado, também em termos de eficiência no consumo de combustível de um determinado vôo;

 $\checkmark$  Capacidade do sistema: a habilidade do sistema de suportar o número de usuários saindo e entrando no mesmo. É um conceito que pode ser estendido aos subsistemas e seus componentes.

Para cada indicador pode haver várias métricas, que são medidas definidas em termos de tempo, número de operações, distância, ou outros fatores relevantes. Métricas podem ser obtidas a partir de dados operacionais de campo ou por meio de ferramentas de modelagem. Por exemplo, o atraso de uma aeronave em procedimento de decolagem pode ser mensurado em função da diferença entre o horário real de calços fora e o horário planejado pela companhia aérea, disponibilizado no HOTRAN (Horário do Transporte Aéreo). Por outro lado, ferramentas computacionais como o SIMMOD fornecem diretamente estimativas do atraso inerente a cada procedimento.

Sendo as métricas elementos quantificáveis, é necessário que elas sejam bem escolhidas para cada estudo particular, de tal forma que possam representar de forma acurada diferenças entre o modelo básico (situação atual) e as alternativas propostas. A [Tabela 3.1,](#page-51-0) adaptada de FAA - Airspace Managemnet Handbook ([24\)](#page-106-3), mostra a relação entre algumas métricas de interesse neste trabalho com seus respectivos indicadores:

|                          | Indicadores do sistema | <b>Métricas</b>                                             |  |  |
|--------------------------|------------------------|-------------------------------------------------------------|--|--|
| Atraso/<br>eficiência    | Atraso em rota         | Tempo médio de vôo em rota                                  |  |  |
|                          | Atraso no pouso        | Tempo médio de vôo no pouso                                 |  |  |
|                          | Atraso na decolagem    | Tempo médio de vôo na decolagem                             |  |  |
|                          | Atraso em solo         | Tempo médio de táxi na chegada                              |  |  |
|                          |                        | Tempo médio de táxi na saída                                |  |  |
|                          | Custo para o usuário   | Consumo médio de combustível                                |  |  |
| Capacidade aeroportuária |                        | Capacidade de utilização para<br>pousos, decolagens e mista |  |  |

<span id="page-51-0"></span>Tabela 3.1 - Indicadores do sistema e suas métricas Fonte: FAA - Airspace Management Handbook ([24\)](#page-106-3)

### **3.4 Sistemática da análise de aeroportos**

Assim como este trabalho, estudos de aeroportos utilizando o SIMMOD freqüentemente focam na movimentação de aeronaves em processo de chegada, desde a aproximação final até o desembarque dos passageiros, incluindo todas as etapas intermediárias, e na movimentação de aeronaves em partida, desde o embarque dos passageiros até o ponto extremo da trajetória de decolagem, incluindo todas as etapas intermediárias.

Obviamente, como qualquer modelo, o SIMMOD tem suas limitações. Apesar de ser capaz de modelar até mesmo operações no espaço aéreo (em rota e em áreas terminais) ele não pode simular tudo. Porém, é suficientemente abrangente para fornecer uma idéia precisa do tráfego das aeronaves e dos pontos de congestionamento ou gargalos do sistema real.

A consagrada utilização do SIMMOD em estudos de aeroportos típicos geralmente tem por objetivos básicos o aumento da capacidade ou a diminuição do atraso de algum subsistema em particular ou de todo o sistema aeroportuário. Podem ser considerados "aeroportos típicos" para estudo com o SIMMOD, segundo o critério do ESUG [\(19\)](#page-106-1), aqueles que possuem de uma a três pistas, processando de 300 a 800 movimentos diários e de 30 a 80 movimentos nos períodos de pico.

Uma grande variedade de questões relativas ao movimento das aeronaves num aeroporto pode ser analisada. Pode-se avaliar a capacidade de sistemas atuais ou os efeitos da construção de nova infra-estrutura, tais como um sistema de pistas, *taxiways*, pátios de aeronaves, entre outros. Além disso, pode-se também avaliar os efeitos decorrentes da mudança de procedimentos operacionais.

A viabilidade da utilização do SIMMOD em análises de problemas aeroportuários pressupõe alguns conhecimentos por parte do analista, dentre os quais o ESUG ([19\)](#page-106-1) inclui:

- $\checkmark$  Conhecimento de como o aeroporto é operado (estrutura do tráfego, regras de gerenciamento da pista, regras de movimentação em solo, etc.).
- $\checkmark$  Conhecimento na área de informática (basicamente quanto ao funcionamento de bancos de dados e manipulação de seus arquivos).
- $\checkmark$  Conhecimento básico de estatística descritiva e das distribuições de probabilidade, a fim de processar a imensa quantidade de parâmetros que devem ser inseridos no modelo e compreender os resultados produzidos.
- $\checkmark$  Conhecimento de como o SIMMOD funciona e das técnicas de simulação em geral, a fim de interpretar as saídas do software, em um dado estudo.

Quanto à estruturação de um trabalho envolvendo o SIMMOD, o cronograma de elaboração do mesmo e o tempo total consumido estão associados ao tipo de problema a ser resolvido, a escala de grandeza e a clareza do mesmo, assim como a complexidade da lógica a ser adotada para modelar o sistema a fim de bem caracterizar seu funcionamento.

O estudo para acréscimo de uma *taxiway* não pode ser comparado ao acréscimo de uma nova pista, que requer a redefinição dos procedimentos de estratégias quase integralmente. Outros fatores também influem na estruturação do estudo, como a disponibilidade de dados, o número de iterações da simulação que forneça resultados estatisticamente confiáveis, a quantidade de pessoas trabalhando no projeto, a capacidade computacional, etc.

#### <span id="page-54-0"></span>**3.4.1 Levantamento e preparação dos dados de entrada**

O planejamento de um estudo, em particular quanto aos dados de entrada necessários para o modelo, é essencial para sua qualidade final. Embora o SIMMOD ofereça diversas possibilidades de aquisição automática de dados, tais como dados provenientes de radar e de programação de vôos de empresas aéreas, uma campanha de levantamento de dados em campo acompanhada de discussões com o pessoal operacional do aeroporto dá uma idéia melhor da realidade.

Os dados de entrada necessários ao modelo podem ser agrupados em três classes:

- $\checkmark$  Dados físicos: são os dados relativos àquilo que não se move, ou seja, que faz parte da configuração física do aeroporto ou espaço aéreo. Esse tipo de dado será geralmente fornecido na forma de um desenho para cada cenário a ser testado, fornecido em arquivo vetorial (tipo CAD) ou imagem matricial. Tais dados incluem a representação gráfica das instalações (pistas, *taxiways*, pátios, *gates*, etc.), como também as saídas e chegadas padrão (SIDs e STARs) com suas restrições de altitude;
- $\checkmark$  Dados de demanda: são os dados dinâmicos, daqueles elementos que se movem, isto é, as definições de todos os vôos a serem simulados. Tais dados podem ser entrados no modelo na forma de uma lista de vôos com identificação, tempo e detalhes da rota. Podem representar movimentações atuais ou mesmo uma previsão de níveis de tráfego futuros.

Dentro desta classe de dados também estão incluídos os dados estatísticos provenientes de levantamentos de campo: atrasos em solo em relação aos horários programados, número de aeronaves processadas num determinado período (pousando, decolando, por pista, etc.), tempo de ocupação de pista, distribuição de distâncias de táxi, distribuição de tempos de serviço em solo, número de aeronaves na fila de decolagem, distribuição de tempos para cruzamento de pista, etc.

Uma vez que a validação do modelo e as conclusões da análise dependem da escolha de uma dia apropriado de movimentação ou de um período de tráfego significativo, esse período deve ser representativo do pico de tráfego do aeroporto. Diz-se representativo quanto à porcentagem por categoria de aeronave, ao período de saturação parcial ou total da capacidade e ainda quanto à proporção entre chegadas e saídas, buscando-se evitar uma situação particular. Deve também ser bem conhecido, a tal ponto que permita uma comparação com o modelo (por meio de métricas), e aprovado pela equipe de trabalho.

A maioria dos valores levantados não pode ser utilizada pura e simplesmente de forma bruta para entrada de dados no modelo. De acordo com as necessidades do modelo e para levar em conta o aspecto probabilístico do SIMMOD, é necessário agrupar as informações por categoria de aeronave, transformar os dados obtidos em distribuições de probabilidades, submetê-los a testes de aderência, convertê-los para a lógica do SIMMOD e colocá-los no formato compatível com o software.

 $\checkmark$  Regras de tráfego: constituem, basicamente, procedimentos e restrições impostas no modelo. Incluem critérios de separação longitudinal entre aeronaves no espaço aéreo, velocidades de táxi, prioridades nas interseções e convergências de trajetórias, lógica do espaço aéreo (descrição precisa dos procedimentos e interação entre eles, como critérios de seqüenciamento) e lógica do solo (utilização das *taxiways*, gerenciamento das filas, atribuição de aeronaves a pátios ou gates, gerenciamento do cruzamento de pistas, etc.).

Quanto ao aspecto metodológico, para definição dos critérios de separação entre aeronaves pousando e decolando, propõe-se uma análise dos dados reais de operação do aeroporto, confrontandoos com envelopes teóricos de capacidade.

## **3.4.2 Verificação e validação do modelo base**

A validação do modelo é necessária para torná-lo utilizável na prática. O grande objetivo desta etapa é verificar se os resultados produzidos pelo modelo são coerentes com a realidade das operações do aeroporto simulado, por meio de métricas. É verificada a conformidade dos valores obtidos com aqueles observados na situação real, por meio de medições em campo, tais como atrasos, movimentação de aeronaves por hora, por pista, por operação, etc.

A aderência do modelo às regras de gerenciamento de tráfego, tanto em espaço aéreo quanto em solo, são também validadas. Esta etapa conta principalmente com o recurso de animação gráfica dos resultados, que pode ter sua velocidade controlada a fim de observar a movimentação em tempo real, acelerado ou retardado. Obviamente a animação é uma ferramenta de auxílio à análise e não pode ser tomada por si só para esta tarefa. A animação ajuda a identificar os problemas (em geral os conflitos) que depois devem ser resolvidos com ferramentas específicas, que consideram a lógica implementada para o gerenciamento de prioridades no solo e no espaço aéreo.

A metodologia aqui proposta segue os seguintes passos para verificação e validação do modelo base:

- 1. Verificação gráfica do modelo animado: utilização da ferramenta *Animator* para observação da movimentação geral das aeronaves no que diz respeito à coerência com as regras de tráfego modeladas, detecção de eventuais conflitos de tráfego, *gridlock[s9](#page-57-0)*, etc.
- 2. Validação no sistema de pistas: comparação gráfica da movimentação na pista, para pousos, decolagens e operações totais por hora, entre os dados reais e resultado da simulação.
- 3. Validação no pátio de aeronaves: comparação gráfica da taxa de ocupação média das posições de pátio, agrupadas segundo um critério consistente.
- 4. Validação dos tempos de percurso/atrasos: representação gráfica da composição dos tempos de percurso e atrasos médios, hora-a-hora, para chegadas e saídas. Verificação da consistência da sobreposição gráfica dos atrasos com os movimentos horários.

### **3.4.3 Avaliação de alternativas**

 $\overline{a}$ 

Diz-se na atividade de planejamento que quando o problema já surgiu então é tarde demais para resolvê-lo. Muitas vezes, ou pelo menos assim deveria sê-lo, a motivação para o estudo de um determinado problema nasce da previsão de que ele poderá ocorrer no futuro. Esse é o caso dos aeroportos, em que os estudos de demanda permitem antever possíveis desbalanceamentos entre capacidade e demanda. Neste contexto, na avaliação de possíveis soluções para um determinado problema, é necessário comparar as alternativas entre si e

<span id="page-57-0"></span><sup>9</sup> *Gridlock* pode ser entendido como um conflito entre aeronaves em solo que o SIMMOD não é capaz de resolver, causando o bloqueio de nós ou *links* e a parada da simulação.

com a situação atual (*do nothing*) para projeções crescentes de tráfego futuro.

Nesta fase, propõem-se que o modelo base e os modelos de alternativas sejam acrescidos de demanda, passo a passo, seguindo hipóteses pré formuladas, até atingir a capacidade prática do aeroporto, em função de um atraso médio estabelecido como tolerável. Dessa forma, os modelos poderão ser comparados graficamente com a evolução do atraso médio com o volume horário e a evolução do atraso médio com o volume diário.

## **3.5 Conclusões do capítulo**

Neste capítulo foi apresentada a metodologia do estudo, que associa a abordagem sistêmica a técnicas de simulação com o Visual SIMMOD. A aplicação dessa sistemática será feita para o Aeroporto de Guarulhos. Para tanto, no próximo capítulo serão apresentadas algumas características relevantes desse aeroporto. No capítulo [5](#page-68-0) é mostrada a aplicação propriamente dita, com a modelagem realizada.

# **4. CARACTERÍSTICAS DO AEROPORTO INTERNACIONAL DE SÃO PAULO/ GUARULHOS**

Uma vez apresentada a metodologia do trabalho e escolhido o aeroporto para aplicação da mesma, este capítulo apresenta as características do Aeroporto Internacional de São Paulo/Guarulhos que serão consideradas na elaboração do modelo no SIMMOD, descrito no capítulo [5.](#page-68-0)

O Aeroporto Internacional de São Paulo/Guarulhos, batizado com o nome do Governador André Franco Montoro, está localizado no município de Guarulhos, Estado de São Paulo. Pode ser considerado a "porta de entrada" no Brasil, consolidando-se hoje como seu principal aeroporto internacional. Hoje o Aeroporto Internacional de São Paulo/Guarulhos opera praticamente como um centralizador de passageiros e cargas, atendendo todo o Brasil. Os recentes estudos realizados pelo IAC ([46](#page-108-3) e [47\)](#page-108-4) apontam para o crescente potencial de demanda desse aeroporto, como mostra a [Figura 4.1.](#page-59-0)

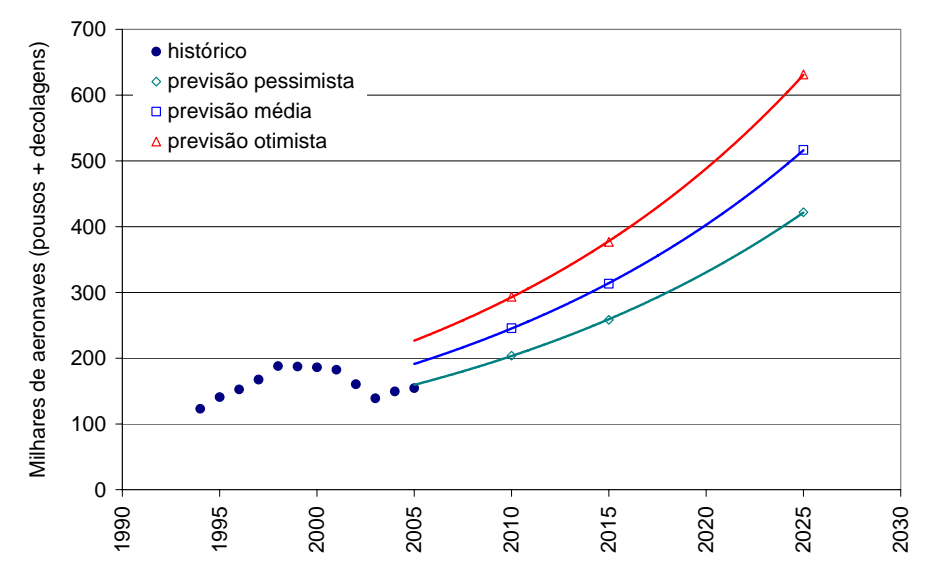

<span id="page-59-0"></span>Figura 4.1 - Demanda histórica e prevista do Aeroporto de Guarulhos Fonte: IAC [\(46](#page-108-3) e [47\)](#page-108-4)

## **4.1 Plano diretor**

O Aeroporto Internacional de São Paulo/Guarulhos foi concebido inicialmente, conforme seu primeiro Plano Diretor elaborado pela COPASP, para atender às demandas da área da Grande São Paulo correspondentes aos vôos domésticos, que utilizavam o Aeroporto de Congonhas, e de vôos internacionais com origem e destino ao Cone Sul, servindo também como alternativa ao Aeroporto Internacional de Viracopos - Campinas.

Esse Plano Diretor, cujo horizonte de projeto seria 1998, estimava nesse ano a demanda de passageiros em 28,5 milhões de passageiros/ano, sendo 23,1 milhões em vôos domésticos e 5,4 milhões em vôos internacionais. O movimento anual de aeronaves foi estimado em 313.100 movimentos. A fim de atender esta demanda, o Plano Diretor contemplava a necessidade de pelo menos duas pistas paralelas, capazes de operar independentemente.

Após um estudo de alternativas foi selecionada uma configuração de pistas a ser implantada por fases. Numa primeira fase, o sistema seria composto por duas pistas paralelas e dependentes, separadas por 375 m, capazes de atender à demanda até o ano de 1998, considerando a previsão do aumento do tamanho médio das aeronaves e a evolução dos sistemas de aproximação por instrumentos. Após o ano de 1998, o Plano Diretor previa o acréscimo de uma 3ª pista no setor norte do Aeroporto, atrás dos Terminais de Passageiros, que teria afastamento das outras pistas o suficiente para operar independentemente, somente para operações de pousos.

# **4.2 Infra-estrutura atual**

A [Figura 4.2,](#page-61-0) integrante do plano diretor do aeroporto, mostra de forma geral as principais áreas do sítio.

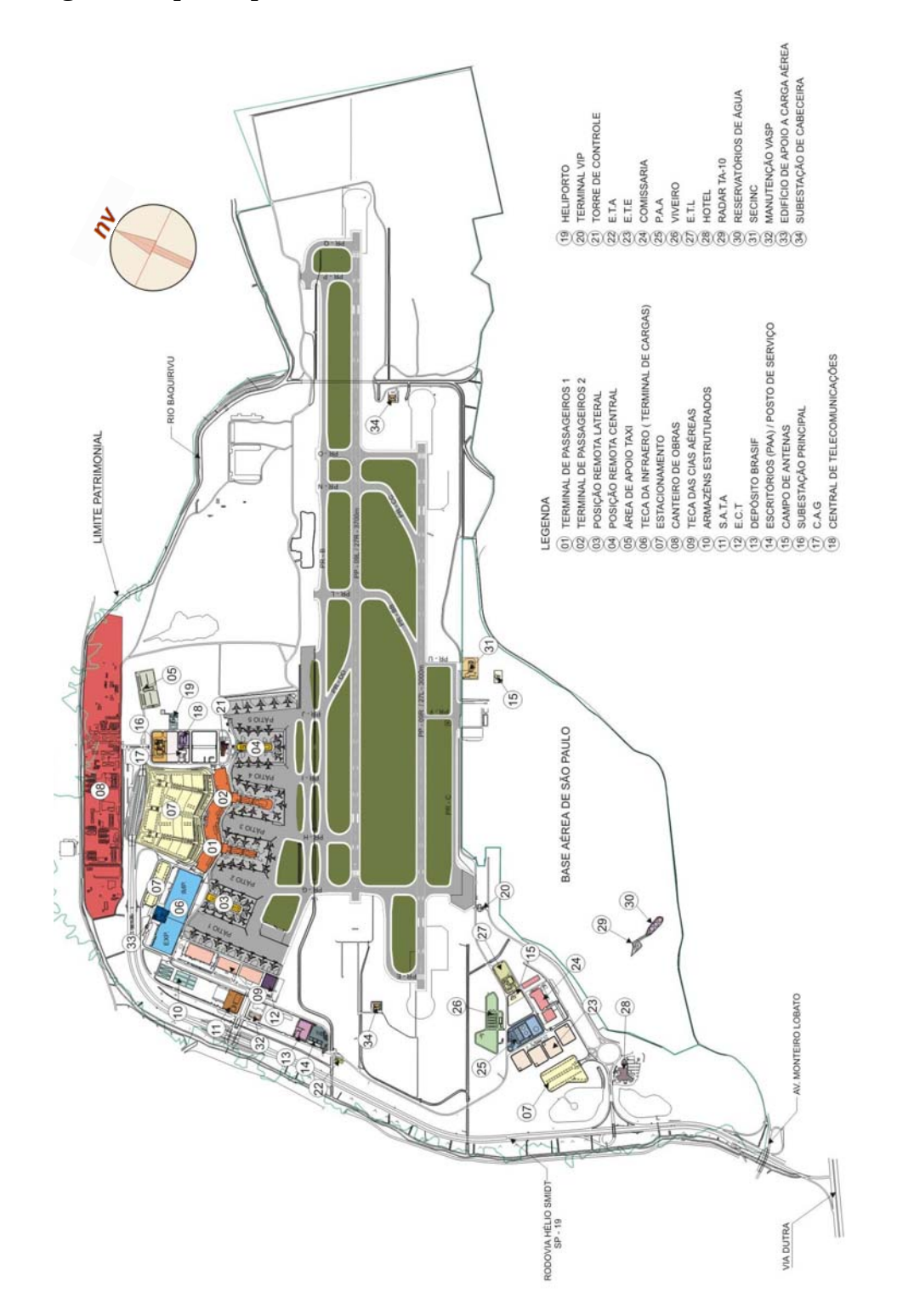

<span id="page-61-0"></span>Figura 4.2 - Planta geral do Aeroporto de Guarulhos Fonte: INFRAERO

A foto aérea do aeroporto apresentada na [Figura 4.3](#page-62-0) é bastante ilustrativa, pois nela podem-se identificar todos os subsistemas classificados por Horonjeff and McKelvey ([32\)](#page-107-1), sendo eles: acessoegresso, estacionamento de veículos e vias de circulação interna, terminais de passageiros e de carga, pátios de aeronaves, *taxiways* e pistas.

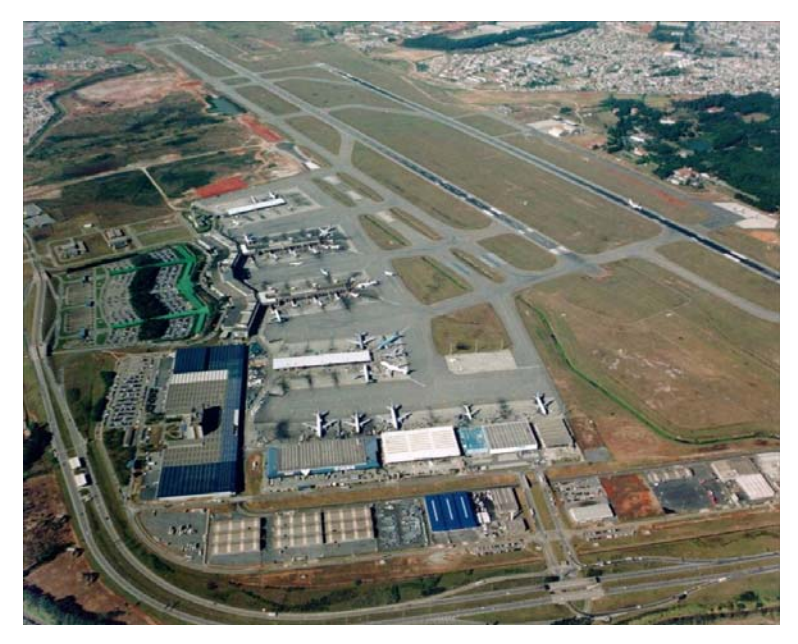

Figura 4.3 - Visão aérea do Aeroporto de Guarulhos Fonte: INFRAERO

### <span id="page-62-0"></span>**4.2.1 Sub-sistema pátio de aeronaves**

O atual pátio destinado à aviação regular no aeroporto de Guarulhos tem área total de  $367.750$  m<sup>2</sup>. A área de pátio adjacente ao terminal de passageiros está dividida basicamente em:

9 Pátios do TPS 1: posições de estacionamento em torno do *finger* do terminal 1, comportando até 12 aeronaves, sendo 7 para Boeing 747-400, 3 para Airbus A340-600 e 2 para Boeing 767- 300, servidas por pontes de embarque. As posições são denominadas pela *taxiway* "G", com numeração par e pela *taxiway* "H", com numeração ímpar.

- 9 Pátios do TPS 2: posições de estacionamento em torno do *finger* do terminal 2, comportando 12 aeronaves, sendo 7 para Boeing 747-400, 3 para Airbus A340-600 e 2 para Boeing 767-300, servidas por pontes de embarque. As posições são denominadas pela *taxiway* "H", com numeração par e pela *taxiway* "I", com numeração ímpar.
- $\checkmark$  Pátios da posição remota lateral: posições remotas que em geral são ocupadas por aeronaves de passageiros nas posições denominadas pela *taxiway* "G", com numeração ímpar (adjacente ao *finger* do TPS 1), e por aeronaves cargueiras nas posições denominadas pela *taxiway* "F", com numeração par (adjacente ao TECA). Comportam de 11 a 13 aeronaves, dependendo do porte das mesmas (apenas as três "posições da cabeça" acomodam aeronaves do porte do Boeing 747).
- $\checkmark$  Pátios da posição remota central: posições remotas que em geral são ocupadas por aeronaves de passageiros nas posições denominadas pela *taxiway* "I", com numeração par (adjacente ao *finger* do TPS 2), e nas posições denominadas pela *taxiway* "J", com numeração ímpar. Comportam de 11 a 13 aeronaves, dependendo do porte das mesmas (apenas as três "posições da cabeça" acomodam aeronaves do porte do Boeing 747).
- $\checkmark$  Pátios do terminal de carga: posições remotas destinadas a aeronaves de carga aérea, denominadas pela *taxiway* "F", com numeração ímpar, e também com numeração par a partir da posição F-12, inclusive. Comportam até 10 aeronaves cargueiras do porte do Boeing 747.
- $\checkmark$  Pátio de apoio: posições remotas que em geral são ocupadas por aeronaves de passageiros nas posições denominadas pela *taxiway* "J", com numeração par (adjacente à posição remota central). Esse pátio é muito versátil, possuindo diversas possibilidades de configuração para acomodação de pequenas aeronaves (do porte

do EMB-120 Brasília), até 4 aeronaves de porte grande e 1 de porte médio.

O aeroporto ainda conta com um pátio VIP e o pátio da Base Aérea de São Paulo, ambos localizados no lado oposto aos TPS, em relação às pistas.

Há também um projeto em andamento para ampliação do pátio na ilha próxima à posição remota lateral, que pretende oferecer 12 posições remotas de aeronaves, dispostas radialmente, sendo 7 para 747-400, 3 para Airbus A340-600 e 2 para 767-300.

A [Figura 4.4](#page-64-0) ilustra esta breve descrição do pátio de aeronaves.

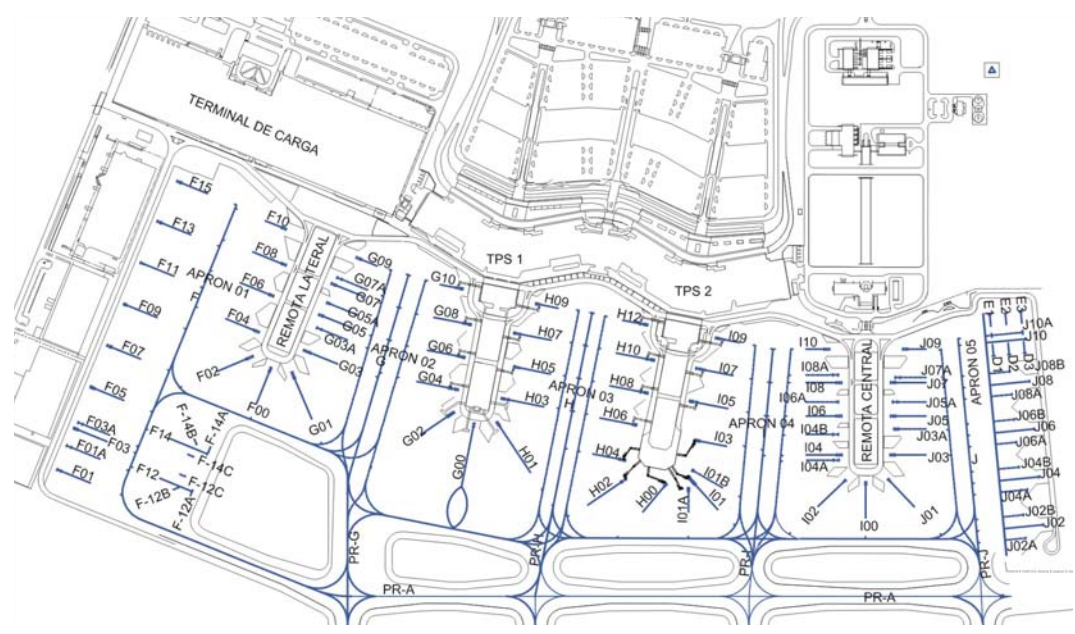

<span id="page-64-0"></span>Figura 4.4 - Posições atuais de estacionamento no pátio de aeronaves Fonte: INFRAERO

### **4.2.2 Sub-sistema pistas de táxi**

O sistema de pistas de táxi, ou *taxiways*, visa atender a movimentação das aeronaves em evolução entre as posições de estacionamento e a pista de decolagem, entre as próprias posições de

estacionamento, ou entre "rampas" para funções diversas. É composto por *taxiways* adjacentes aos pátios de aeronaves que se prolongam até as pistas de pouso e decolagem ou até *taxiways* paralelas às mesmas.

Em relação às pistas de pouso e decolagem, há também saídas de alta velocidade, ou saídas rápidas, que são elementos que proporcionam às aeronaves livrarem a pista com menor tempo de ocupação.

As pistas de táxi e suas respectivas características são apresentadas na [Figura 4.5,](#page-65-0) extraída do AIP-MAP [\(13\)](#page-106-4), que representa a configuração do lado aéreo do aeroporto.

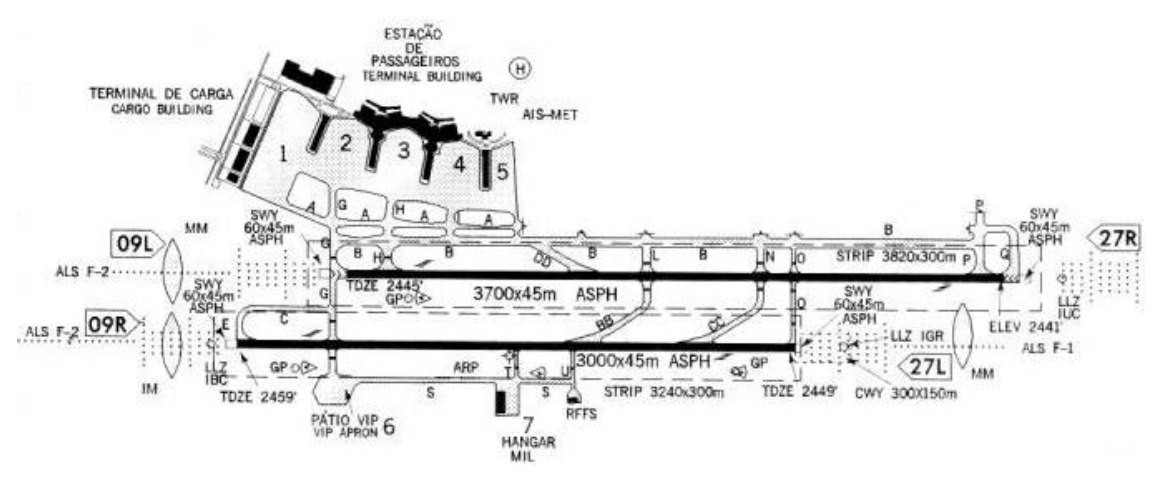

<span id="page-65-0"></span>Figura 4.5 - Configuração do lado aéreo do aeroporto de Guarulhos Fonte: AIP-MAP [\(13\)](#page-106-4)

#### **4.2.3 Sub-sistema pistas de pouso**

O sistema de pistas de pouso e decolagem é composto por duas pistas paralelas entre si, espaçadas por 375,17m (entre eixos), decaladas em 590m entre as cabeceiras 09R/09L e 1.140m entre as cabeceiras 27L/27R.

As principais características da pista 09L/27R são:

- $\checkmark$  Comprimento: 3.700m
- $\checkmark$  Largura: 45m
- $\checkmark$  Pavimento: flexível (concreto asfáltico), com tratamento superficial do pavimento para facilitar a drenagem (*grooving*)
- $\checkmark$  Coordenadas das cabeceiras:
	- 09L: 23º26'02'' S e 46º28'58''W
	- 27R: 23º25'28'' S e 46º26'53''W
- 9 Área de parada (*stopway*) nas cabeceiras 09L e 27R: 60 x 45m
- 9 Zona livre de obstáculos (*clearway*) na cabeceira 27L: 300 x 150m

As principais características da pista 09R/27L são:

- $\checkmark$  Comprimento: 3.000m
- $\checkmark$  Largura: 45m
- $\checkmark$  Pavimento: flexível (concreto asfáltico), com tratamento superficial do pavimento para facilitar a drenagem (*grooving*)
- $\checkmark$  Coordenadas das cabeceiras
	- $\blacksquare$  09R: 23°26'18" S e 46°29'12"W.
	- $\blacksquare$  27L: 23°25'50" S e 46°27'30"W.
- 9 Área de parada (*stopway*) nas cabeceiras 09R e 27L: 60 x 45m

A [Tabela 4.1](#page-67-0) mostra as distâncias declaradas e os auxílios visuais das pistas.

| Pista | <b>TORA</b><br>(m) | <b>ASDA</b><br>(m) | <b>TODA</b><br>(m) | LDA<br>(m) | <b>Auxílios</b>       |            |
|-------|--------------------|--------------------|--------------------|------------|-----------------------|------------|
| 09R   | 3.000              | 3.060              | 3.300              | 3.000      | <b>PAPI</b>           | ALS CAT II |
| 27L   | 3.000              | 3.060              | 3.000              | 3.000      | <b>PAPI</b>           | ALS CAT I  |
| 09L   | 3.700              | 3.760              | 3.700              | 3.610      | PAPI $(2,97^{\circ})$ | ALS CAT II |
| 27R   | 3.700              | 3.760              | 3.700              | 3.640      | PAPI $(3,36^\circ)$   | ALS CAT I  |

<span id="page-67-0"></span>Tabela 4.1 - Distâncias declaradas e auxílios<sup>[10](#page-67-1)</sup>

# **4.3 Conclusões do capítulo**

 $\overline{a}$ 

Este capítulo apresentou características do Aeroporto Internacional de São Paulo/Guarulhos, oferecendo uma breve visão do seu plano diretor e dos aspectos da atual infra-estrutura do lado aéreo que serão considerados na elaboração do modelo no SIMMOD, descrito no capítulo seguinte.

<span id="page-67-1"></span><sup>10</sup> TORA: *take-off run available* (corrida de decolagem disponível) ASDA: *accelerate-stop distance available* (distância de aceleração e parada disponível) TODA: *take-off distance available* (distância de decolagem disponível) LDA: *landing distance available* (distância de pouso disponível)

# <span id="page-68-0"></span>**5. MODELAGEM E SIMULAÇÃO DO AEROPORTO DE GUARULHOS**

A utilização do SIMMOD depende de um pacote computacional para construção da rede de *links* e nós, para preparação dos dados de entrada, edição de parâmetros para corrida das simulações, elaboração de relatórios de resultados, etc. Neste trabalho foi utilizado o Visual SIMMOD da AirportTools, que integra um conjunto de ferramentas projetadas para trabalhar com o "motor" do SIMMOD, versão da FAA.

## **5.1 Modelo base (***baseline***)**

A modelagem do aeroporto de Guarulhos no SIMMOD iniciou-se com a construção de um cenário que representa a situação atual do aeroporto, denominado *baseline*, a partir do qual todos os demais terão origem. Esse cenário é o mais importante no processo de modelagem e simulação, pois visa representar a realidade do aeroporto na sua configuração atual quanto aos aspectos físicos, de tráfego e regras. Esse cenário precisa ser devidamente validado para que as demais etapas do estudo tenham prosseguimento.

#### *Cenário GRU\_B*

- 9 Configuração física: *do nothing*, ou seja, será considerada a mesma infra-estrutura atual.
- $\checkmark$  Dados de demanda: aumento da demanda atual em intervalos de 10% até atingir o limite da capacidade.

### **5.1.1 Configuração física**

O layout do aeroporto foi importado para o software e a estrutura de *links* e nós do modelo foi criada sobre esta base. A [Figura](#page-69-0)  [5.1](#page-69-0) mostra essa representação física do modelo, sobre a qual as aeronaves realizarão seus movimentos.

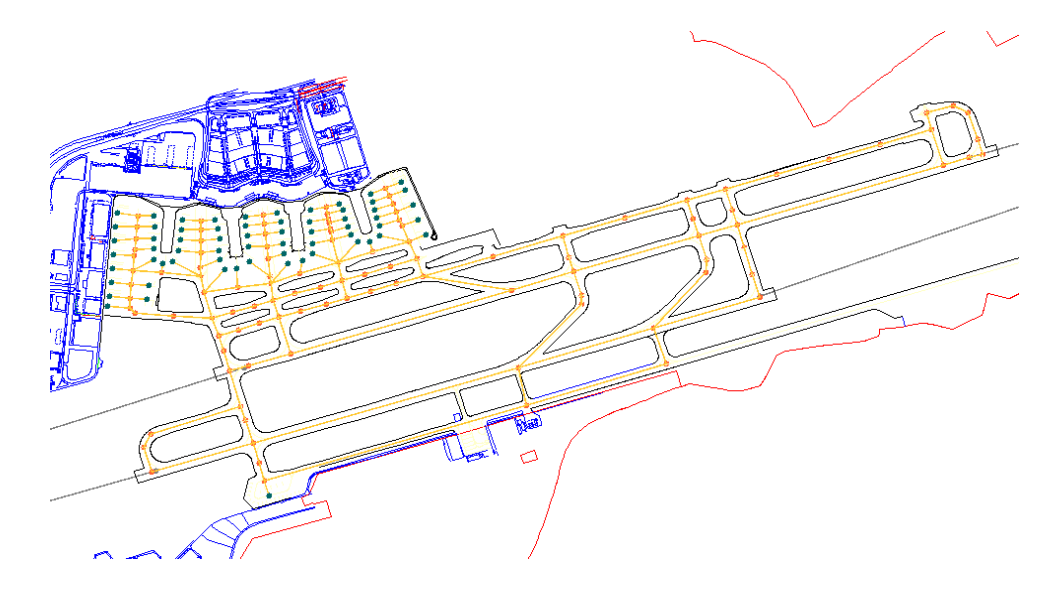

Figura 5.1 - Planta utilizada no SIMMOD para o modelo base

## <span id="page-69-0"></span>**5.1.2 Dados de demanda**

A escolha de uma base de dados de demanda para carregar o modelo é sempre uma tarefa árdua, exigindo a representatividade do perfil de demanda do aeroporto. Autores divergem quanto aos critérios para escolha do dia a ser considerado conveniente para realizar as análises desejadas.

Quanto à fonte de dados de vôos, Ribeiro ([58\)](#page-109-1) apontou para a maior acurácia dos registros da torre quanto ao instante de chegada e saída das aeronaves no aeroporto. Também mostrou a conveniência de

comparar os dados com o HOTRAN, disponibilizado pelo Comando da Aeronáutica ([14\)](#page-106-5).

Santana ([60\)](#page-109-2), no que diz respeito ao dia representativo para inserção de dados de demanda no modelo, identificou o mês com maior número de operações de aeronaves no histórico disponível e utilizou o dia pico desse mês. Esta movimentação foi então comparada com a presente, a fim de validar esses dados.

Barros [\(9\)](#page-105-4) também realiza sua análise para a movimentação de um dia de operação do aeroporto, considerando a programação de vôos de um dia de julho de 1992 porque esse mês de é o de maior movimento de aeronaves no AISP/GRU. A disponibilidade de dados foi o que o levou a utilizar a programação de 1992 ao invés da de 1993.

Hupalo ([33\)](#page-107-2), na sua análise da Área de Controle Terminal São Paulo (TMA-SP), justifica a escolha de um determinado dia pela observação de um número de movimentos acima do normal, registrados pelo radar. Pese ainda a escolha desta mesma base de dados num estudo semelhante, realizado por uma empresa de consultoria norte americana, para o DAC.

No presente estudo, escolheu-se a movimentação de aeronaves no aeroporto no dia 13 de janeiro de 2001, registrada pela torre de controle, por algumas razões consideradas convenientes. Esse dia apresentou uma movimentação intensa de aeronaves, registrando um fechamento de 578 movimentos/dia e 48 movimentos na hora pico. Os dados fornecidos pela Gerência de Navegação Aérea da Infraero são apresentados no "Anexo A - Dados de pista, para entrada no modelo base", para entrada no modelo base.

A [Figura 5.2](#page-71-0) mostra o perfil dessa demanda.

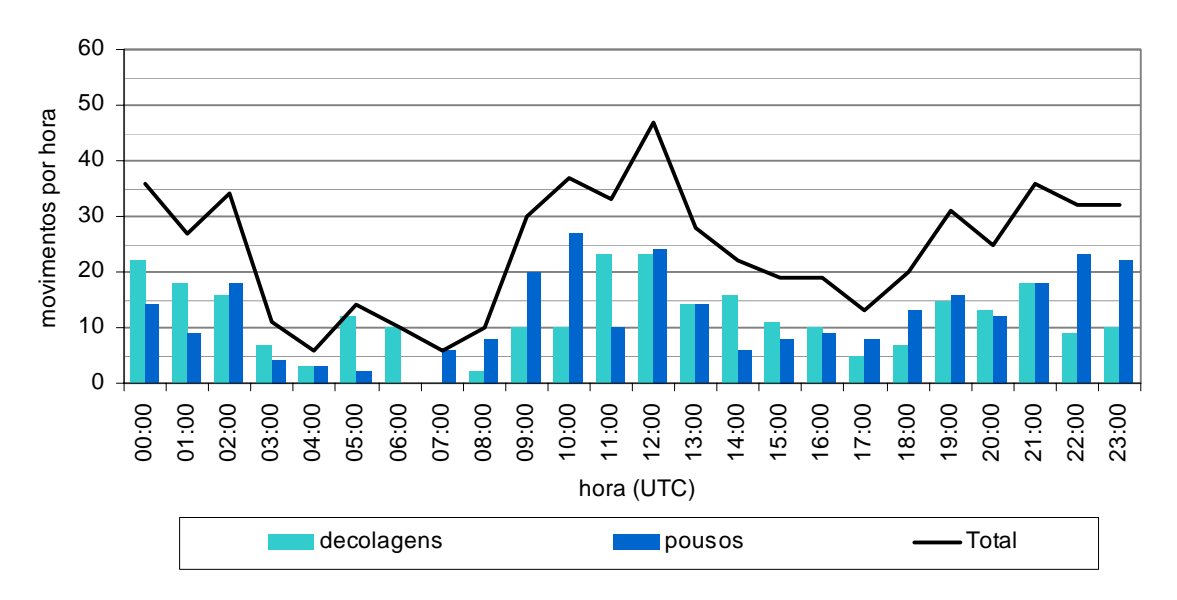

<span id="page-71-0"></span>Figura 5.2 - Perfil da demanda no dia selecionado

As razões de conveniência foram: em primeiro lugar a movimentação intensa; em segundo lugar a existência de um estudo semelhante a este com a mesma base de dados, desenvolvido no LPT - Laboratório de Planejamento de Transportes (PTR/EPUSP), porém realizado com a ferramenta ARENA, proporcionando a oportunidade de comparação de resultados; por último, mas não menos importante, foi possível levantar dados suficientes desse dia para realizar as análises.

A [Tabela 5.1,](#page-72-0) elaborada a partir dos dados fornecidos pela Torre de Controle (apresentados no Anexo A) mostra a incidência de uso de pista, por regra de vôo e por tipo de movimento. A distribuição dos movimentos por regra de vôo e uso de pista L ou R nesse banco de dados parece apresentar inconsistência, fato admitido pela pessoa responsável pela recuperação dos registros da Torre.

A regra é indicada por dois valores, sendo o primeiro a condição da aeronave e o segundo a condição do campo (I = instrumento e V = visual). Como esse indicador não foi utilizado na análise, estas informações foram desconsideradas. O mesmo ocorreu com o uso de pista L ou R, onde no lugar de utilizar as informações do banco de dados, foi assumida a estratégia vigente de operação, onde a maior
pista é utilizada quase sempre para decolagens, enquanto a menor para pousos.

Quanto ao uso das cabeceiras, pode-se notar que a cabeceira 09 foi utilizada em quase 80% do tempo. Uma conversa com os controladores de tráfego aéreo confirmaram esse valor.

| regra        | cabeceira         | <b>ARR</b>          | <b>DEP</b>     | <b>TOTAL</b> | $\%$         |
|--------------|-------------------|---------------------|----------------|--------------|--------------|
| $\mathbf{I}$ | 09                | 118                 | 85             | 203          | 35,1%        |
|              | 27                | 63                  | 55             | 118          | 20,4%        |
| IV           | 09                | 101                 | 135            | 236          | 40,8%        |
|              | 27                | 0                   | 0              | 0            | 0,0%         |
| <b>VV</b>    | 09                | 3                   | 5              | 8            | 1,4%         |
|              | 27                | $\Omega$            | $\overline{0}$ | 0            | 0,0%         |
| VI           | 09<br>27          | 7<br>$\overline{2}$ | 3              | 10<br>3      | 1,7%<br>0,5% |
|              | <b>Movimentos</b> | 294                 | 284            | 578          | 100%         |

Tabela 5.1 - Uso de pista por movimento e regra de vôo

A [Tabela 5.2](#page-72-0) mostra os tipos de aeronave que operaram no dia escolhido e como estas foram agrupadas para entrada de dados no modelo, segundo classes e suas respectivas composições.

<span id="page-72-0"></span>Tabela 5.2 - Classes de aeronaves e composição de frota

| <b>Classe</b> | Tipo de aeronave                                                                                                    | Valor % |
|---------------|----------------------------------------------------------------------------------------------------|---------|
| GA            | Aeronaves pequenas, monomotor/bimotor (prop)<br>pesando 12.500 libras (ex. LEAR35, GIV, C208,<br>C650, BEC58P, CNA500 | 2,4%    |
| <b>SML</b>    | Aeronaves pequenas, monomotor/bimotor (prop)<br>pesando de 12.500 a 100.000 libras (ex. E120 e<br>ATR42               | 8,5%    |
| LRG           | Aeronaves grandes pesando de 100.000 a 300.000<br>libras (ex. B707, B727, B737, A319, A320, A321,<br><b>FK100</b>     | 63,3%   |
| <b>HVY</b>    | Aeronaves muito grandes pesando acima de<br>300.000 libras (ex. B767, B747, B777, DC10,<br>MD11, A300, A330)          | 25,8%   |

#### **5.1.3 Regras de tráfego**

Foram realizadas diversas visitas ao aeroporto e conversas com o pessoal operacional, principalmente na torre de controle. Nessas conversas puderam-se apreender vários aspectos relevantes na operação que foram fundamentais para a inserção de procedimentos e restrições no modelo. Entre eles, incluem-se velocidades de táxi, prioridades nas interseções e convergências de trajetórias, utilização das *taxiways*, gerenciamento das filas, atribuição de aeronaves a pátios ou *gates*, gerenciamento do cruzamento de pistas, entre outros.

Parte fundamental das regras de tráfego é a separação entre aeronaves nas operações de pouso e decolagem. A capacidade do sistema de pistas é função direta dos critérios de separação estabelecidos e, por isso, mereceram maior atenção dentre os dados de entrada do modelo. Apesar de haver critérios bem definidos pelos órgãos de controle de tráfego aéreo, realizou-se uma análise dos dados reais de operação do aeroporto, confrontando-os com envelopes teóricos de capacidade.

Utilizando como referência os dados de movimentação do mês inteiro de janeiro de 2001, do qual foi escolhido o dia 13 para a simulação completa no SIMMOD conforme justificado anteriormente, os pares horários de decolagem e pouso (DEP, ARR) foram plotados num plano cartesiano. A soma das coordenadas de cada ponto representa o número total de movimentos em uma hora de operação real do aeroporto nesse período. Neste mês, o máximo de movimentos diários foi de 590 pousos e decolagens, no dia 23.

<span id="page-73-0"></span>A fim de confrontar as operações reais com capacidades teóricas do sistema de pistas, foram desenhados envelopes de capacidade para conjuntos de critérios de separação. Basicamente, as variáveis consideradas como critérios de separação são: a separação, em milhas náuticas, entre duas aeronaves na reta final de aproximação (APP) e a separação, em segundos, entre duas aeronaves decolando (DEP). Em todos os casos optou-se por definir que a distância de 4NM entre uma aeronave chegando e a cabeceira é suficiente para a liberação de uma decolagem. Esses dados valem para regras de vôo por instrumentos.

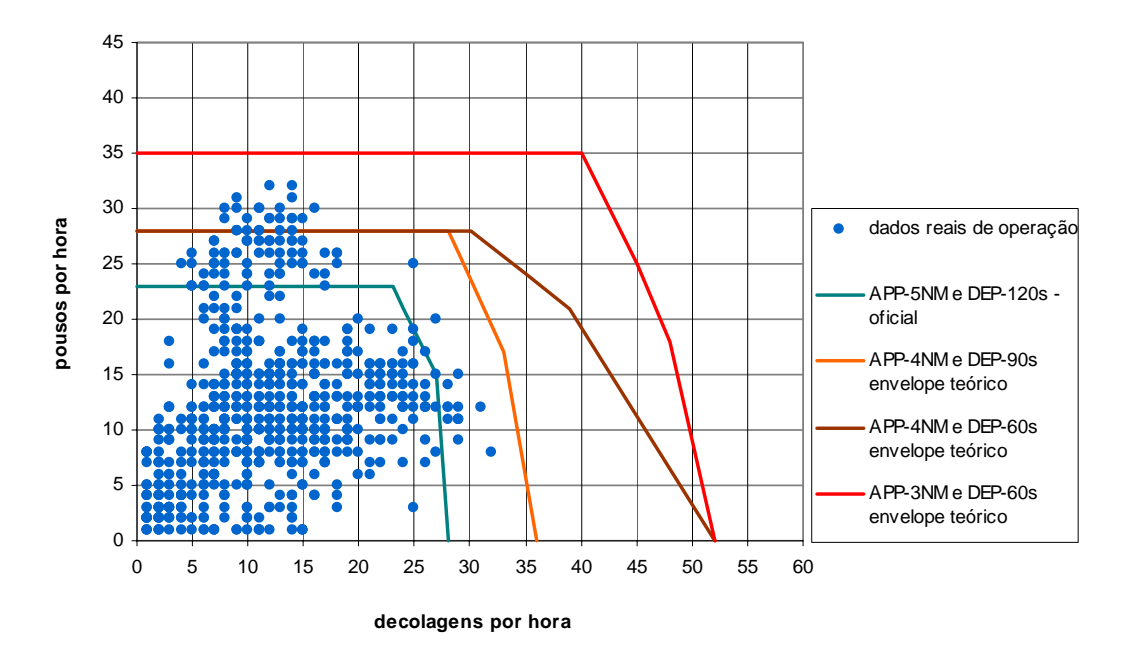

Figura 5.3 - Operação real e envelopes teóricos de capacidade - SBGR

Esses envelopes teóricos de capacidade do sistema de pistas foram construídos com base num modelo de capacidade de aeroportos desenvolvido pela FAA, denominado ACM - Airfield Capacity Model. O ACM vem sendo utilizado há mais de 25 anos pela FAA para estimativas preliminares de capacidade horária de aeroportos. Trata-se de um modelo computacional de resultados expeditos, com processamento analítico e estocástico. O modelo considera somente as pistas e a trajetória final de aproximação.

A separação de 375m entre eixos das pistas do Aeroporto de Guarulhos não permite operações simultâneas. A estratégia de operação predominante, em situações normais, utiliza a pista 09L/27R para decolagens, por ser mais extensa, e a pista 09R/27L para pousos. A utilização das pistas 09 é mais vantajosa, aproveitando a decalagem de 590m entre cabeceiras. Essa forma de proceder permite o ingresso de uma aeronave para decolagem na pista, enquanto é realizado um pouso na outra. A decolagem pode ser liberada quando a outra aeronave confirmar o pouso, quer dizer, rejeitar a hipótese de arremetida.

A construção dos envelopes permitiu verificar que em muitos casos a operação real supera o capacidade teórica com os critérios oficiais. Isso pode ocorrer devido a alguns fatores:

- $\checkmark$  Variação estatística normal: a capacidade é definida como a média de operações na hora pico. Bons controladores tentam otimizar as operações, fazendo melhor que a "média".
- $\checkmark$  As regras de ATC não foram modeladas corretamente: os procedimentos podem ser aplicados de forma mais flexível que o oficial.
- $\checkmark$  Parâmetros diferentes de entrada: por exemplo, podem ocorrer diferentes composições de frota para determinadas horas.

O que interessa neste momento é escolher um conjunto de critérios como dados de entrada na simulação, que possam representar melhor os procedimentos adotados pelos controladores. Assim sendo, optou-se por aqueles que, utilizados no modelo de simulação do SIMMOD, proporcionaram resultados mais consistentes com os envelopes que melhor cobriram os dados de operação real.

A alocação das aeronaves às posições de pátio no modelo foi realizada por meio de distribuições de probabilidade para cada empresa aérea e categoria de aeronave. Convém dizer que o problema de alocação de aeronaves em posições de pátio consiste num tarefa muito mais complexa e digna de aprofundamento, dadas as condições dinâmicas do processo.

# **5.2 Estudo de alternativas**

Após a validação do modelo base (a ser detalhado no Capítulo 6), o interesse passa a ser testar novos cenários, alternativos à situação atual. Barros ([9\)](#page-105-0) avaliou, basicamente, três alterações: a construção da pista de rolamento PR-A, a entrada em operação da área de hangares e a operação do aeroporto em sua configuração final prevista no plano diretor original. Santana ([60\)](#page-109-0) analisou as hipóteses de adição da terceira pista de pousos e decolagens e o terceiro terminal de passageiros, conjugando-os com diferentes estratégias operacionais.

 O presente estudo pretende verificar a sensibilidade da ferramenta SIMMOD, avaliando intervenções menores na infraestrutura, propostas pela INFRAERO, e confrontá-las com diversos níveis de demanda previstos para o futuro. A [Figura 5.4](#page-76-0) mostra essas intervenções:

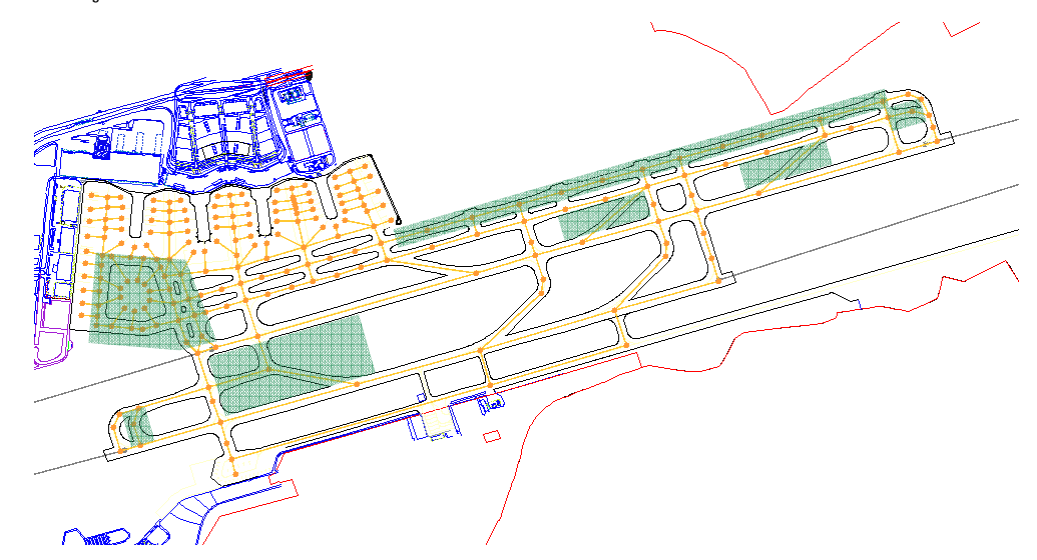

<span id="page-76-0"></span>Figura 5.4 - Intervenções na infra-estrutura, testadas nas alternativas

Inicialmente foi modelado um cenário de alternativas contendo todas as melhorias propostas na [Figura 5.4.](#page-76-0)

*Cenário GRU\_PRA*: todas as melhorias propostas

- $\checkmark$  Configuração física: implantação de todas as melhorias (pátio de permanência remoto, duplicação da pista de rolamento PR-[G11,](#page-77-0) implantação da pista de rolamento PR-F, das saídas de velocidade PR-EE, PR-FF, pista de rolamento PR-R, complementação da pista de rolamento PR-A e prolongamento da PR-B no trecho entre PR-P e PR-Q).
- $\checkmark$  Dados de demanda: aumento da demanda atual em intervalos de 10% até atingir a capacidade prática.

Após a realização das análises de sensibilidade, poderia ser importante uma avaliação individual das melhorias, por meio de complementação do estudo com os seguintes cenários:

### *Cenário GRU\_ALT1*

- $\checkmark$  Configuração física: duplicação da pista de rolamento PR-G e implantação da pista de rolamento PR-F.
- $\checkmark$  Dados de demanda: aumento da demanda atual em intervalos de 10% até atingir a capacidade prática.

*Cenário GRU\_ALT2* 

 $\overline{a}$ 

- $\checkmark$  Configuração física: implantação das saídas de velocidade PR-EE, PR-FF e pista de rolamento PR-R.
- $\checkmark$  Dados de demanda: aumento da demanda atual em intervalos de 10% até atingir a capacidade prática

<sup>77</sup> 

<span id="page-77-0"></span><sup>11</sup> Essa nomenclatura encontra-se na Figura 4.5 (pág. 65).

#### *Cenário GRU\_ALT3*

- $\checkmark$  Configuração física: complementação da pista de rolamento PR-A e prolongamento da PR-B (trecho entre PR-P e PR-Q).
- $\checkmark$  Dados de demanda: aumento da demanda atual em intervalos de 10% até atingir a capacidade prática.

#### **5.2.1 Modelagem do Cenário GRU\_PRA**

O Cenário GRU\_PRA representa todas as intervenções em infraestrutura propostas na [Figura 5.4](#page-76-0) (pág. [76\)](#page-76-0). Os dados de demanda são os mesmos utilizados no modelo base. As principais mudanças de procedimentos nesse cenário foram:

- $\checkmark$  Fila de espera para decolagem: a duplicação da pista de rolamento "G" permitiu a formação de fila dupla para decolagem pela cabeceira 09L, o que demandou novas regras para o ponto de espera e ingresso na pista.
- $\checkmark$  Taxiamento: a duplicação da pista de rolamento "G" também permitiu o estabelecimento de "mão" e "contramão" para o fluxo de entrada e saída do pátio no alinhamento do *Apron 02*. O mesmo ocorreu com as pistas de rolamento "A" e "B", a primeira operando no sentido da cabeceira 27 para o pátio e a segundo no sentido contrário.
- $\checkmark$  Alocação de posições de pátio: a introdução de novas posições remotas num pátio em configuração circular demandou a formulação de novas regras para a sua utilização.

Será visto no capítulo seguinte que, após a realização das análises de sensibilidade do cenário GRU\_PRA e subseqüente

comparação com o modelo base, não houve necessidade de avaliar individualmente as melhorias propostas para a infra-estrutura. Portanto, os cenários GRU\_ALT1, GRU\_ALT2 e GRU\_ALT3 foram descartados.

# **5.3 Conclusões do capítulo**

Neste capítulo foi mostrada a etapa de modelagem no SIMMOD da *baseline* e dos cenários de alternativas do Aeroporto de Guarulhos, conforme proposto na metodologia. Os principais dados de entrada foram explicitados, tais como a configuração física, os dados de demanda e as regras a serem impostas ao modelo. No capítulo seguinte serão analisados os resultados das simulações.

### **6. ANÁLISE DOS RESULTADOS DA APLICAÇÃO**

Seguindo a metodologia proposta, este capítulo apresenta a verificação e validação do modelo base, ou seja, a confirmação de que o modelo é confiável e representa o sistema real. Em seguida, foram realizadas comparações entre esta *baseline* e os cenários de alternativas. Aspectos referentes à confiança estatística dos resultados são apresentados no Apêndice B - Análise estatística dos resultados.

### **6.1 Verificação e validação do modelo base**

A verificação e validação do modelo base foi a confirmação necessária para prosseguimento no estudo, já que o modelo é considerado confiável e representa o sistema real. O primeiro passo foi observar a animação gráfica da simulação, verificando a movimentação geral das aeronaves, a coerência com as regras de tráfego modeladas, existência de conflitos, etc.

Após essa verificação gráfica inicial, passou-se a realizar uma análise quantitativa dos resultados do modelo, com a comparação das operações reais realizadas no dia escolhido, durante um período de 24 horas ininterruptas, com os valores obtidos pelo modelo base. A validação do modelo foi confirmada sob três aspectos: sistema de pistas, pátio de aeronaves e tempos de percurso/atrasos.

#### **6.1.1 Verificação e validação no sistema de pistas**

A [Figura 6.1](#page-81-0) mostra hora-a-hora a evolução dos movimentos de aeronaves, contabilizados nas pistas, separados em pousos (ARR) e

decolagens (DEP), bem como o total de operações (ARR + DEP). Os resultados obtidos pela simulação ficaram muito próximos do observado na realidade.

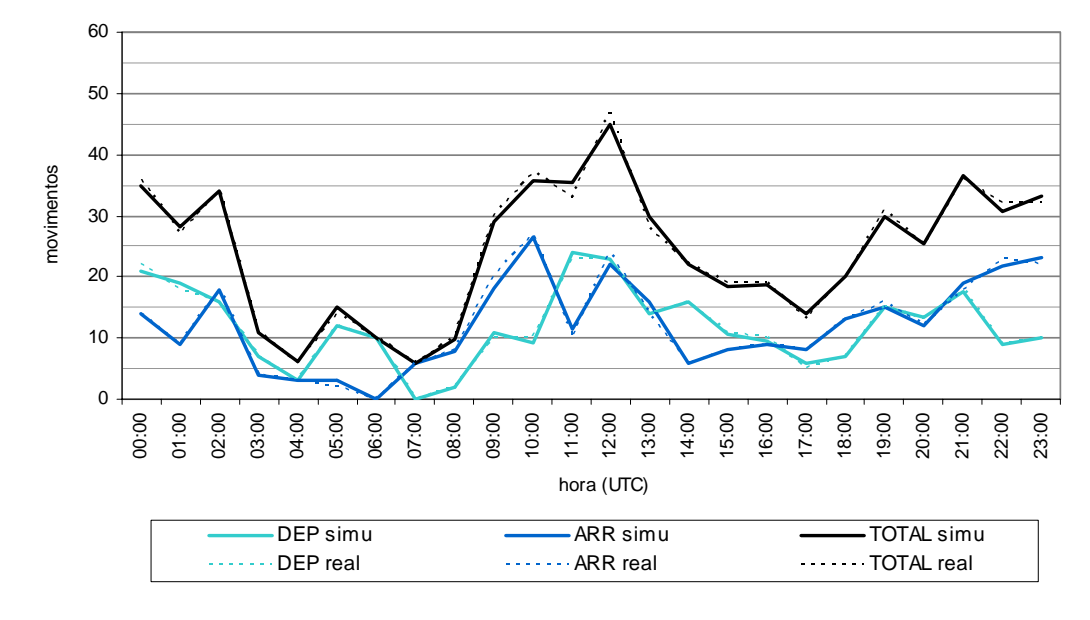

<span id="page-81-0"></span>Figura 6.1 - Comparação da movimentação na pista - operações por hora

Para evidenciar as pequenas diferenças entre a movimentação real e a simulada, foi elaborado o gráfico representado na [Figura 6.2,](#page-81-1) contabilizando-as hora a hora. Quando o valor da diferença de operações é positivo significa que a simulação não atingiu o valor esperado (real), enquanto diferenças negativas indicam que a simulação superou o valor esperado.

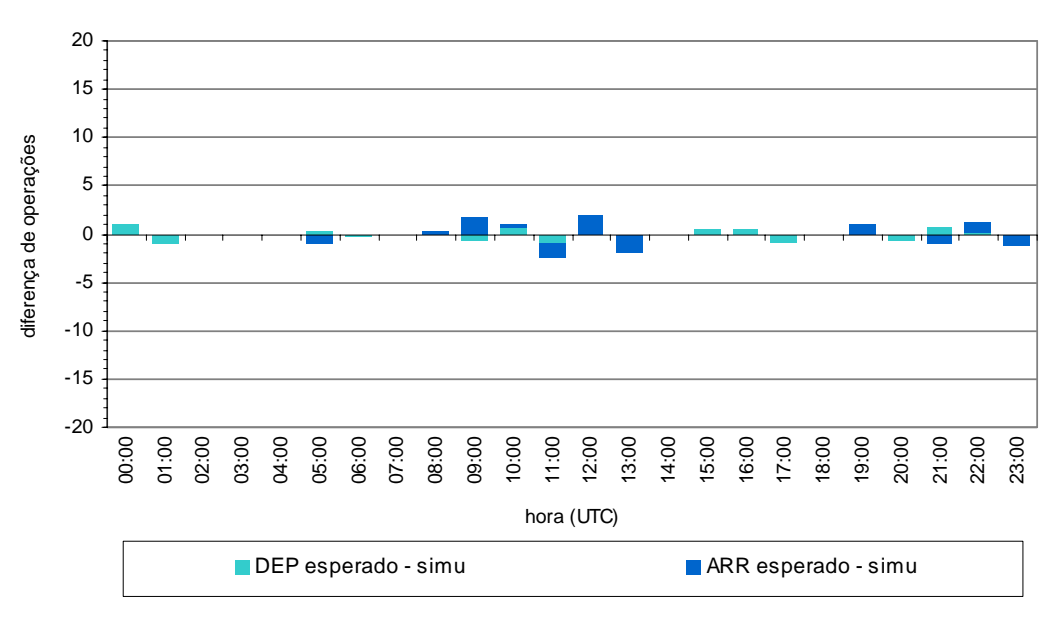

<span id="page-81-1"></span>Figura 6.2 - Diferenças entre real e simulado - hora-a-hora

Merece especial atenção o fato de que as diferenças não são necessariamente números inteiros. Isso se deve à natureza estocástica do modelo, que oferece valores diferentes para cada iteração. Portanto, os resultados apresentados como as diferenças entre as operações reais e simuladas consideram a média de movimentos de 10 iterações do modelo.

A [Figura 6.3](#page-82-0) mostra diferenças acumuladas entre movimentos reais e simulados, a partir dos mesmos dados representados na [Figura](#page-81-0)  [6.1.](#page-81-0) Esse gráfico ajuda a entender se o modelo está conseguindo recuperar nos intervalos horários posteriores o déficit ou superávit de operações em relação as dados reais. Assim fica demonstrado que o comportamento do modelo é o de compensar as diferenças no decorrer do tempo, dando confiança à análise que se pretende realizar.

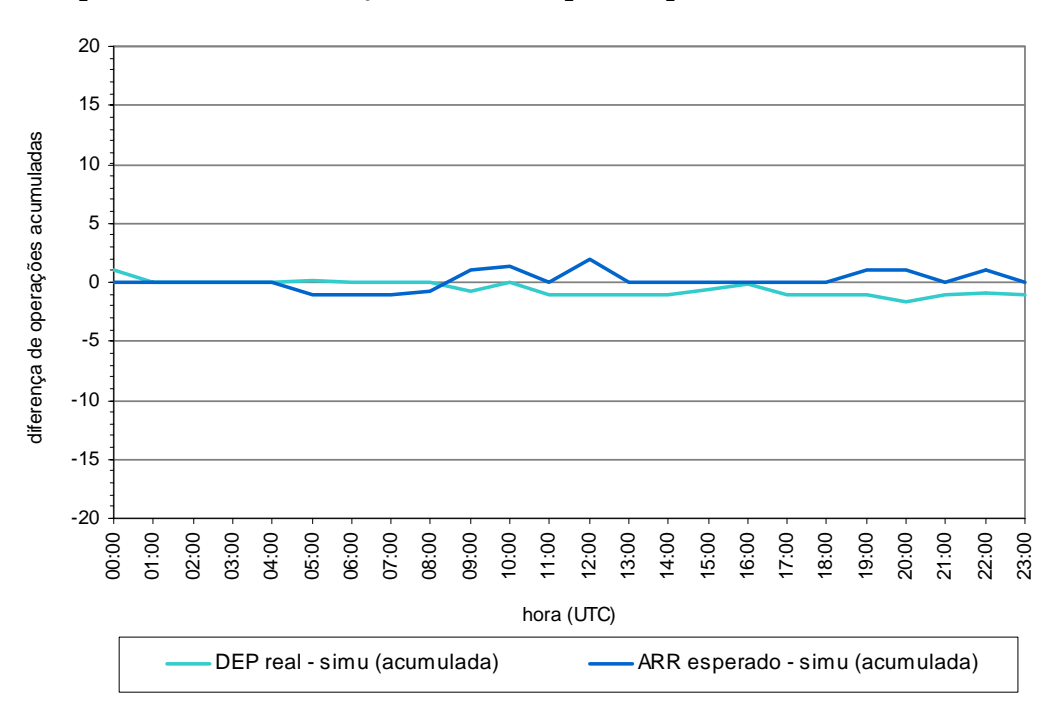

<span id="page-82-0"></span>Figura 6.3 - Diferenças acumuladas entre real e simulado - hora-a-hora

Visando ao refinamento desses resultados foi elaborada uma nova análise, contabilizando os movimentos a cada 15 minutos.

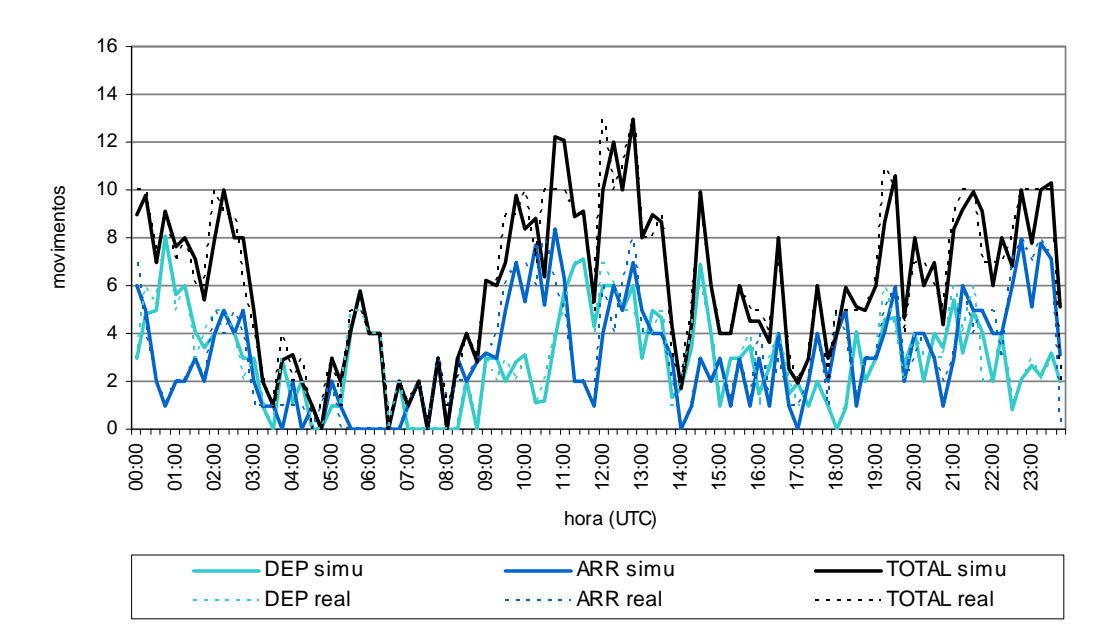

<span id="page-83-0"></span>Figura 6.4 - Comparação demanda real e simulada - bloco de 15min.

A [Figura 6.4](#page-83-0) mostra a evolução dos movimentos de aeronaves, contabilizados nas pistas, em blocos de 15 minutos. O refinamento evidencia que há pequenas discrepâncias entre o simulado e o real.

Para uma melhor visualização desses resultados, os pousos e decolagens foram indicados em gráficos separados, a seguir apresentados.

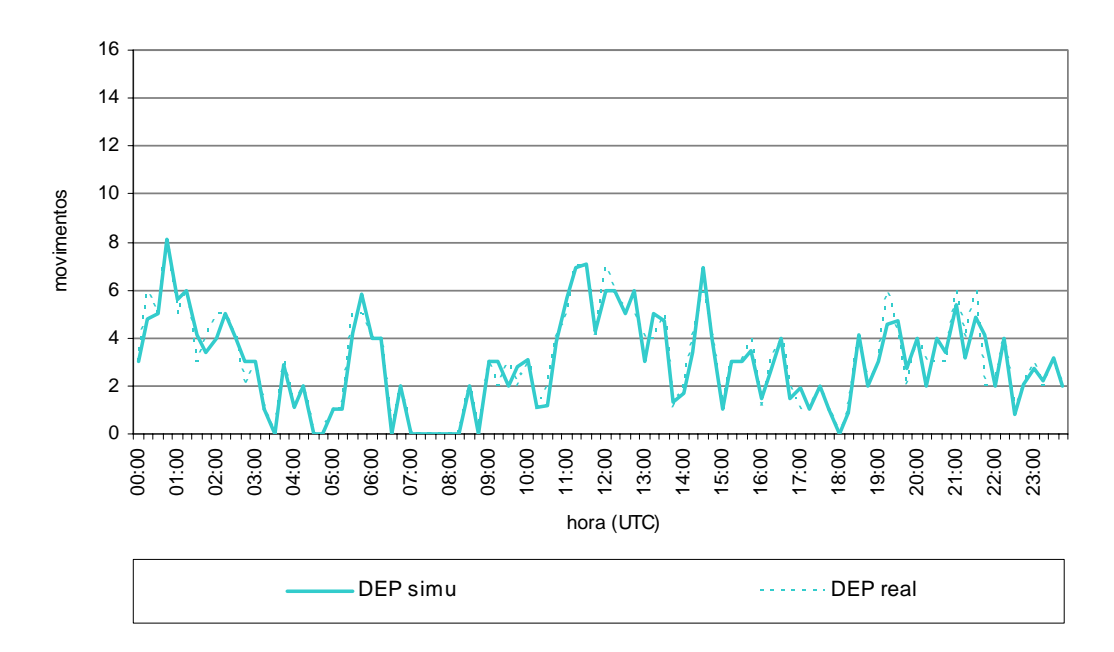

<span id="page-83-1"></span>Figura 6.5 - Comparação - saídas por bloco de 15min.

O critério de separação entre decolagens no aeroporto, segundo informações levantadas na torre de controle, é de 120 segundos, podendo ser diminuído dependendo da seqüência de aeronaves. O tempo adotado no modelo foi de 90 segundos para todas as categorias de aeronave, pelas razões já explicitadas no item [0.](#page-73-0) Facilmente chega-se a um limite para esses movimentos num bloco de 15 minutos, que na melhor das hipóteses, quando as saídas não dependem da separação infringida pelas chegadas na outra pista, é de 10 decolagens. A [Figura](#page-83-1)  [6.5](#page-83-1) mostrando o resultado da aplicação do critério no modelo.

O critério de separação entre pousos não é definido por tempo, mas sim por distância. A distância entre aeronaves na reta de aproximação final, que é alimentada pelo Controle de Aproximação da Área Terminal São Paulo (APP-SP), é de 5 milhas náuticas, independentemente do tipo de aeronave. Nesse caso, a determinação da capacidade não é imediata, pois há uma composição de aeronaves com diferentes velocidades e seqüência aleatória.

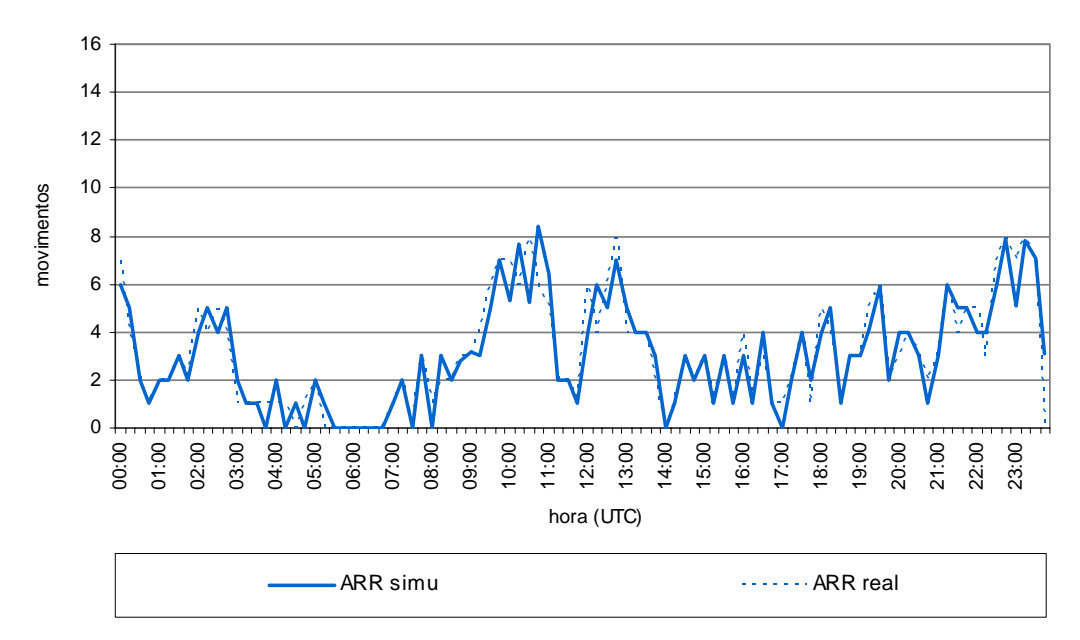

<span id="page-84-0"></span>Figura 6.6 - Comparação - chegadas por bloco de 15min.

Pode-se fazer um cálculo expedito da capacidade de pousos, considerando a composição de aeronaves operando no aeroporto, chegando-se a um tempo médio ponderado de 1 minuto e 55 segundos entre aeronaves. Portanto, num bloco de 15minutos conseguiriam pousar em torno de 8 aeronaves. A [Figura 6.6](#page-84-0) mostra o resultado da aplicação do critério de separação no modelo.

A [Figura 6.7](#page-85-0) é semelhante à [Figura 6.2,](#page-81-1) com o refinamento em intervalos de 15 minutos.

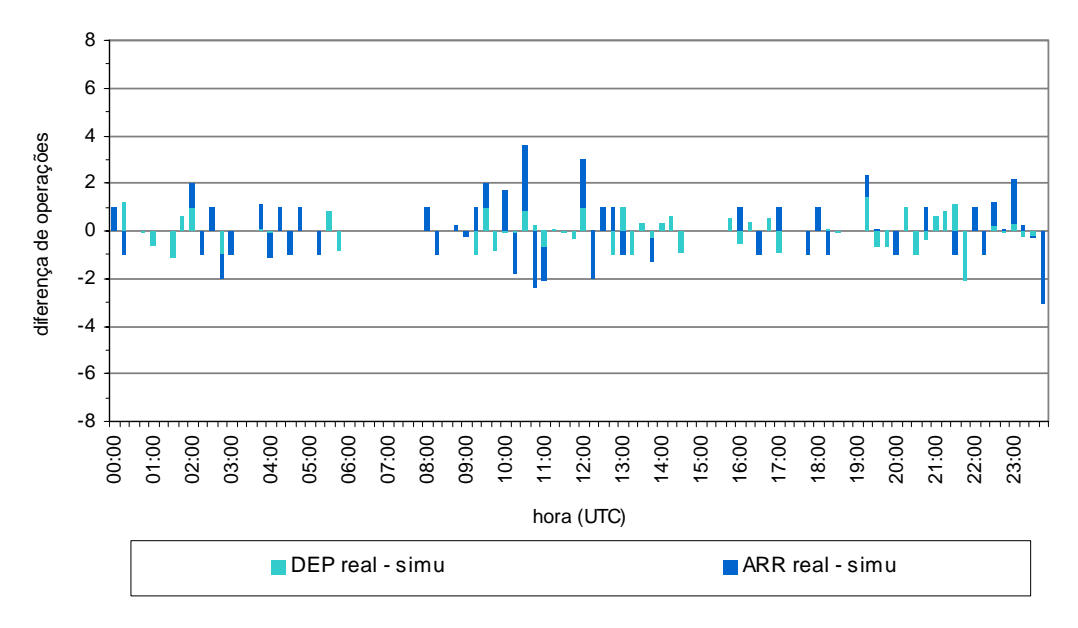

<span id="page-85-0"></span>Figura 6.7 - Diferenças entre real e simulado - bloco de 15min.

A [Figura 6.8](#page-86-0) mostra o acúmulo das diferenças entre movimentos reais e simulados, a partir dos mesmos dados representados na [Figura](#page-83-1)  [6.5](#page-83-1) e [Figura 6.6.](#page-84-0) Com o refinamento do intervalo de agregação dos resultados observa-se que o modelo tem certa dificuldade de compensar as diferenças no decorrer do tempo. Porém é preciso admitir que, ao se realizar comparações com intervalos de 15 minutos, operações reais ocorridas nos extremos de um intervalo podem facilmente entrar nos intervalos adjacentes na simulação.

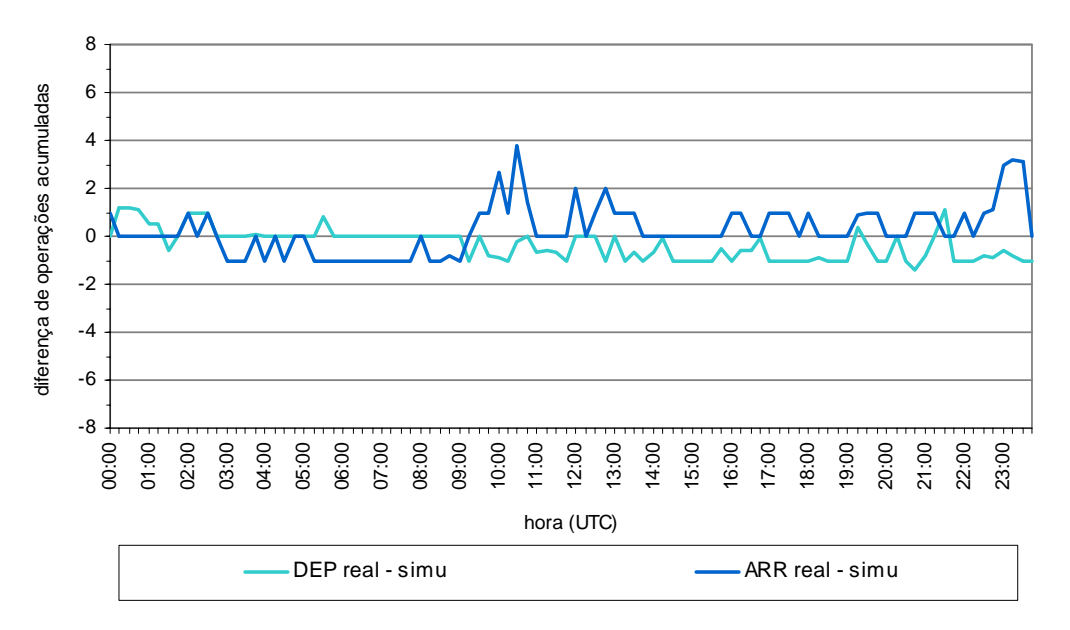

<span id="page-86-0"></span>Figura 6.8 - Diferenças acumuladas entre real e simulado - bloco de 15min.

Ainda confrontando as operações reais com as simuladas, a dispersão (X, Y) dos pares (decolagem, pouso) da [Figura 6.9](#page-86-1) mostraram que os critérios de separação utilizados na simulação, baseados em envelopes de capacidade teórica do sistema de pistas, representaram adequadamente a realidade. Foi possível, portanto, embutir na modelagem a variação estatística normal e a flexibilização dos critérios aplicados pelos órgãos de ATC.

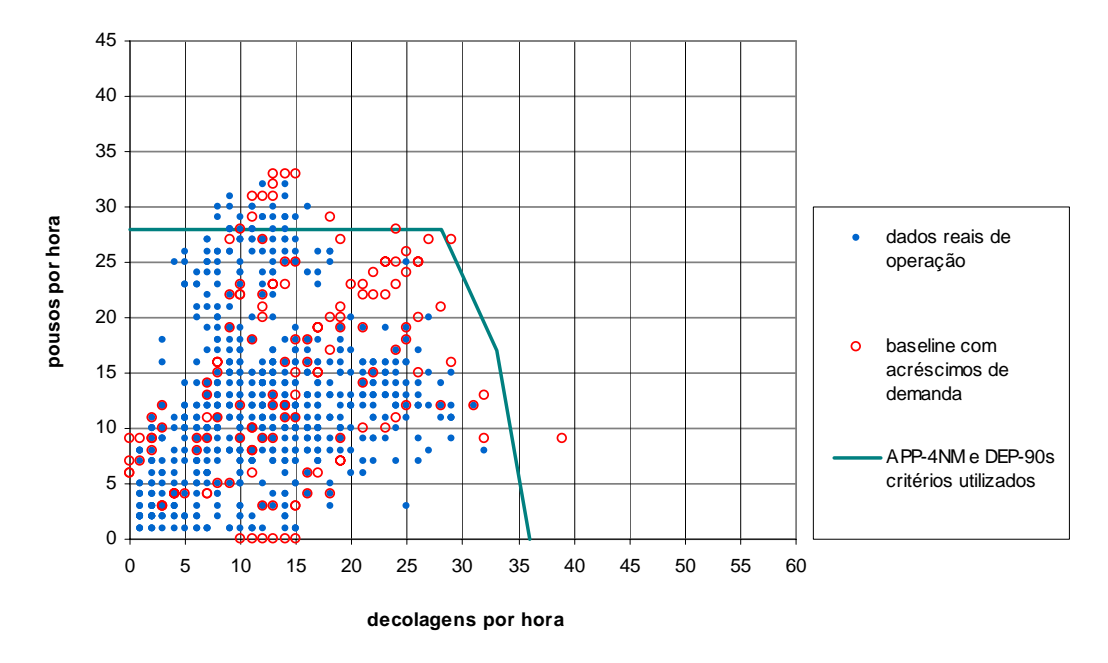

<span id="page-86-1"></span>Figura 6.9 - Operação real, simulada e envelope de capacidade - SBGR

### **6.1.2 Verificação e validação no pátio de aeronaves**

Complementando a validação do modelo no sistema de pistas, procurou-se uma forma de verificar os resultados no pátio de aeronaves, a fim de aumentar a abrangência das possíveis análises futuras utilizando o modelo proposto.

Estabeleceu-se como critério para validação a taxa de ocupação média das posições de pátio, definida como o tempo em que a posição permaneceu ocupada dividido pelo tempo total do período analisado (24 horas). O aeroporto possui um plano para alocação de aeronaves às posições porém, como esse procedimento é dinâmico, optou-se por agrupar as posições no modelo da seguinte forma:

- $\checkmark$  Posições de carga: utilizadas mais frequentemente por aeronaves cargueiras, considerando as posições do *apron* 1, exceto da remota latera[l12.](#page-87-0)
- $\checkmark$  Remota lateral: posições localizadas na remota lateral. São utilizadas por aeronaves de companhias aéreas com instalações no TPS 1 e que não tenham conseguido posições dotadas de ponte de embarque nesse terminal ou por aeronaves que, após o desembarque, necessitem de permanência no aeroporto.
- 9 TPS1 (dom.): posições do TPS 1 localizadas no *apron* 3, via taxiway "H", que são predominantemente utilizadas por aeronaves em vôos domésticos.
- 9 TPS1 (intl.): posições do TPS 1 localizadas no *apron* 2, via taxiway "G", que são predominantemente utilizadas por aeronaves em vôos internacionais.

 $\overline{a}$ 

<span id="page-87-0"></span><sup>12</sup> Essa nomenclatura encontra-se na Figura 4.4 (pág. 64).

- 9 TPS2 (dom.): posições do TPS 2 localizadas no *apron* 3, via taxiway "H", que são predominantemente utilizadas por aeronaves em vôos domésticos.
- 9 TPS2 (intl.): posições do TPS 1 localizadas no *apron* 4, via taxiway "I", que são predominantemente utilizadas por aeronaves em vôos internacionais.
- $\checkmark$  Remota central: posições localizadas na remota central. São utilizadas por aeronaves de companhias aéreas com instalações no TPS 2 e que não tenham conseguido posições dotadas de ponte de embarque nesse terminal ou por aeronaves que, após o desembarque, necessitem de permanência no aeroporto.
- $\checkmark$  Pátio apoio: posições de pátio pouco utilizadas por aeronaves que estejam efetivamente operando. São mais utilizadas por aeronaves com longa permanência.

As considerações acima não refletem exatamente a operação real do aeroporto durante todo o período simulado, uma vez que as posições dos TPS 1 e 2 são flexíveis, podendo-se aumentar ou diminuir o número de *gates* domésticos e internacionais de acordo com a demanda. O procedimento é realizado com o deslocamento de uma porta posicionada na cabeça dos *fingers*, abrindo passagem para a parte interna ou externa do mesmo.

Contudo, esse agrupamento fornece uma base para comparação de taxas de ocupação média das posições como pode ser observado na [Figura 6.10.](#page-89-0)

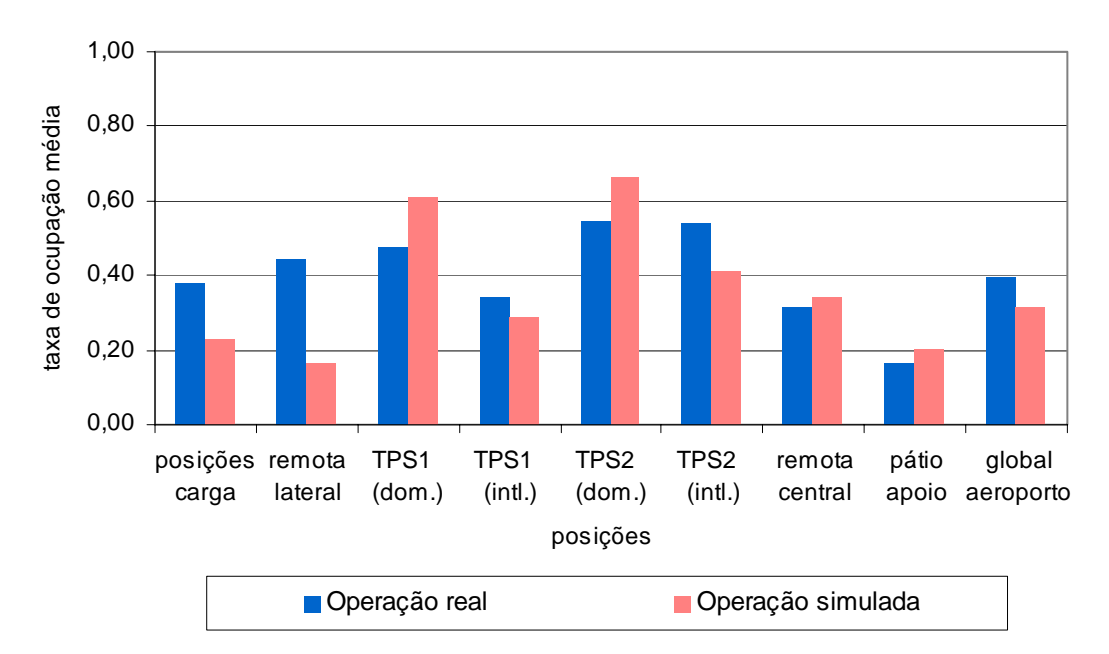

<span id="page-89-0"></span>Figura 6.10 - Comparação da ocupação das posições de pátio

Os resultados obtidos pela simulação afastaram-se razoavelmente da realidade da operação do aeroporto no dia selecionado por algumas razões:

- $\checkmark$  Não foi possível considerar na simulação um procedimento muito usual no Aeroporto de Guarulhos, que consiste no tratoramento de aeronaves de posições com ponte de embarque (TPS 1 e 2) para posições remotas, principalmente a lateral, e vice-versa. Esse procedimento apresenta vantagens tanto para a INFRAERO, que maximiza o aproveitamento das pontes de embarque quando aeronaves terão um tempo maior de permanência, quanto para as empresas aéreas, que pagam taxas menores nas posições remotas. Para amenizar esse problema, foi aumentado o tempo de *turnaround* das aeronaves para que não fossem ejetadas precocemente da simulação. Tudo isso explica o déficit da taxa de ocupação média da remota lateral e o superávit do TPS 1 na simulação.
- $\checkmark$  O relativo desbalanceamento entre as posições domésticas e internacionais nos TPS 1 e 2 deve-se à limitação do modelo, já referida, de não considerar a flexibilidade da cabeça dos *fingers*.

 $\checkmark$  Algumas aeronaves permaneceram, na realidade, em posições de carga durante um período maior que o simulado. Foram calçadas antes do horário de início da simulação e liberadas após o horário de término da simulação. Isso quer dizer que, na realidade, efetivamente ocuparam as posições o dia inteiro, porém não foram injetadas na simulação.

### **6.1.3 Verificação e validação dos tempos de percurso/atrasos**

Além da validação da contagem de operações de aeronaves nas pistas e da taxa de ocupação média das posições de pátio, a análise dos tempos de percurso e atrasos em cada etapa da movimentação das aeronaves é importante para se entender onde ocorrem os gargalos de capacidade do sistema. O maior interesse do estudo reside nas movimentações das aeronaves em solo. Assim sendo, foi conveniente observar como os atrasos aí ocorrem, principalmente por tipo de movimento (chegada ou saída) e como se distribuem entre as aeronaves e ao longo do dia.

Foram realizadas 10 iterações do modelo, a partir de uma mesma semente, sendo que para cada iteração registraram-se os tempos de percurso e atrasos de cada aeronave, em cada etapa do percurso. Analisados os tempos de percurso e atrasos em solo, uma forma gráfica de representar a intensidade da participação do atraso no tempo total que as aeronaves levam para realizar o movimento de saída é empilhar os tempos, como representado nas figuras [abaixo.](#page-91-0)

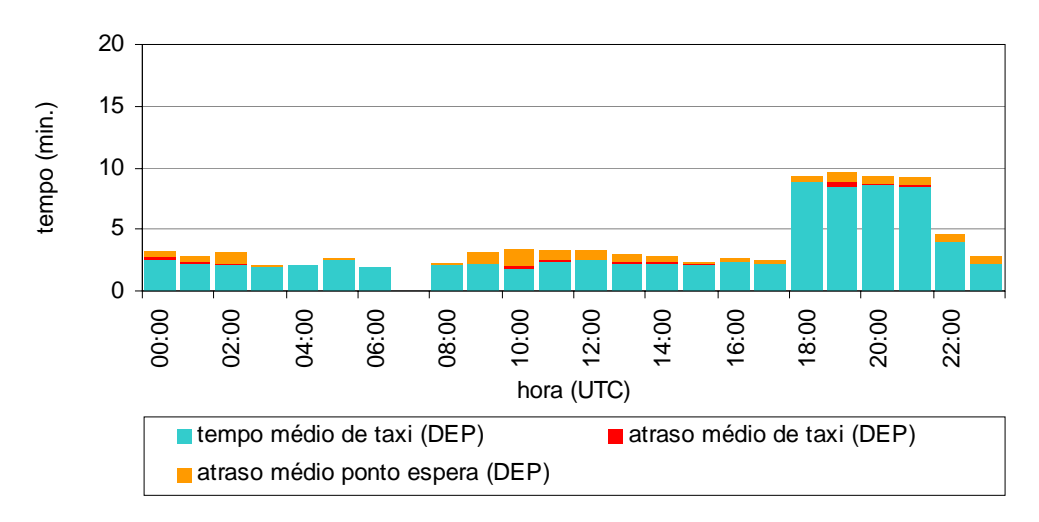

<span id="page-91-0"></span>Figura 6.11 - Composição dos tempos de operação nas saídas (min./op.)

Os tempos médios de táxi nas saídas entre as 18h00 e 22h00 são notoriamente maiores devido à mudança de uso de cabeceira. Até então a pista 09L estava sendo utilizada para decolagens e a 09R para pousos, quando se passou a utilizar a 27R para decolagens e a 27L para pousos. Esta situação é desfavorável para as saídas, com aumento o tempo de táxi até a cabeceira e a espera na fila de decolagem.

O atraso de táxi representa o tempo que uma aeronave é retardada desde a saída da posição de pátio até ocupar o ponto de espera para decolagem. O atraso no ponto de espera, predominante durante a maior parte do dia, representa o tempo que a primeira aeronave na fila espera para decolar. Na estratégia predominante de operação do Aeroporto de Guarulhos, essa situação se dá quando a aeronave já está alinhada na pista, aguardando a liberação da torre.

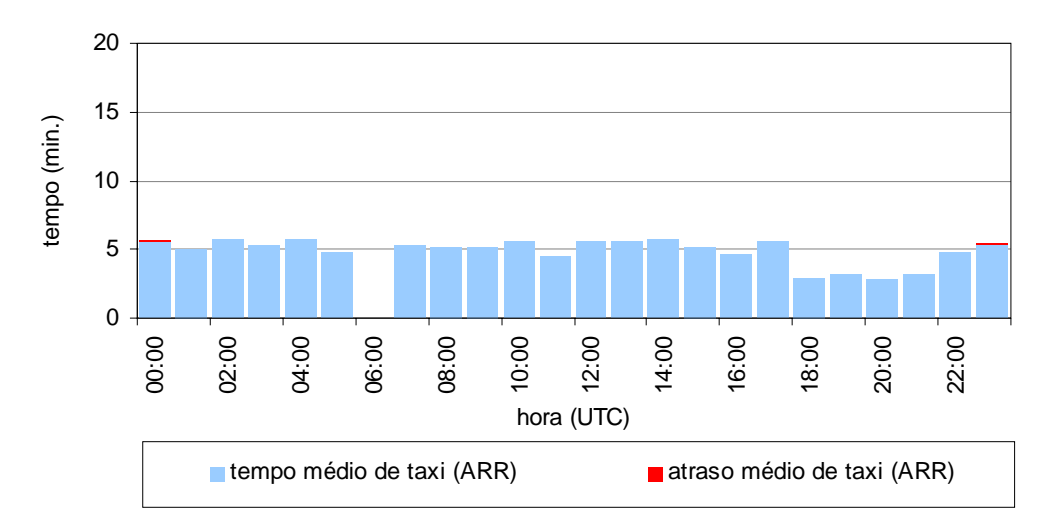

<span id="page-92-0"></span>Figura 6.12 - Composição dos tempos de operação nas chegadas (min./op.)

Outra forma de verificar a consistência da distribuição dos atrasos no decorrer da simulação é comparar sua intensidade com o número de movimentos, para cada intervalo de tempo. Realizando uma análise hora-a-hora, estabeleceu-se o critério de contabilizar os dados da seguinte forma:

- $\checkmark$  Saídas: contabilizam-se os atrasos a partir do instante em que a aeronave libera o *gate* (o que equivaleria ao "calços fora").
- $\checkmark$  Chegadas: contabilizam-se os atrasos a partir do instante em que a aeronave toca a pista.

A adoção desses critérios permitiu a elaboração dos três gráficos apresentados [abaixo.](#page-93-0) Observa-se tendência de maiores atrasos com o maior movimento no aeroporto, o que era esperado. Os picos de atraso nas saídas antecedem os picos de movimento na pista, já que o atraso ocorre antes do ingresso na pista, e os picos de atraso nas chegadas sucedem os movimentos na pista, já que o atraso é registrado após o toque.

Fica evidente que, em decorrência da priorização dos pousos, o atraso na saída é predominante, obrigando as aeronaves em movimento de saída a aguardarem na fila para ingresso na pista. Quanto ao acesso ao pátio de aeronaves, porém, o critério é priorizar as saídas, liberando assim as posições para as aeronaves que chegam. Essa forma de proceder é utilizada pela torre de controle do aeroporto.

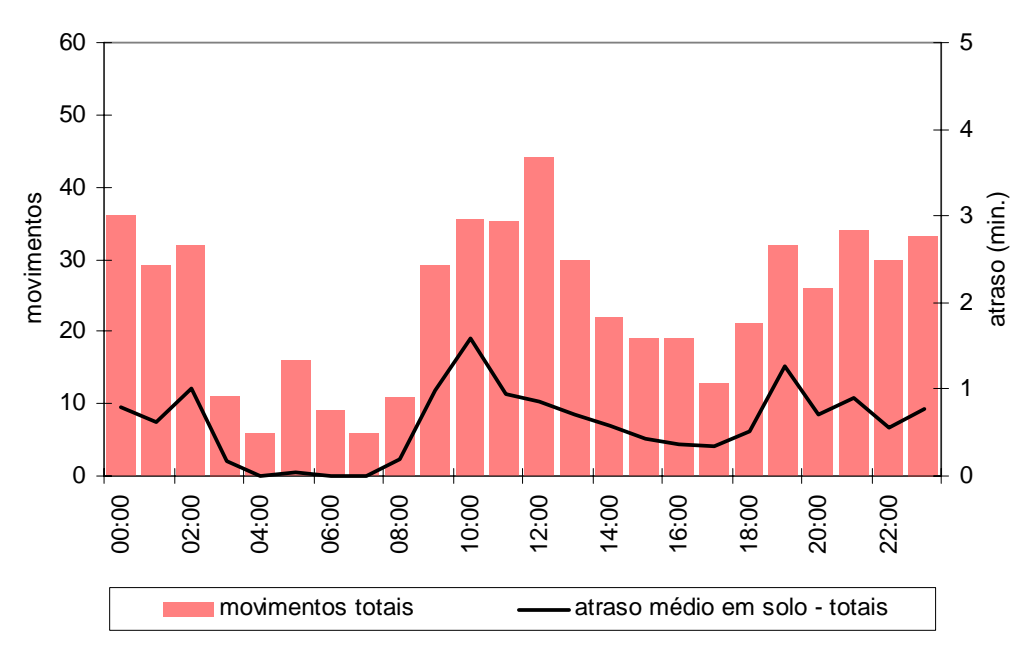

<span id="page-93-0"></span>Figura 6.13 - Diagrama de atrasos médios totais x demanda

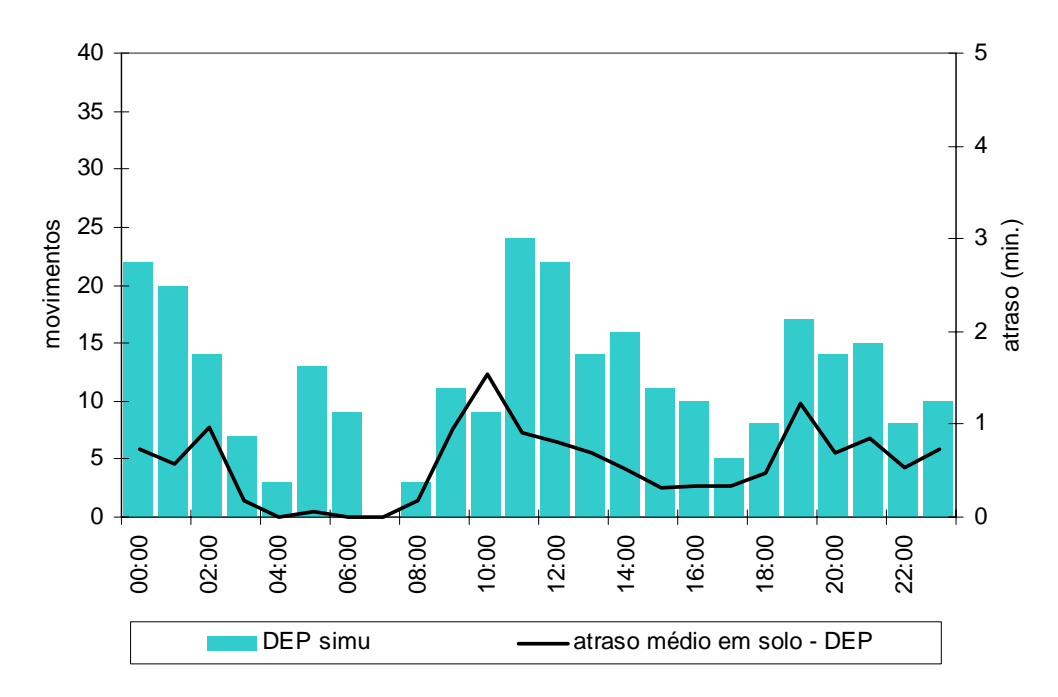

Figura 6.14 - Diagrama de atrasos médios nas saídas x demanda

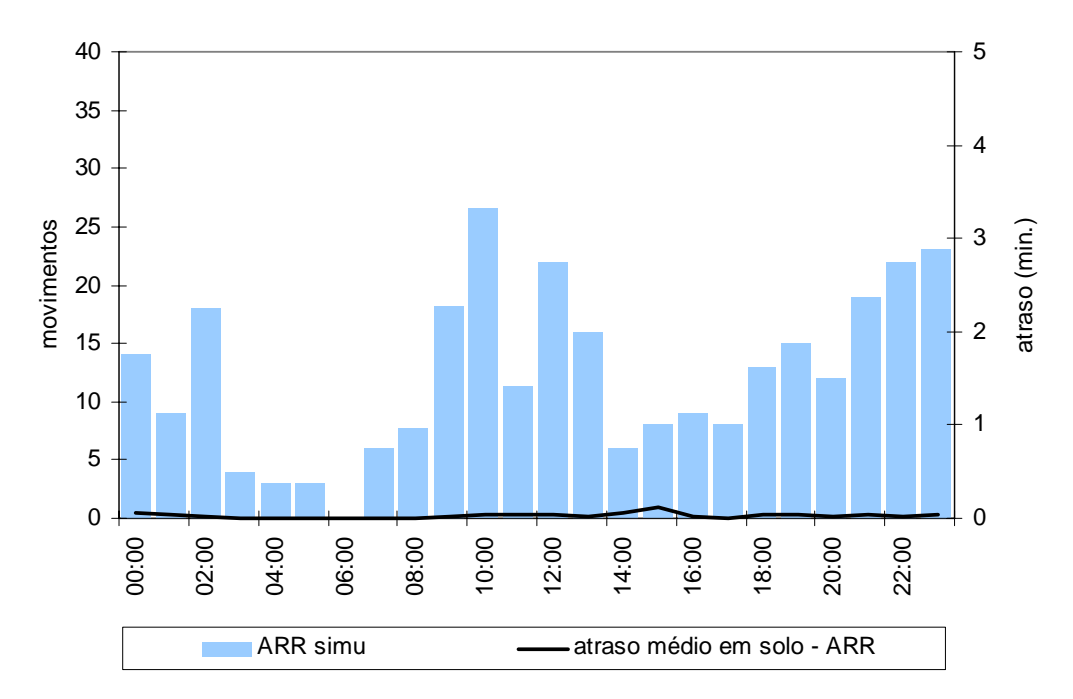

<span id="page-94-1"></span>Figura 6.15 - Diagrama de atrasos x demanda (chegadas)

Ordenando de forma decrescente os atrasos em solo de cada aeronave e dispondo-os em seqüência, observa-se que 40 aeronaves são responsáveis por cerca de 80% do atraso nas chegadas, o que pode ser visto na [Figura 6.16.](#page-94-0) Das 294 aeronaves chegando, 93 são responsáveis por todo o atraso. Contudo, a magnitude do atraso de cada aeronave é pequena.

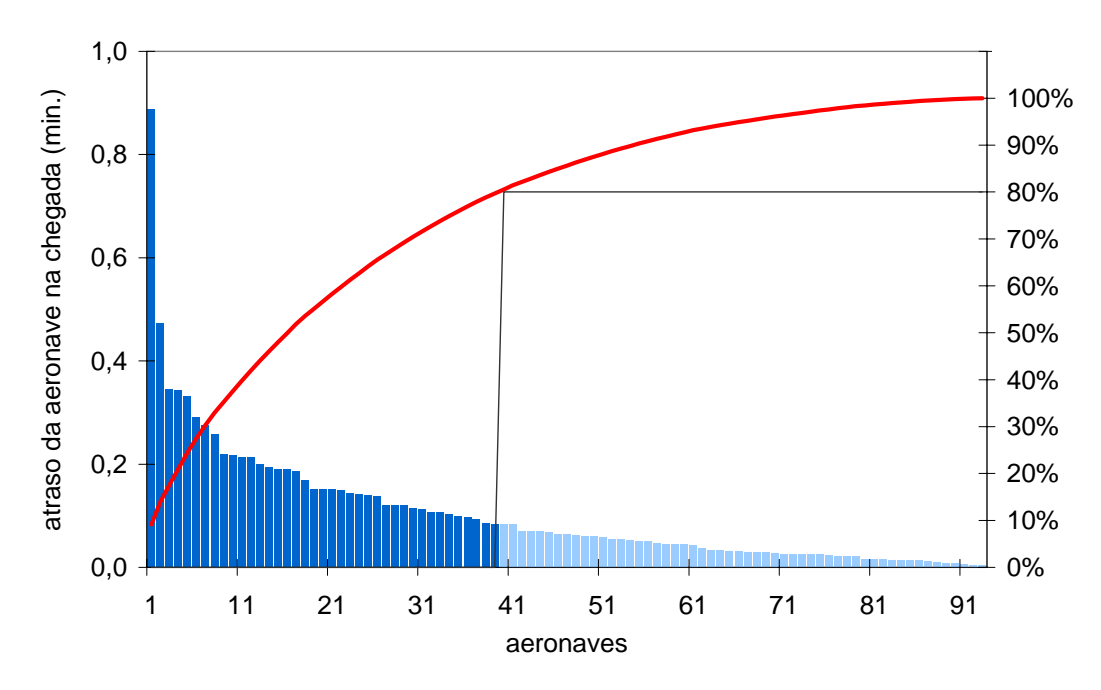

<span id="page-94-0"></span>Figura 6.16 - Diagrama de atrasos individuais e acumulados na chegada

O mesmo foi realizado para as aeronaves na saída, observandose que pouco menos de 50 aeronaves são responsáveis por cerca de 50% de todo o atraso nas saídas ([Figura 6.17\)](#page-95-0). Os atrasos nas saídas estão distribuídos entre mais aeronaves que nas chegadas, sendo que quase todas incorrem em algum atraso.

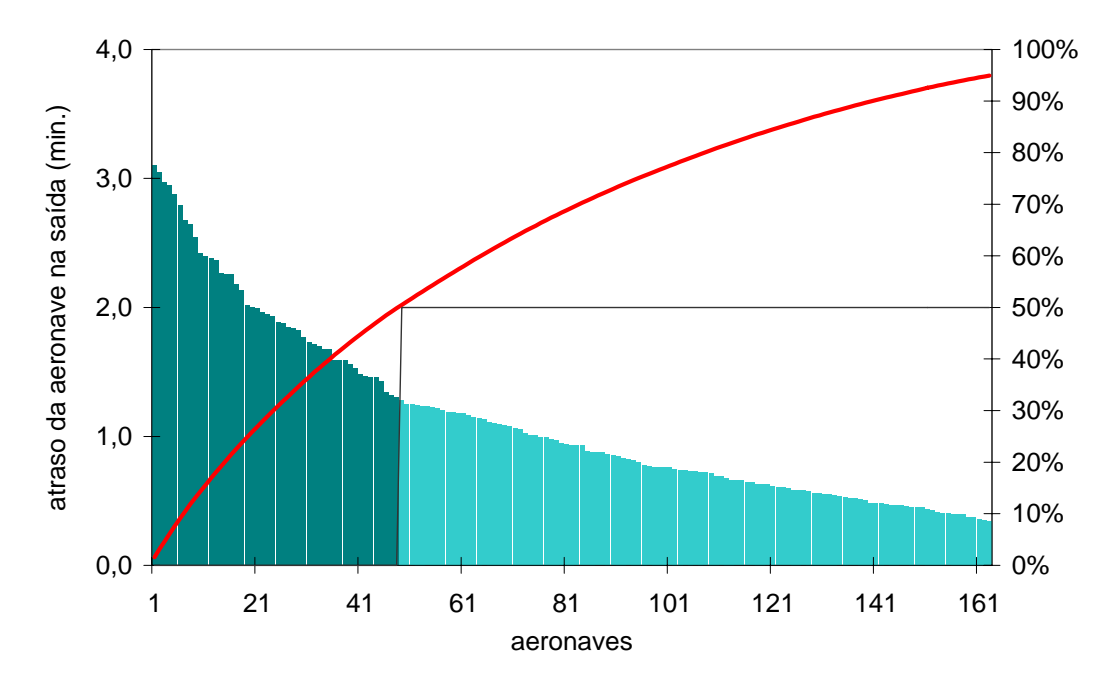

<span id="page-95-0"></span>Figura 6.17 - Diagrama de atrasos individuais e acumulados na saída

# **6.2 Acréscimo de demanda nos modelos**

#### **6.2.1 Hipóteses adotadas**

O crescimento da demanda para representar horizontes futuros de operação do aeroporto talvez seja uma das questões de maior complexidade no planejamento aeroportuário. Inúmeras hipóteses, motivadas por diversas naturezas de argumentos, poderiam ser utilizadas. No entanto, no que tange o escopo deste trabalho, procurouse estabelecer algumas premissas simplificadoras para esse crescimento.

Fez-se conveniente a hipótese de que o aumento de demanda não causasse uma mudança substancial no padrão horário base. Em outras palavras, optou-se por não alterar desproporcionalmente a movimentação, quer achatando os "picos" quer subindo os "vales", para facilitar a comparação entre os níveis de crescimento de demanda. Isso significa que o aspecto visual do perfil de demanda deverá ser o mesmo para todos os níveis de acréscimo.

Além dessa característica do perfil global da demanda diária, outra hipótese adotada foi a de manutenção da composição da frota de aeronaves operando, conforme apresentada na [Tabela 5.2](#page-72-0) (pág. [72\)](#page-72-0).

### **6.2.2 Resultados da simulação do modelo base**

Rodando o modelo base com acréscimos de demanda em passos de 10%, adotando as hipóteses acima formuladas, obteve-se o gráfico apresentado na [Figura 6.18,](#page-96-0) válido para a hora pico de movimentos, comparável à [Figura 2.2](#page-23-0) (pág. [23\)](#page-23-0).

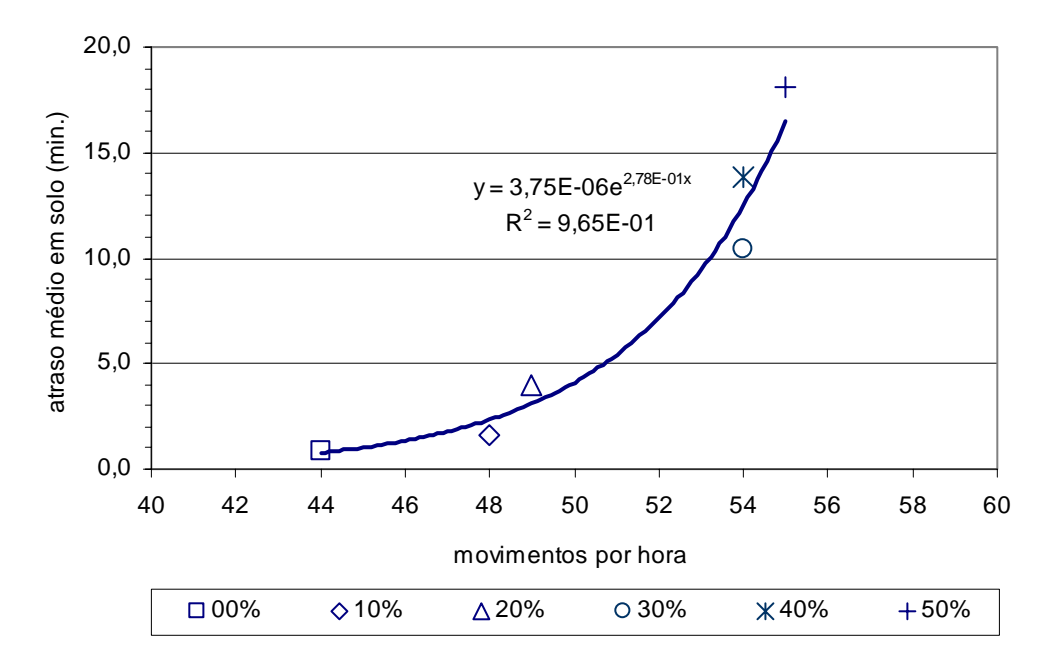

<span id="page-96-0"></span>Figura 6.18 - Evolução do atraso com o volume horário - modelo base

Observa-se tendência de aumento exponencial do atraso médio em solo com o volume horário de operações. A faixa de operação aceitável, segundo o critério do U.S. Department of Transportation ([65\)](#page-110-0) e adotado também pelo Metropolitan Transportation Commission de São Francisco ([44\)](#page-108-0), tem por limite superior 5 minutos de atraso médio. Utilizando a equação apresentada na [Figura 6.18,](#page-96-0) para as condições explicitadas anteriormente, a capacidade prática horária do Aeroporto de Guarulhos pode ser estimada em 51 movimentos (pousos + decolagens.

Utilizando o mesmo procedimento, porém extrapolando-a para a movimentação diária[13,](#page-97-1) obteve-se o gráfico apresentado [abaixo.](#page-97-0) 

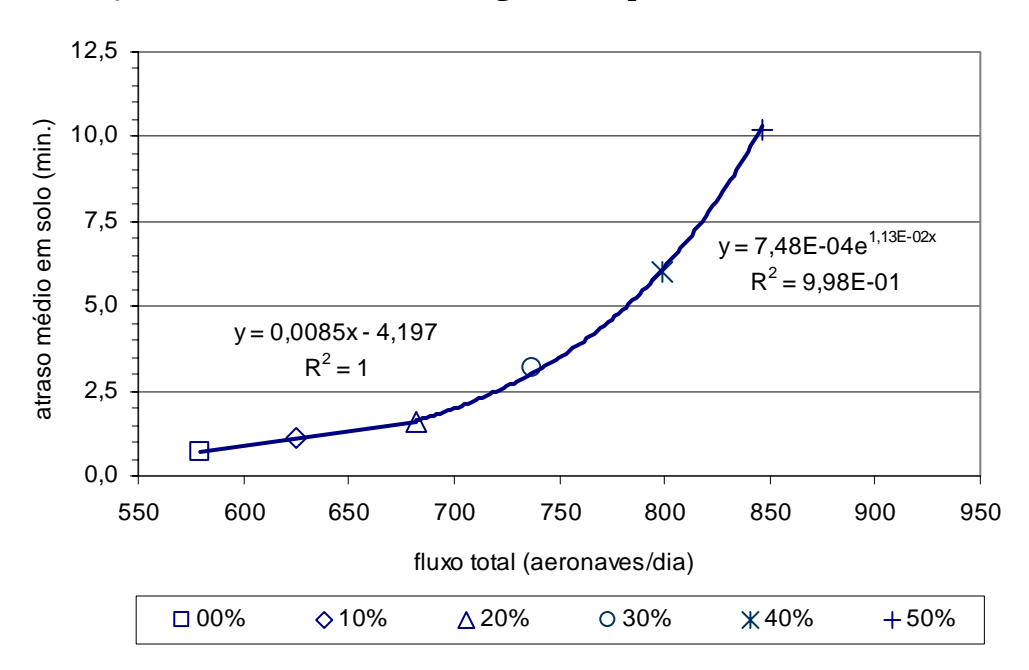

<span id="page-97-0"></span>Figura 6.19 - Evolução do atraso com o volume diário - modelo base

Os três primeiros pontos do gráfico mostram um comportamento de crescimento do atraso médio em solo linear com o fluxo total. Nessa faixa de demanda, os atrasos atingem cerca de 1 minuto e meio em média. A partir daí o crescimento do atraso com o fluxo total torna-se exponencial, atingindo valores médios diários da ordem de 10 minutos.

 $\overline{a}$ 

<span id="page-97-1"></span><sup>13</sup> Devido à necessidade de obtenção de valores inteiros para o acréscimo horário de demanda no modelo, para cada categoria de aeronave, o fluxo total não corresponde exatamente à aplicação do percentual indicado sobre a movimentação diária base.

Nessas condições, utilizando a equação apresentada na [Figura 6.19,](#page-97-0) a capacidade prática diária do Aeroporto de Guarulhos pode ser estimada em 780 movimentos (pousos + decolagens).

### **6.2.3 Resultados da simulação da alternativas GRU\_PRA**

O procedimento realizado com o modelo base foi repetido no modelo de alternativa GRU\_PRA. Foram realizados acréscimos de demanda em passos de 10%, adotando as mesmas hipóteses do modelo base, de onde obteve-se o gráfico apresentado na [Figura 6.20,](#page-98-0) válido para a hora pico de movimentos.

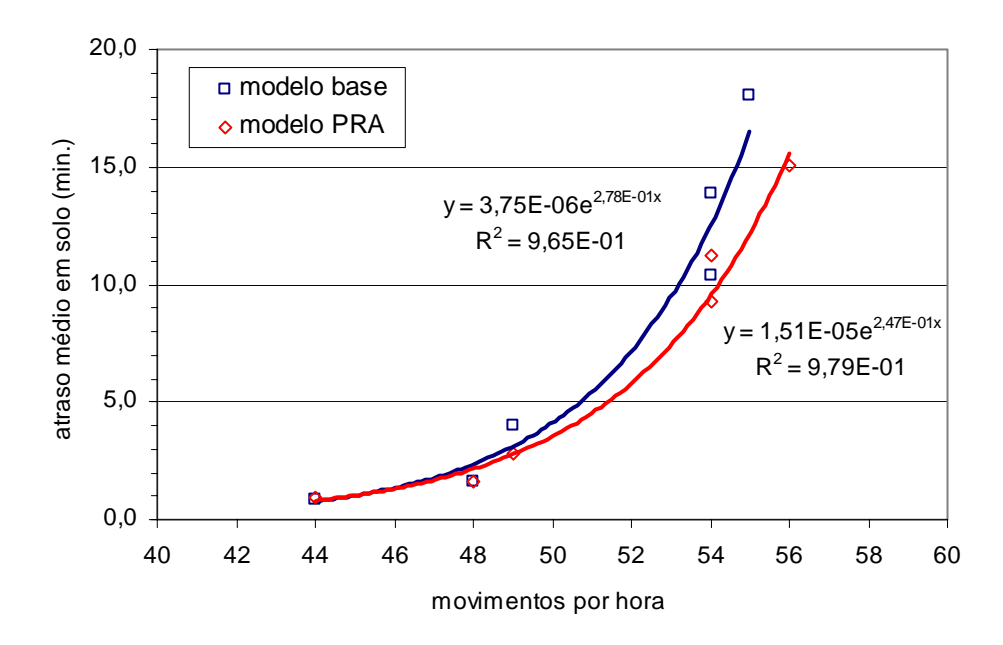

<span id="page-98-0"></span>Figura 6.20 - Evolução do atraso com o volume horário - comparação

Assim como observado no modelo base, há uma tendência de aumento exponencial do atraso médio em solo com o volume horário de operações. Utilizando a equação do modelo GRU\_PRA, apresentada na [Figura 6.20,](#page-98-0) para as mesmas condições do modelo base, e admitindo o critério do U.S. Department of Transportation ([65\)](#page-110-0), de 5 minutos de atraso médio, a capacidade prática horária do Aeroporto de Guarulhos no cenário GRU\_PRA pode ser estimada em 51 movimentos (pousos +

decolagens. Isso não representa um ganho em capacidade, porém uma redução de atraso médio em 1 minuto, em relação ao modelo base.

Da mesma forma, extrapolando os resultados para a movimentação diária, obteve-se o gráfico apresentado [abaixo.](#page-99-0)

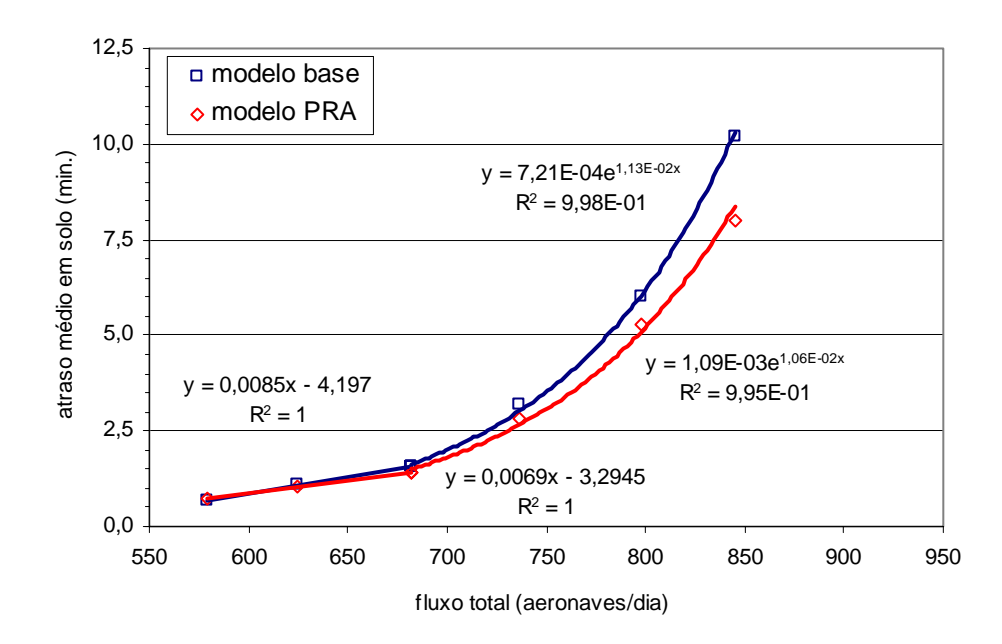

<span id="page-99-0"></span>Figura 6.21 - Evolução do atraso com o volume diário - comparação

O mesmo padrão de comportamento constatado no modelo base é observado no modelo GRU\_PRA. Os três primeiros pontos do gráfico mostram um comportamento de crescimento do atraso médio em solo linear com o fluxo total, a partir dos quais o crescimento do atraso torna-se exponencial. Neste caso fica também evidenciada uma razoável diminuição do atraso no modelo GRU\_PRA em relação ao modelo base para os mesmos valores de fluxos totais. Nessas condições, utilizando a equação apresentada na [Figura 6.21,](#page-99-0) a capacidade prática diária do Aeroporto de Guarulhos no cenário GRU\_PRA pode ser estimada em 790 movimentos (pousos + decolagens). Isso representa um ganho de 10 movimento diários em relação ao modelo base.

Em ambos os casos houve um pequeno ganho na capacidade prática, porém uma considerável redução de atraso para os mesmos patamares de fluxo. Essa conclusão fica mais evidente no [Apêndice A -](#page-112-0)  [Comparativo de resultados.](#page-112-0)

### **6.3 Conclusões do capítulo**

A análise apresentada neste capítulo consistiu na verificação dos resultados, mostrando que o desempenho do SIMMOD foi consistente com o esperado. A validação estabeleceu que o comportamento do modelo representou de forma válida o sistema do mundo real, quer dizer, o lado aéreo do Aeroporto de Guarulhos. Essa validação ocorreu em termos de movimentação na pista, utilização das posições de pátio e tempos de percurso/atrasos.

A aplicação da metodologia proposta ao caso do Aeroporto de Guarulhos permitiu chegar aos seguintes resultados e conclusões:

- a. O modelo base, que representa o aeroporto na sua configuração física e operacional atual, foi validado e pode ser utilizado em pesquisas futuras;
- b. A constatação de pequenas diferenças entre a movimentação real e a simulada na pista conferiu confiança à análise ([Figura](#page-81-0)  [6.1](#page-81-0) à [Figura 6.8;](#page-86-0)
- c. A simulação gerou resultados de movimentação no pátio de aeronaves que se afastaram razoavelmente da realidade da operação do aeroporto no dia selecionado ([Figura 6.10\)](#page-89-0). Isso indica que o modelo tem limitações nesse aspecto;
- d. A composição dos tempos de percurso e atrasos em solo obtidos pela simulação do modelo base foram consistentes com a realidade ([Figura 6.11](#page-91-0) e [Figura 6.12\)](#page-92-0);
- e. A distribuição dos atrasos no decorrer da simulação do modelo base apresentou consistência com o número de movimentos, para cada intervalo de tempo [\(Figura 6.13](#page-93-0) à [Figura 6.15\)](#page-94-1);
- f. Os atrasos em solo nas chegadas estão concentrados em poucas operações: de 294 chegadas, 40 aeronaves são responsáveis por cerca de 80% do atraso [\(Figura 6.16\)](#page-94-0). Contudo, a magnitude do atraso nas chegadas é pouco significativa.
- g. Os atrasos em solo nas saídas também são concentrados: 48 aeronaves são responsáveis por cerca de 50% de todo o atraso nas saídas (Figura 6.16). Porém os atrasos nas saídas estão distribuídos entre mais aeronaves que nas chegadas, sendo que quase todas incorrem em algum atraso;
- h. O acréscimo de demanda no modelo base permitiu estimar a capacidade prática horária do Aeroporto de Guarulhos em 51 movimentos (pousos + decolagens). A capacidade prática diária pôde ser estimada em 780 movimentos (pousos + decolagens). Conforme [Figura 6.18](#page-96-0) e [Figura 6.19;](#page-97-0)
- i. Da mesma forma, para o modelo GRU\_PRA, a capacidade prática horária do Aeroporto de Guarulhos foi estimada em 51 movimentos (pousos + decolagens). A capacidade prática diária pôde ser estimada em 790 movimentos (pousos + decolagens). Apesar de não haver aumento de capacidade para este modelo, observa-se redução de atraso médio em 1 minuto em relação ao modelo base, conforme [Figura 6.20](#page-98-0) e [Figura 6.21;](#page-99-0)
- j. As melhorias propostas e simuladas no modelo GRU\_PRA não proporcionaram aumento significativo da capacidade prática, porém promoveram uma significativa redução dos atrasos médios. Isso ocorre principalmente para níveis de demanda 20% acima da movimentação utilizada como base, o que representa

cerca de 700 movimentos diários ou 51 movimentos na horapico. Conforme [Apêndice A - Comparativo de resultados;](#page-112-0)

k. A metodologia é adequada ao problema de configuração do lado aéreo de aeroportos.

É importante mencionar que o pesquisador apresentou todos os resultados alcançados neste capítulo à Gerência de Navegação Aérea - NAGR, da Superintendência Regional do Sudeste - SRGR, em 17 de novembro de 2006, obtendo boa recepção quanto à aderência do modelo e dos resultados à operação real.

# **7. RESUMO, CONCLUSÕES E RECOMENDAÇÕES**

O objetivo deste estudo foi apresentar uma metodologia para avaliação operacional de intervenções no lado aéreo de aeroportos e aplicá-la a um caso prático. Para tanto, foram identificadas ferramentas aplicáveis aos problemas complexos de análise de configurações aeroportuárias no lado aéreo; selecionado o Aeroporto Internacional de São Paulo/Guarulhos para aplicação da metodologia; avaliados os resultados desta aplicação e verificada sua viabilidade.

A principal contribuição deste trabalho diz respeito à proposição e utilização de uma seqüência de procedimentos para estruturar um modelo de simulação e explorar o potencial do SIMMOD para análise de configurações aeroportuárias, especialmente no que diz respeito ao levantamento e preparação dos dados de entrada, verificação/validação de um modelo base e da avaliação das alternativas de solução para o problema.

Adicionalmente, a aplicação da metodologia ao Aeroporto de Guarulhos apresentou resultados importantes, que poderão ser utilizados como subsídio a futuras tomadas de decisão pelas autoridades competentes. A capacidade prática horária do aeroporto foi estimada, assim como os tempos de percurso e atrasos para diferentes volumes de demanda.

A metodologia proposta com utilização do SIMMOD mostrou-se adequada para análises sistemáticas dos problemas tratados. Entretanto, recomenda-se:

1. Maior aprofundamento na modelagem do pátio de aeronaves, considerando na simulação o tratoramento de aeronaves de posições com ponte de embarque (TPS 1 e 2) para posições remotas, principalmente a lateral, e vice-versa. (questão tratada na pág. [89\)](#page-89-0);

- 2. Simulação de cenários com interdições de pistas de rolamento e/ou pista de pouso para realização de obras no aeroporto;
- 3. Avaliação dos impactos no Aeroporto de Guarulhos com a transferência de vôos do Aeroporto de Congonhas;
- 4. Proposição de novas regras de tráfego (incluindo separação entre aeronaves) e avaliação dos impactos na capacidade e atraso;
- 5. Aplicação da metodologia proposta a outros aeroportos brasileiros, destacando-se o caso do Aeroporto de Congonhas.

# **8. BIBLIOGRAFIA**

- 1. Ahuja, R.K., Magnanti, T.L., Orlin, J.B. Network flows, theory, algorithms and applications. Prentice Hall, 1993.
- 2. Airporttools. SIMMOD Reference Manual, online. Disponível em: <http://www.airporttools.com/SIMMOD/docs/index.html>. Acesso em: 2 de outubro de 2004.
- 3. Airporttools. SIMMOD Tutorial, online. Disponível em: <http:// www.airporttools.com/JSIMMOD/Documentation/other/howto/tut orial/primer.html>. Acesso em: 2 de outubro de 2004.
- 4. Airporttools. Visual SIMMOD Documentation, online. Disponível em: <http://www.airporttools.com/apecs/sdk/vs/docs/index.html>. Acesso em: 2 de outubro de 2004.
- 5. Almeida, A. R. M., Mendes, B. V. M., Santana, E S M, Hupalo, M. F., Guedes, E. P., Feitosa, M. V. M. Air traffic delay cost in Brazil: a methodological proposal based on real data and a comparison with a simulation based methodology. ATRS 2005 Proceedings, Rio de Janeiro, Brazil.
- 6. Almeida, P. M S. Utilização de simulação na análise de componentes de terminais de passageiros de aeroportos brasileiros. Dissertação (Mestrado) - ITA, São José dos Campos, 1998.
- 7. Ashford, N. et al. Airport Operations. John Wiley & Sons, New York, 1984.
- 8. Ashford, N., Wright, P. Airport Engineering. John Wiley & Sons, 3th ed., New York, 1992.
- <span id="page-105-0"></span>9. Barros, A. G. Análise de capacidade do lado aéreo do Aeroporto Internacional de São Paulo Guarulhos. Dissertação (Mestrado) - ITA, São José dos Campos, 1994.
- 10. Botter, R. C. Planejamento portuário: modelo para análise operacional do sistema porto associado a níveis de serviço. Dissertação (Mestrado) - Escola Politécnica, Universidade de São Paulo, São Paulo, 1984.
- 11. Botter, R. C. Tratamento de dados em modelos de simulação discreta. 2002. Tese (Livre Docência) - Escola Politécnica, Universidade de São Paulo, São Paulo, 2002.
- 12. CACI. The SIMMOD PLUS! Reference Manual. Sunnyvale, CA, 2000.
- 13. Comando da Aeronáutica. AIP-MAP. Diretoria de Eletrônica e Proteção ao Vôo, Rio de Janeiro, 2004.
- 14. Comando da Aeronáutica. HOTRAN Horário de Transporte Aéreo. Departamento de Aviação Civil, Rio de Janeiro, 2001.
- 15. Cormen, Th.H., Leiserson, Ch.E., Rivest, R.L. Introduction to Algorithms. MIT Press & McGraw-Hill, 1991.
- 16. Coscarelli, C. H. Estudos de capacidade da infra-estrutura aeroportuária brasileira: análise do emprego de novas tecnologias de simulação. Dissertação (Mestrado) - COPPE, Universidade Federal do Rio de Janeiro, Rio de Janeiro, 2001.
- 17. Daniel, Joseph I. Benefit-cost analysis of airport infrastructure: the case of taxiways. Department of Economics, University of Delaware, Delaware, DE, USA Journal of Air Transport Management 8 (2002) 149-164.
- 18. De Neufville, R. Airport Systems Planning A critical look at the methods and experience. Center for Transportation Studies, Massachusetts Institute of Tecnology. The MacMillan Press, London, 1976.
- 19. European SIMMOD Users Group ESUG. SIMMOD Study Guide. Sixth DRAFT - 15/10/99, updated and maintained by Eurocontrol
- 20. FAA Federal Aviation Administration. 2003 ACE Plan Aviation Capacity Enhancement Plan. Office of System Capacity, Department of Transportation, Washington, DC, 2003.
- 21. FAA Federal Aviation Administration. Airport benefit-cost analysis guidance. Department of Transportation, Washington, DC, 1999.
- 22. FAA Federal Aviation Administration. Airport Capacity and Delay. Advisory Circular AC-150/5060-5. Department of Transportation, Washington, DC, 1999.
- 23. FAA Federal Aviation Administration. Airport Master Plans. Advisory Circular AC-150/5070-6A. Department of Transportation, Washington, DC, 1985.
- 24. FAA Federal Aviation Administration. Airspace management handbook - version 1.0. Department of Transportation, Washington, DC, 2000.
- 25. Feitosa, M V. M. Um modelo de simulação para terminais de passageiros em aeroportos regionais brasileiros. Dissertação (Mestrado) - Instituto Tecnológico de Aeronáutica, São José dos Campos, 2000.
- 26. Gotteland, J. B. Optimisation du trafic au sol sur les grands Aéroports. Tese de Doutorado, Institut National Polytechnique de Toulouse, Laboratoire d'Optimisation Globale de l' ´Ecole Nationale de l'Aviation Civile, 2004. Disponível em: <http://ethesis.inptoulouse.fr/archive/00000076/01/gotteland.pdf. Acesso em: 18 de julho de 2006.
- 27. Gualda, N. D. F. Botter, R. C., Sansone, O. R. F. Simulation-based analyses of aircraft passenger bridges installation at São Paulo Congonhas Airport. ATRS Proceedings, Rio de Janeiro, Brazil, 2005.
- 28. Gualda, N. D. F. Modeling the Airport Terminal Buildings for Capacity Evaluation Under Level-of-Service Criteria. Ph.D. Dissertation - The University of Texas, Austin, 1978.
- 29. Gualda, N. D. F. Terminais de Transportes: contribuição ao planejamento e ao dimensionamento operacional, Tese (Livre Docência) - Escola Politécnica, Universidade de São Paulo, São Paulo, 1995.
- 30. Guffey, D. Runway Capacity Enhancement Federal Aviation Administration's ACE Plan (Airport Capacity Enhancement Plan). FAA-ASC-I00, 1997.
- 31. Herrera G. Alfonso. Simulation of aeronautical operations at the International Airport of Mexico City (IAMC). ATRS Proceedings, Rio de Janeiro, Brazil, 2005.
- 32. Horonjeff, R., McKelvey, F. X. Planning and Design of Airports. McGraw-Hill, N.Y., 4th ed., 1994.
- 33. Hupalo, M. F. Análise da àrea de Controle Terminal São Paulo (TMA-SP) por meio de simulação (*fast time simulation*). Dissertação (Mestrado) - Instituto Tecnológico de Aeronáutica, São José dos Campos, 2003.
- 34. Hupalo, M. F., Feitosa, M. V. M, Santana, E. S. M, Silva, R. A. e Porto, P. P. Aspectos relacionados com a determinação da capacidade de sistemas de pistas de pouso. I Simpósio de Transporte Aéreo - SITRAER, ITA, São José dos Campos, 2000.
- 35. ICAO. Aerodrome Design and Operations. Annex 14 to the Convention on International Civil Aviation, Vol. I, Third Edition - July 1999.
- 36. ICAO. Air Traffic Services. Annex 11 to the Convention on International Civil Aviation. Thirteenth Edition - July 2001.
- 37. ICAO. Rules of the Air. Annex 2 to the Convention on International Civil Aviation. Ninth Edition - July 1990.
- 38. Kanafani, A. Operational Procedures to Increase Runway Capacity. Transportation Engineering, vol. 109, n° 3, 1983.
- 39. Kleijnen, J. P. C. Verification and Validation of Simulation Models. European Joumal of Operation Research 82, pp. 145-162, 1995.
- 40. Lopes, D. R. Contribuição à modelagem do problema do planejamento da operação de pátios de aeronaves em aeroportos. Tese (Doutorado) - Escola Politécnica, Universidade de São Paulo, São Paulo, 1990.
- 41. LPT/EPUSP Laboratório de Planejamento e Operação de Transportes. Estudos de demanda, capacidade, acessibilidade e auditoria ambiental dos aeroportos de Congonhas, Guarulhos e Viracopos. Relatórios de circulação restrita, 2002.
- 42. Martinelli, J. C. N. Avaliação de metodologias de cálculo do número de posições de estacionamento de aeronaves nos pátios. Dissertação (Mestrado) - Escola Politécnica, Universidade de São Paulo, São Paulo, 1980.
- 43. Meredith, D., Wong, K. W., Woodhead, R. W., Wortman, R. H. Design and Planning of Engineering Systems. Prentice Hall College, Inc., New Jersey, 1973.
- 44. Metropolitan Transportation Commission MTC (São Francisco). Regional Airport System Plan. Update 2000. Volume III - Regional Airport Capacity and Delay. September 2000.
- 45. Ministério da Aeronáutica. Anuário do Transporte Aéreo. Vol. I Dados Estatísticos. DAC - Departamento de Aviação Civil, 2001.
- 46. Ministério da Aeronáutica. Demanda Detalhada dos Aeroportos Brasileiros. Departamento de Aviação Civil, Rio de Janeiro, 2003.
- 47. Ministério da Aeronáutica. Demanda Detalhada dos Aeroportos Brasileiros. Departamento de Aviação Civil, Rio de Janeiro, 2005.
- 48. MITRE Corp. Airports and Airspace System Planning for the São Paulo Region, Task 2: Analysis of Current Operations. Departamento de Aviação Civil, Rio de Janeiro, 2001.
- 49. MITRE Corp. Demand dependence of throughput and delay at New York La Guardia Airport. McLean, Virginia, April 2001.
- 50. MITRE Corp. TAAM Best Practices Guidelines, Mitre Technical Report, McLean, Virginia, September 2001.
- 51. Odoni, A. R. et al. "Existing and Required Modeling Capabilities for Evaluating ATM Systems and Concepts". Intemational Center for Air Transportation, Massachussetts Institute of Technology, March

1997. Disponível em: <http://web.mit.edu/aeroastro/www/labs/ AATT/index.htm> Acesso em: 13 de dezembro de 2005.

- 52. Ortúzar, J. D., Willumsen L. G. Modelling Transport. John Wiley & Sons, New York, 3ª ed., 2001.
- 53. Pereira, B. D., Silva, C. M, Guedes, E. P. e Feitosa, M V. M. Análise de capacidade da área de movimento do aeroporto Santos Dumont via modelo de simulação por computador. Anais do XIV Congresso de Pesquisa e Ensino em Transportes, ANPET, Gramado, v. l, p. 31- 39, 2000.
- 54. Pereira, B. D., Silva, C. M, Guedes, E. P. e Feitosa, M. V. M. Estudo dos atrasos na Área Terminal São Paulo: situação atual e futura via modelo de simulação. Anais do XV Congresso de Pesquisa e Ensino em Transportes, ANPET, Campinas, v. 3. p. 157-161, 2001.
- 55. Pereira, B. D., Silva, C. M., Guedes, E. P. e Feitosa, M. V. M. Aeroporto Santos Dumont: análise de propostas de melhorias na infra-estrntura aeroportuária via modelo de simulação. Anais do XV Congresso de Pesquisa e Ensino em Transportes, ANPET, Campinas, v. 3 p. 151-155, 2001.
- 56. Peres, A. E. Modelos para avaliação de capacidade de pistas com operações semi-dependentes: aplicação ao Aeroporto Internacional de São Paulo/Guarulhos. Dissertação (Mestrado) - Instituto Tecnológico de Aeronáutica, São José dos Campos, 1992.
- 57. Pietrantonio, H., Sansone O. R. F., Gualda, N. D. F. Operational analyses of the Guarulhos Airport apron service road system. ATRS Proceedings, Rio de Janeiro, Brazil, 2005.
- 58. Ribeiro, F. R. Modelo de simulação para análise operacional de pátio de aeroportos. Dissertação (Mestrado) - Escola Politécnica, Universidade de São Paulo, São Paulo, 2003.
- 59. Rodrigues, A. L. Uma contribuição ao estudo da infra-estrutura aeronáutica: proposta de um modelo de simulação para a ocupação do pátio de estacionamento de aeronaves. Dissertação (Mestrado) - COPPE, Universidade Federal do Rio de Janeiro, Rio de Janeiro, 1994.
- <span id="page-109-0"></span>60. Santana, E. S. M. Análise de Novos Cenários Operacionais para o Aeroporto Internacional de São Paulo/Guarulhos. Dissertação (Mestrado) - Instituto Tecnológico de Aeronáutica, São José dos Campos, 2002.
- 61. Scheel, T. Análise da capacidade do lado aéreo do Aeroporto Internacional de Campinas utilizando SIMMOD. Trabalho de Graduação, Instituto Tecnológico de Aeronáutica, São José dos Campos, 2000.
- 63. Targa, D. Uma Ferramenta automatizada no auxílio à alocação de slots para o problema de gerenciamento de fluxo de tráfego aéreo brasileiro. Dissertação (Mestrado), Instituto Tecnológico de Aeronáutica, São José dos Campos, 2001.
- 64. TransSolutions. The Airport and Aispace Simulation Model. Basic SIMMOD Training. Fort Worth, TX. 2000.
- 65. U.S. Department of Transportation, Federal Aviation Administration. Report to Congress, National Plan of Integrated Airport Systems (1998-2002). March 1999.
- 66. U.S. Department of Transportation. Dallas-Fort Worth International Airport, Short-Term Capacity Enhancement Plan. September 1994.
- 67. U.S. Department of Transportation. Hartsfield Atlanta International Airport, Capacity Enhancement Plan Update. December 1995.
- 68. U.S. Department of Transportation. Houston Intercontinental Airport, Airport and Airspace Capacity Enhancement Plan. September 1993.
- 69. U.S. Department of Transportation. Las Vegas McCarran International Airport, Capacity Enhancement Plan. September 1994.
- 70. U.S. Department of Transportation. Minneapolis-Saint Paul International Airport, Capacity Enhancement Plan. December 1993.
- 71. U.S. Department of Transportation. New Orleans International Airport, Airport Capacity Enhancement Plan. June 1992.
- 72. U.S. Department of Transportation. Philadelphia International Airport, Airport Capacity Enhancement Plan. September 1991.
- 73. U.S. Department of Transportation. Portland International Airport, Capacity Enhancement Plan. October 1996.
- 74. U.S. Department of Transportation. Raleigh-Durham International Airport, Airport Capacity Enhancement Plan, August 1991.
- 75. U.S. Department of Transportation. Salt Lake City International Airport, Airport Capacity Enhancement Plan, March 1991.
- 76. U.S. Department of Transportation. Seattle-Tacoma International Airport. Capacity Enhancement Plan Update, July 1995.
- 77. Voss, William R., Hoffman, Jonathan. Analytical Identification of Airport and Airspace Capacity Constraints. 3rd USA/Europe Air Traffic Management R&D Seminar, Napoli, June 2000.
- 78. Wells, A. T. Airport Planning & Management. 2nd edition, TAB Books, 1992.
- 79. Zhong, C. Modeling of airport operations using an object-oriented approach. PhD. Dissertation - Virginia Polytechnic Institute and State University, Blacksburg, Virginia, 1997.

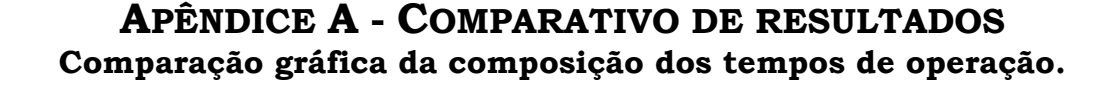

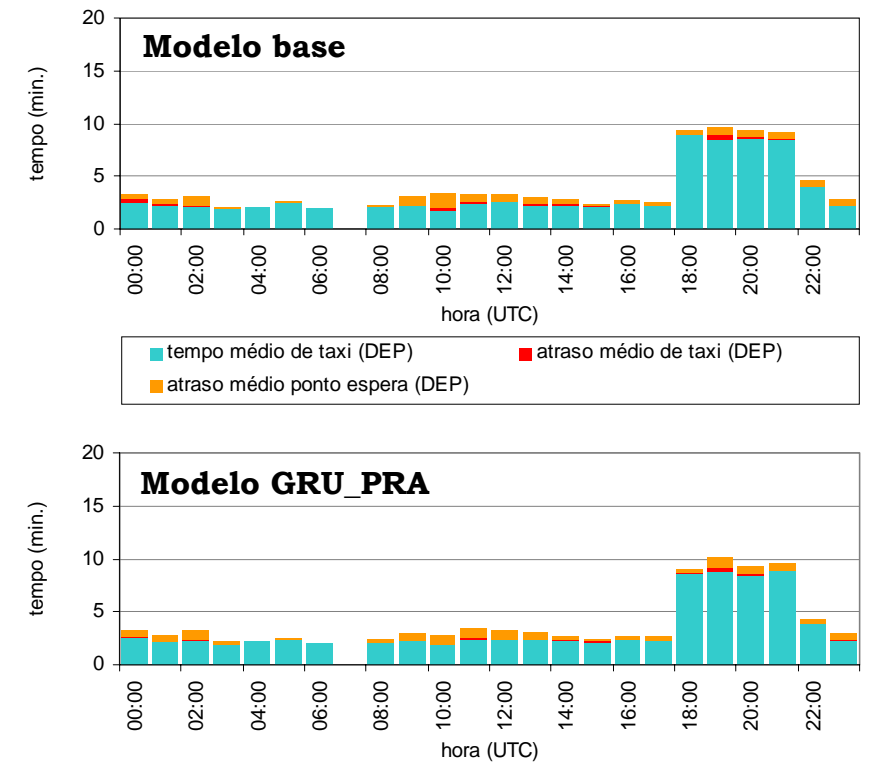

Figura A.1 - Comparação de tempos nas saídas (min./op.) - 579 mov./dia

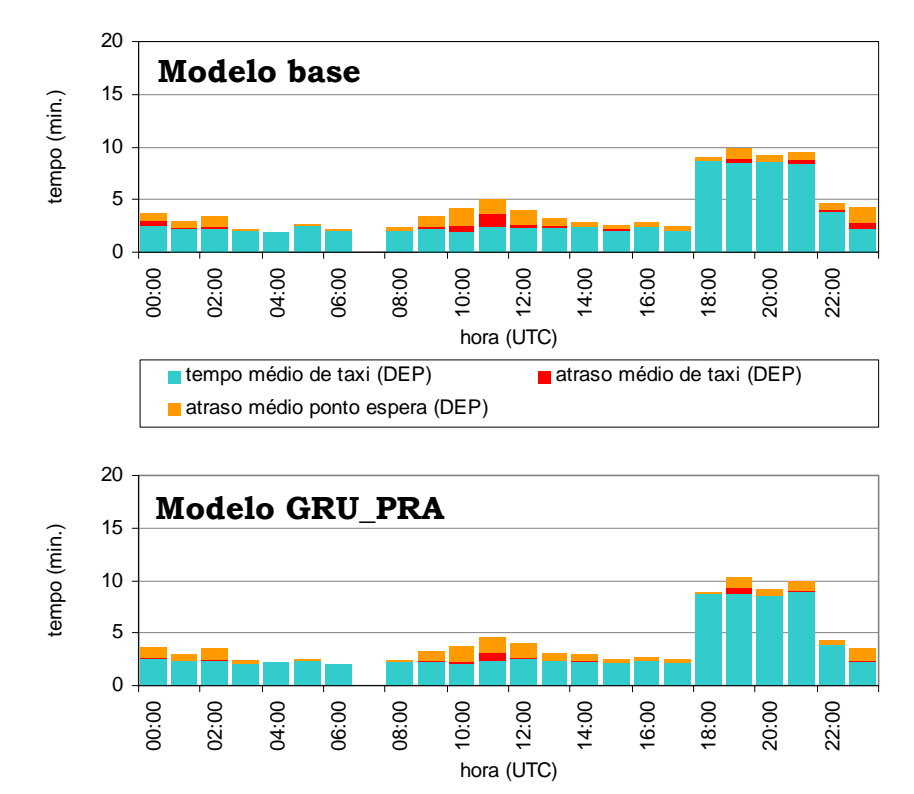

Figura A.2 - Comparação de tempos nas saídas (min./op.) - 625 mov./dia

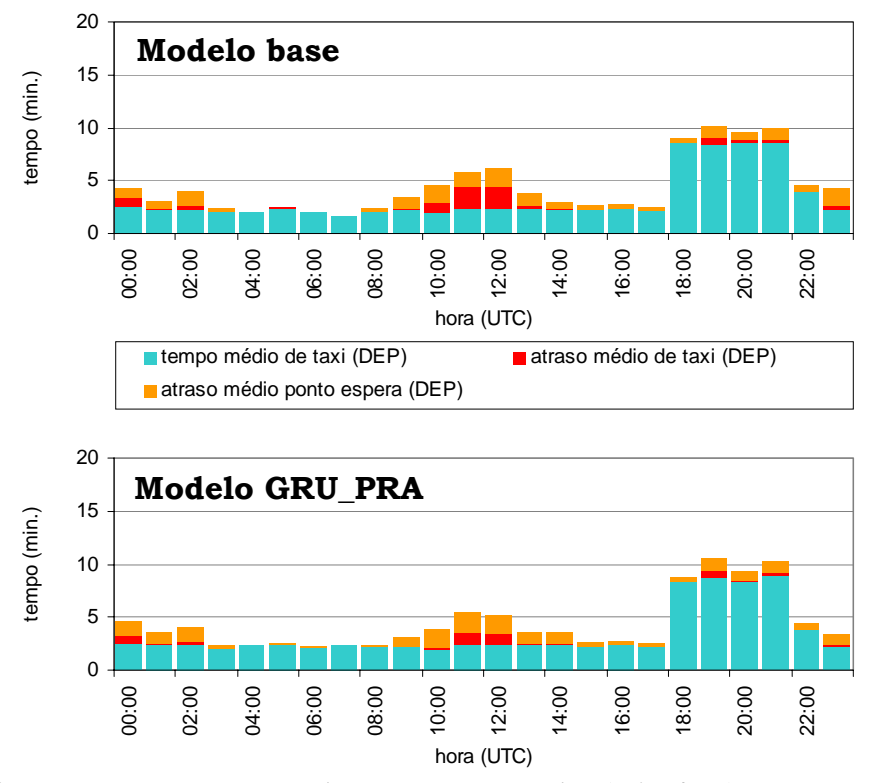

Figura A.3 - Comparação de tempos nas saídas (min./op.) - 682 mov./dia

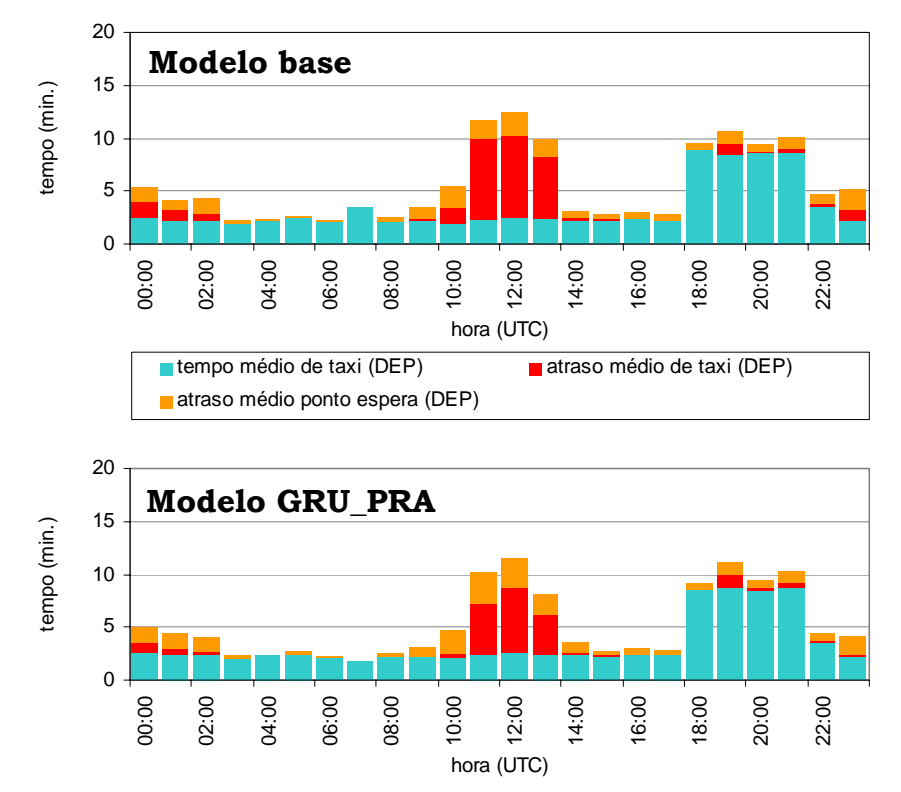

Figura A.4 - Comparação de tempos nas saídas (min./op.) - 736 mov./dia

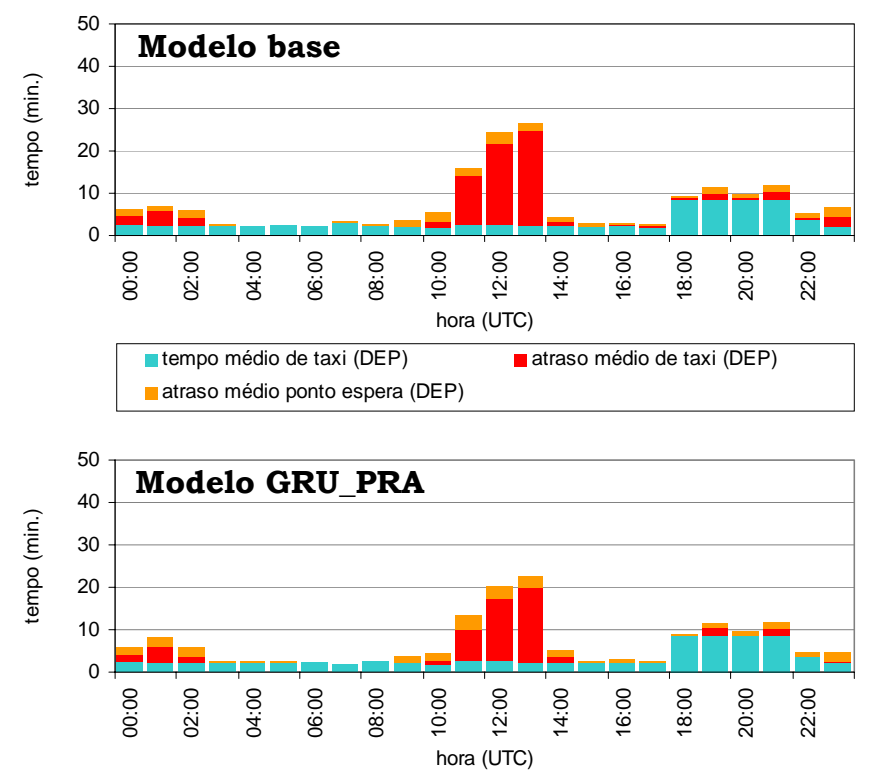

Figura A.5 - Comparação de tempos nas saídas (min./op.) - 798 mov./dia

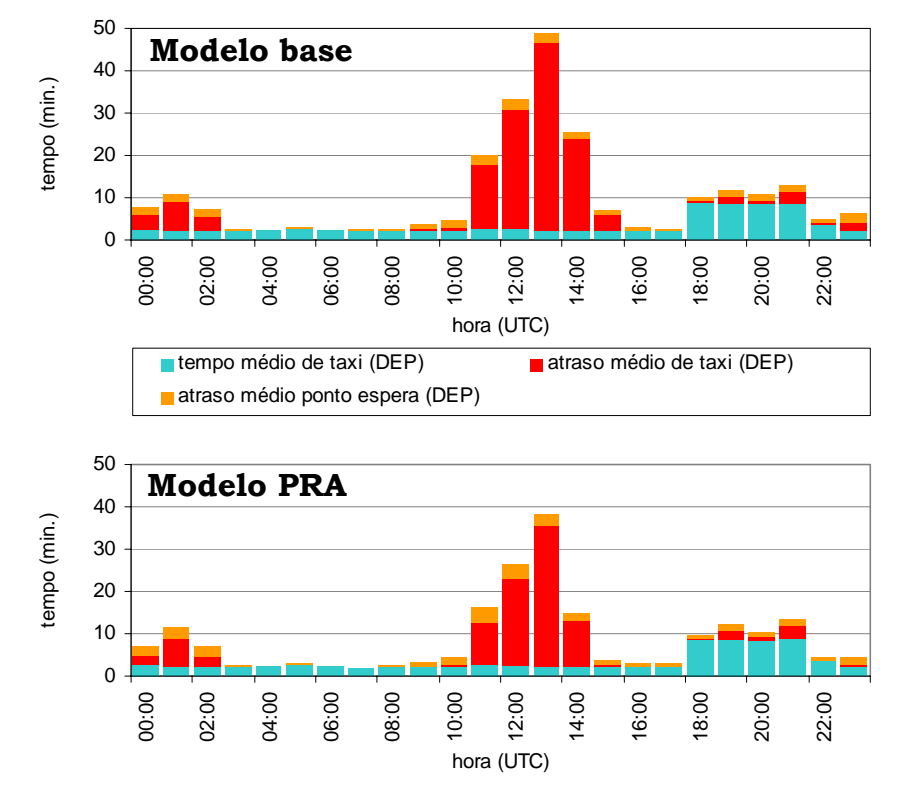

Figura A.6 - Comparação de tempos nas saídas (min./op.) - 845 mov./dia

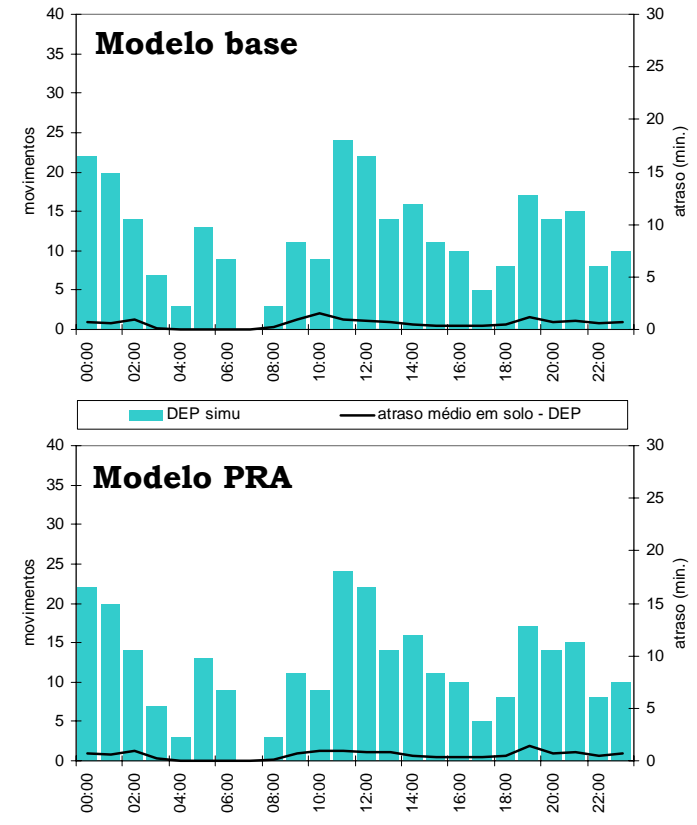

**Comparação gráfica da distribuição dos atrasos x movimentos.** 

Figura A.7 - Comparação de atrasos nas saídas x demanda - 579 mov./dia

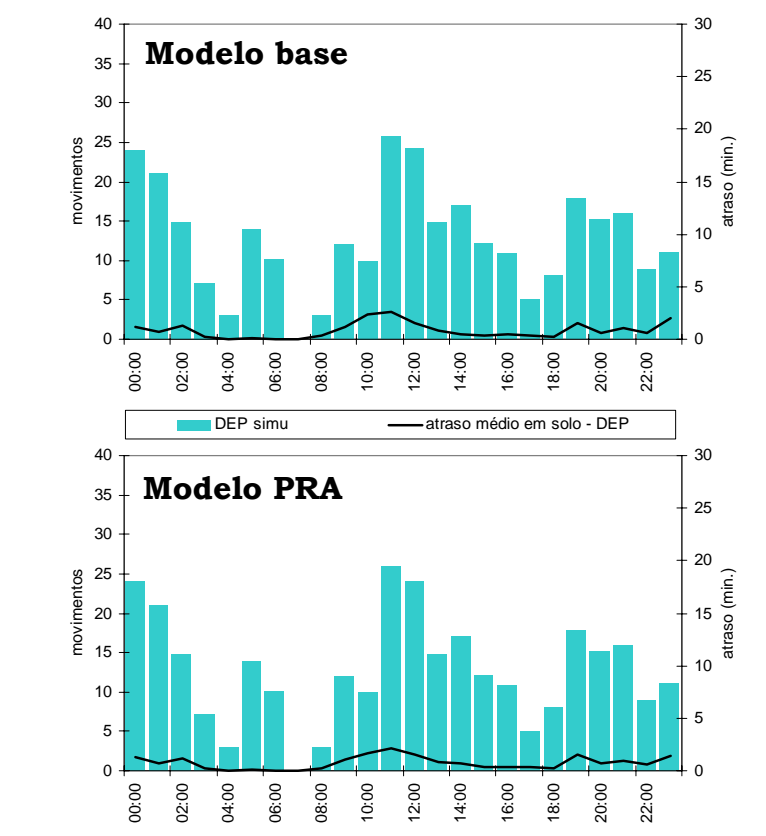

Figura A.8 - Comparação de atrasos nas saídas x demanda - 625 mov./dia

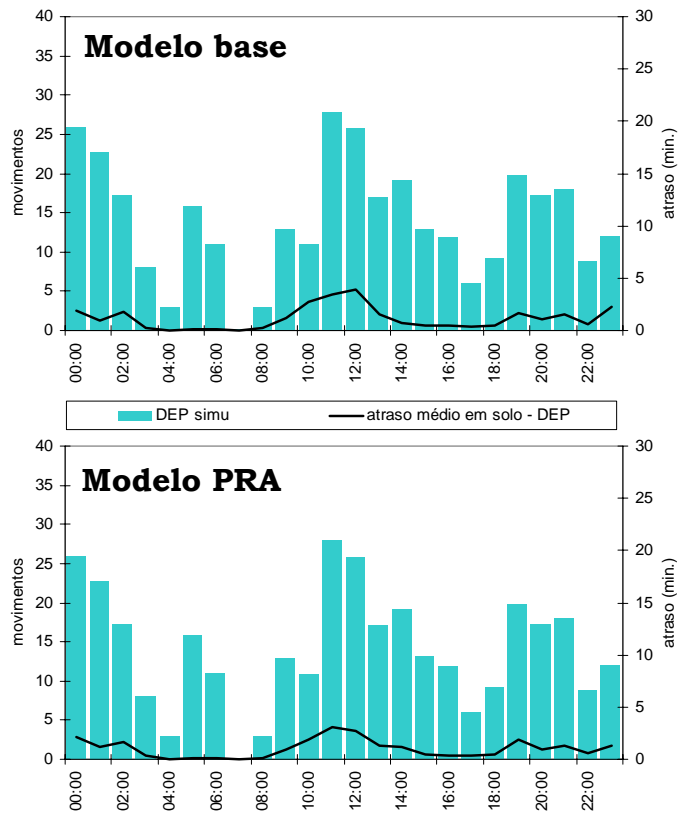

Figura A.9 - Comparação de atrasos nas saídas x demanda - 682 mov./dia

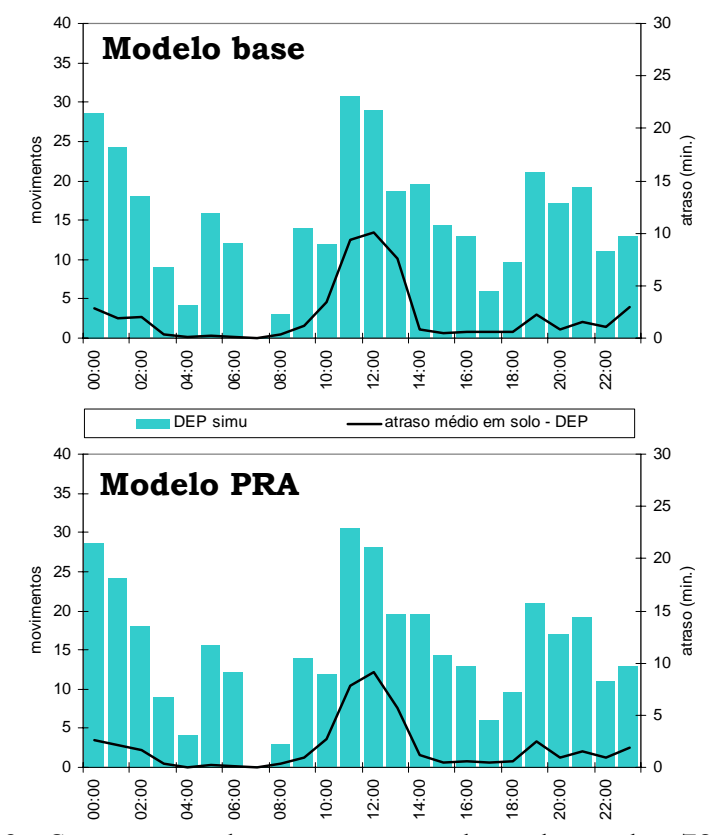

Figura A.10 - Comparação de atrasos nas saídas x demanda - 736 mov./dia

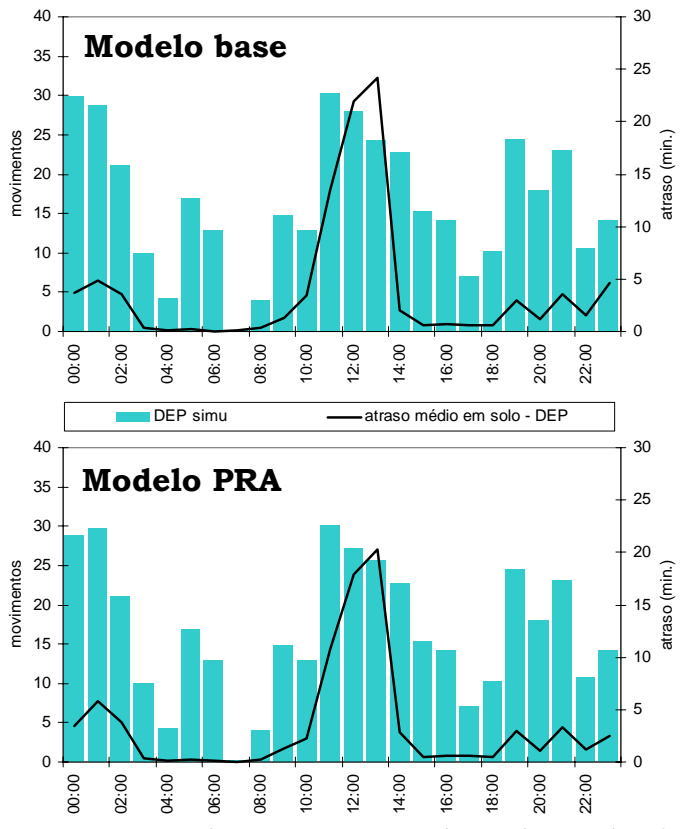

Figura A.11 - Comparação de atrasos nas saídas x demanda - 798 mov./dia

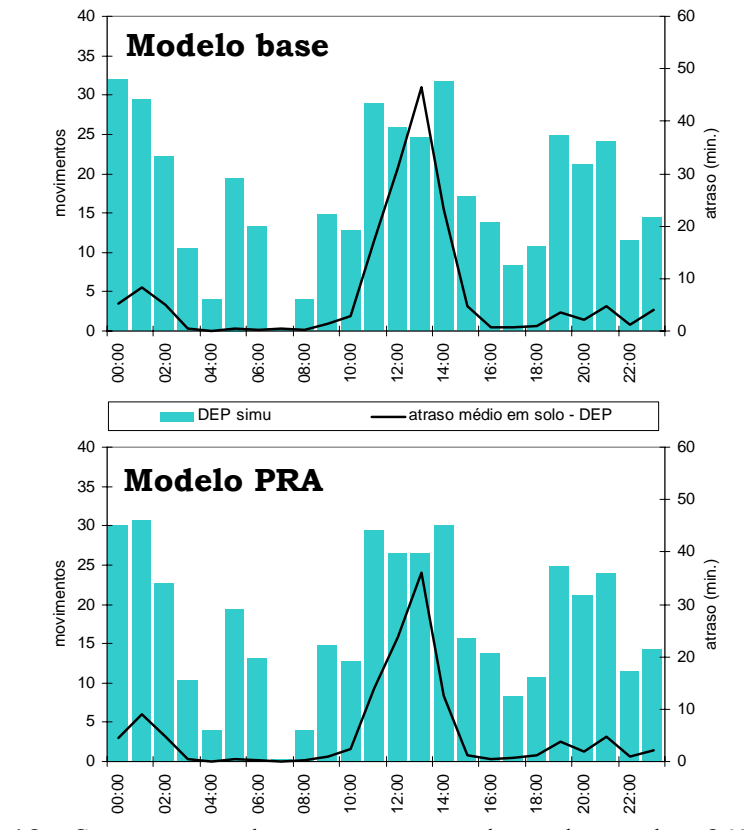

Figura A.12 - Comparação de atrasos nas saídas x demanda - 845 mov./dia

## **APÊNDICE B - ANÁLISE ESTATÍSTICA DOS RESULTADOS**

Devido à natureza estocástica do SIMMOD, os dados de saída do programa podem ser diferentes para cada corrida do modelo, mesmo não havendo mudanças nos dados de entrada ou no sistema modelado. Por essa razão, a questão do número de iterações necessárias para se obter resultados estatísticos significativos torna-se importante. Santana ([60\)](#page-109-0) conclui que 10 iterações seria um valor suficiente na busca de resultados confiáveis.

Todas as simulações realizadas neste trabalho, seguindo as recomendações da literatura, foram realizadas com 10 iterações. No entanto, para verificar a abrangência da validade estatística dos resultados, foram realizados alguns testes de hipótese para comparação entre iterações.

A variável selecionada para realização dos testes foi o atraso observado em cada iteração, agrupado a cada bloco de uma hora de simulação. As iterações foram comparadas entre si, duas a duas, com o teste "t" de amostras dependentes, ou seja, o atraso da primeira hora da iteração "m" com o atraso da primeira hora da iteração "n", onde "m" e "n" são iterações distintas, e assim sucessivamente até atingir o período todo de simulação (24 horas).

A hipótese inicial formulada é de que as iterações não convergem. Se assim fosse, os resultados não seriam confiáveis. Os testes indicaram que essa hipótese pode ser rejeitada com 95% de confiança. Ou seja, a comparação entre iterações, duas a duas, mostrou que o modelo comportou-se estavelmente. Essa situação é válida até acréscimos da ordem de 40% sobre a demanda base utilizada, conforme apresentado na [Tabela B.1.](#page-119-0)

O mesmo procedimento foi utilizado para verificar a hipótese de que há diferença entre o modelo base e o modelo PRA. Os testes indicaram que essa hipótese não pode ser rejeitada, com mais de 95% de confiança. Portanto, a conclusão de que houve redução de atrasos no modelo PRA em relação ao modelo base é válida, conforme resultado da [Tabela B.2.](#page-121-0)

A seguir, para ilustrar a análise, são apresentadas as tabelas de análise dos dados.

<span id="page-119-0"></span>Tabela B.1 - Resultados do Modelo Base (demanda + 40%)

| <b>T-test for Dependent Samples (base40.sta)</b> |
|--------------------------------------------------|
| Marked differences are significant at $p < 0.05$ |

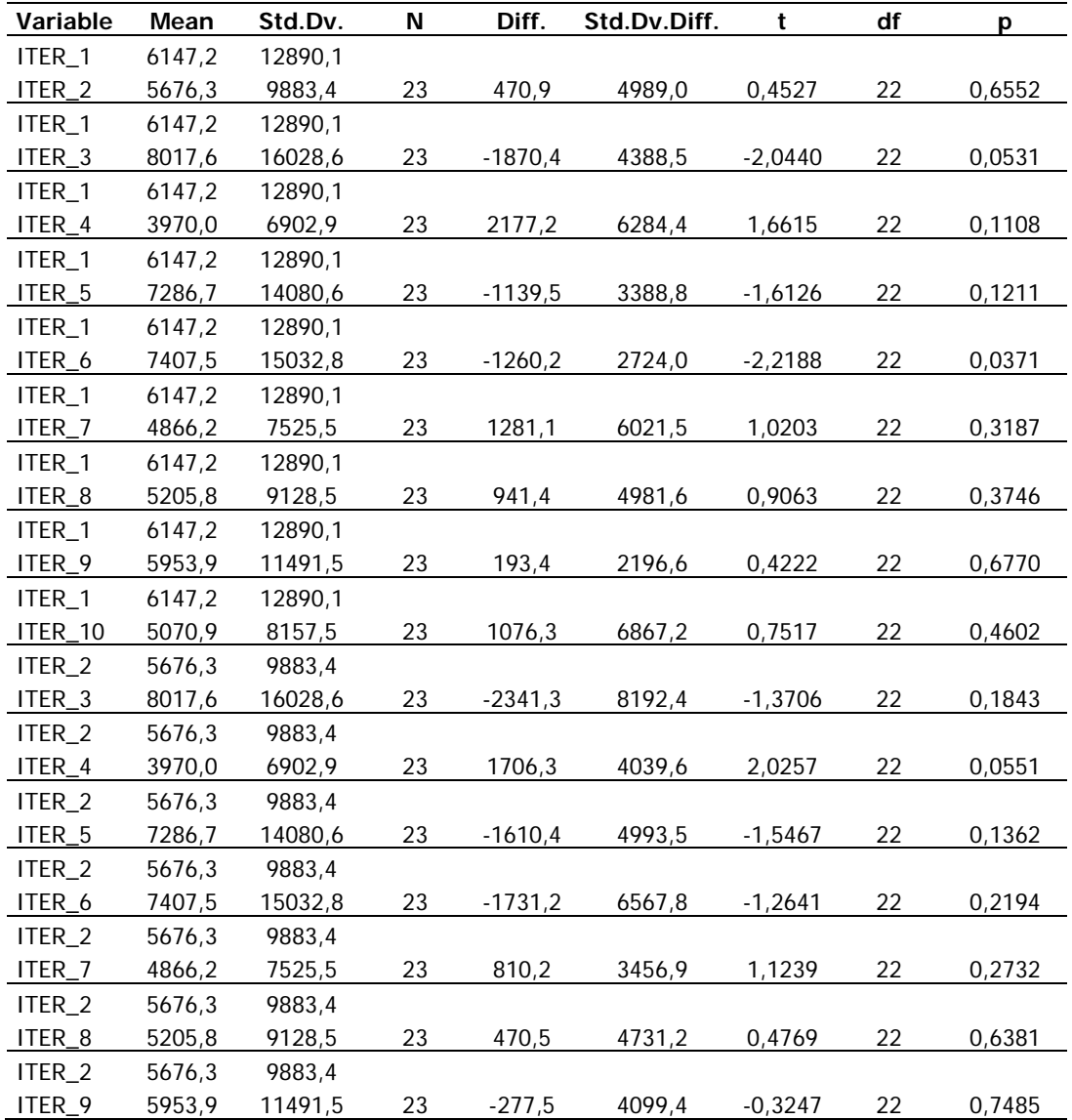

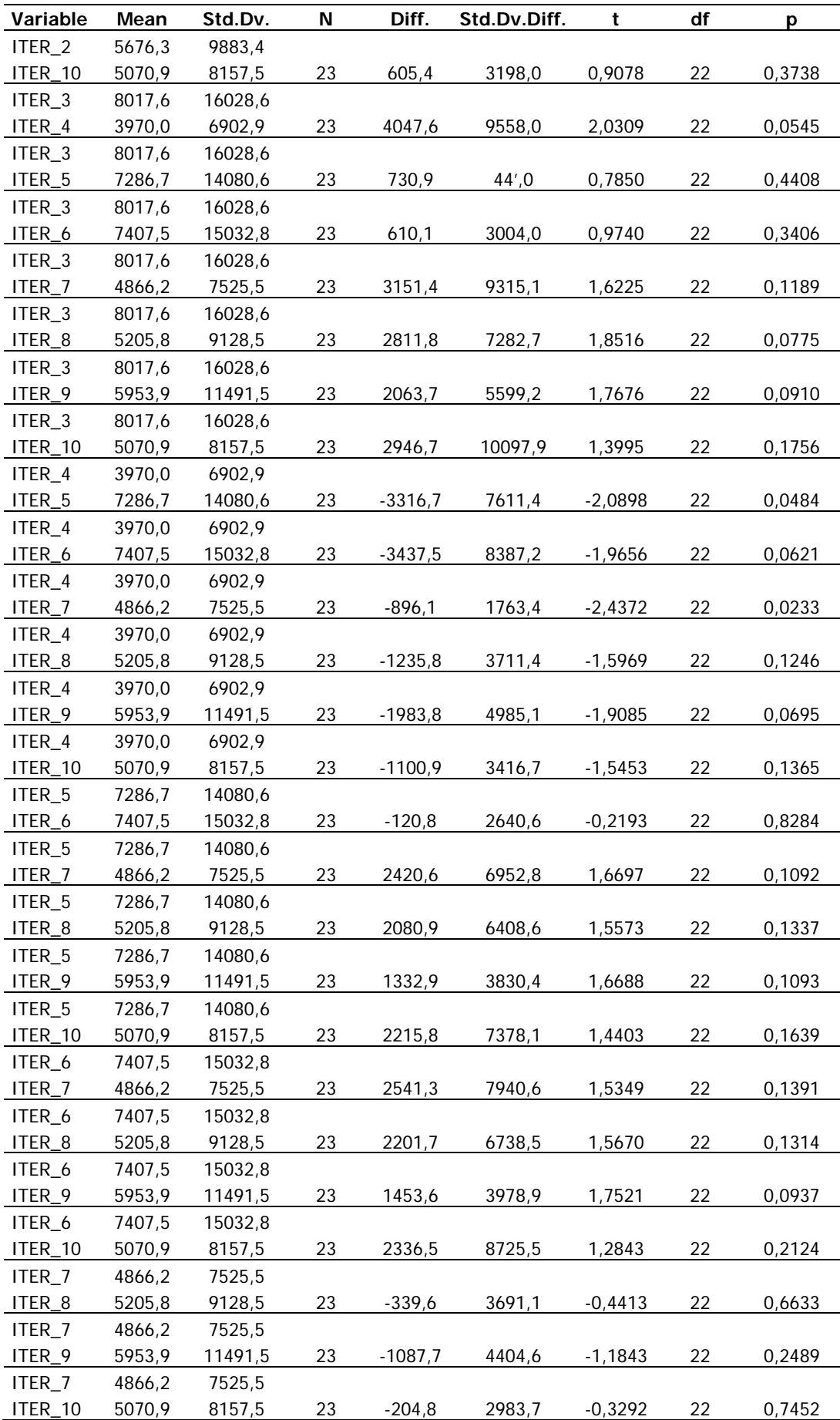

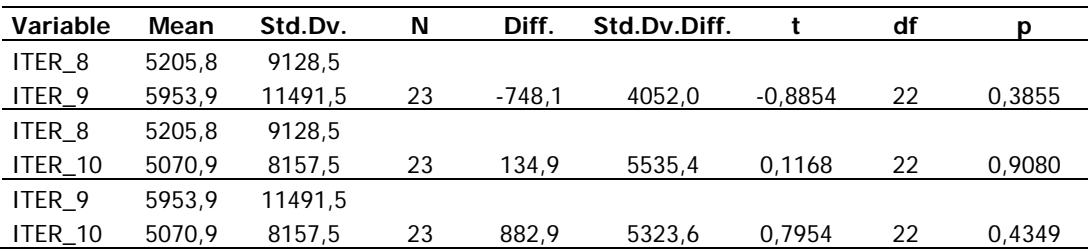

<span id="page-121-0"></span>Tabela B.2 - Comparação entre o Modelo Base e o Modelo GRU\_PRA

**T-test for Dependent Samples (basexpra.sta) Marked differences are significant at p < 0,05**

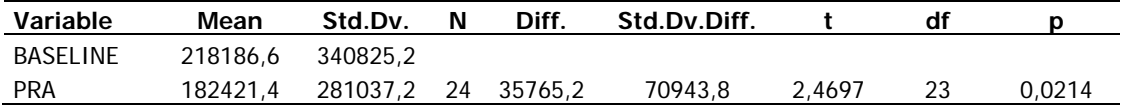

## **ANEXO A - DADOS DE PISTA, PARA ENTRADA NO MODELO BASE**

A planilha apresentada abaixo representa a movimentação de aeronaves do aeroporto no dia 13 de janeiro de 2001, registrada pela torre de controle.

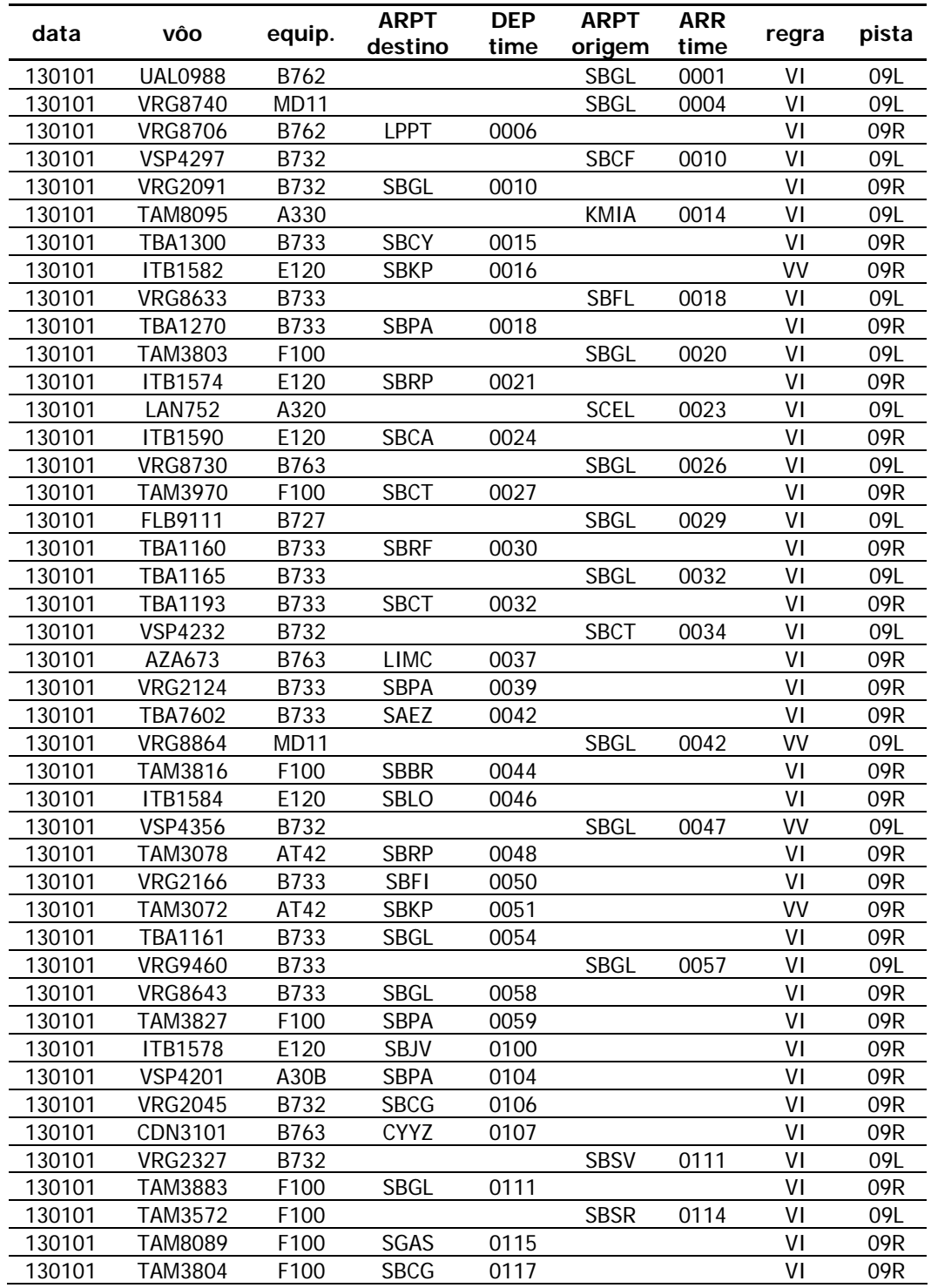

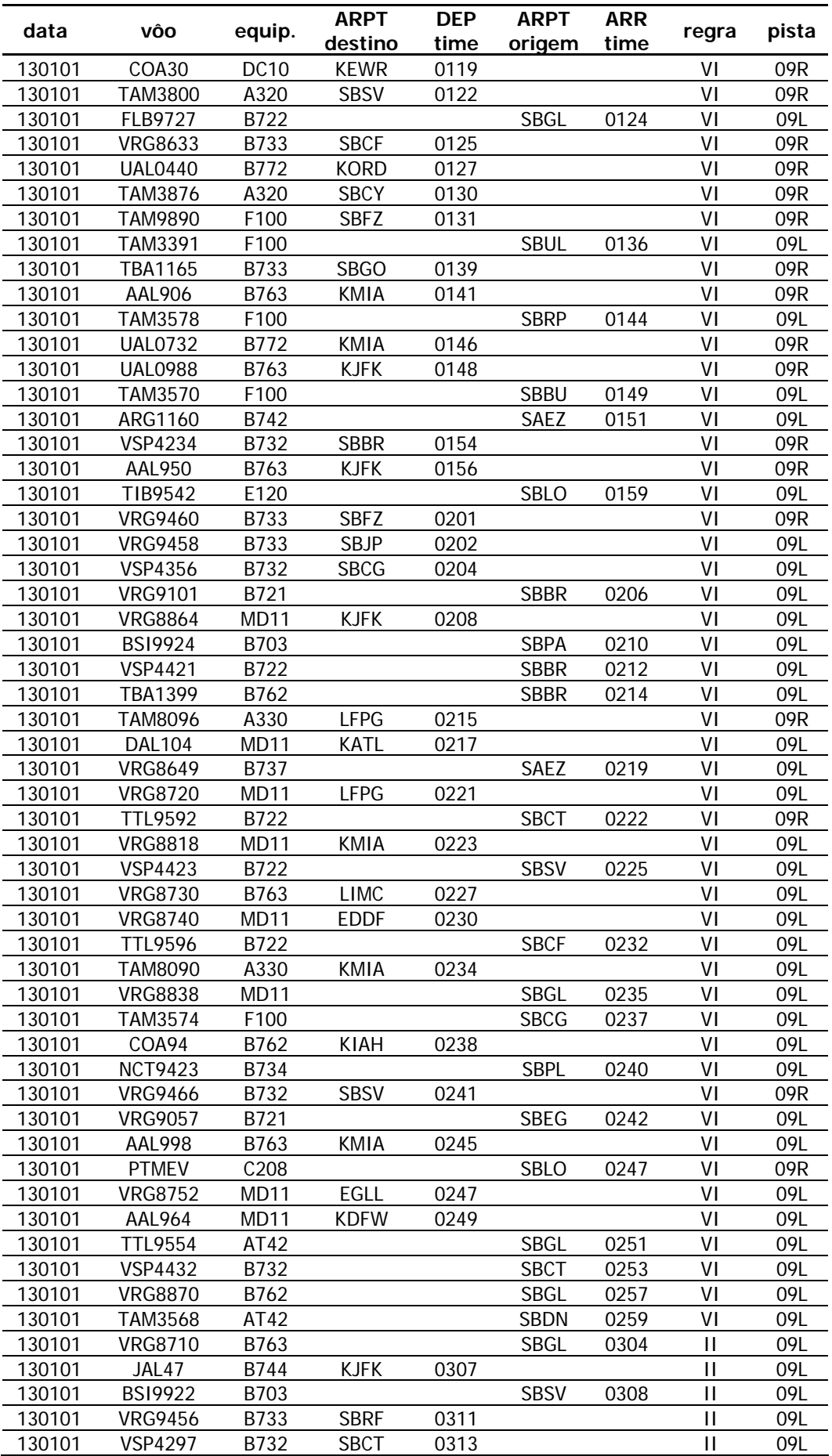

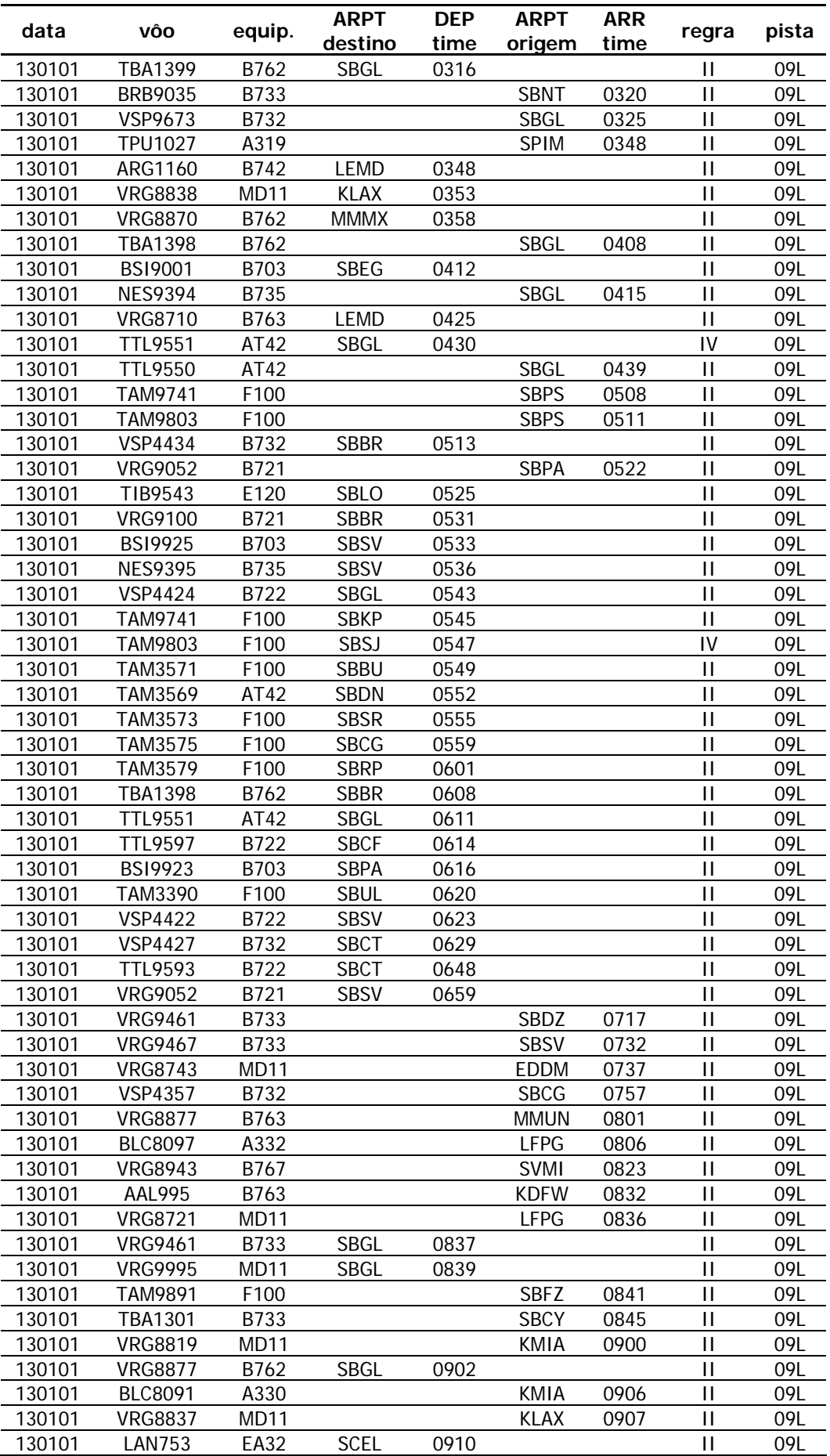

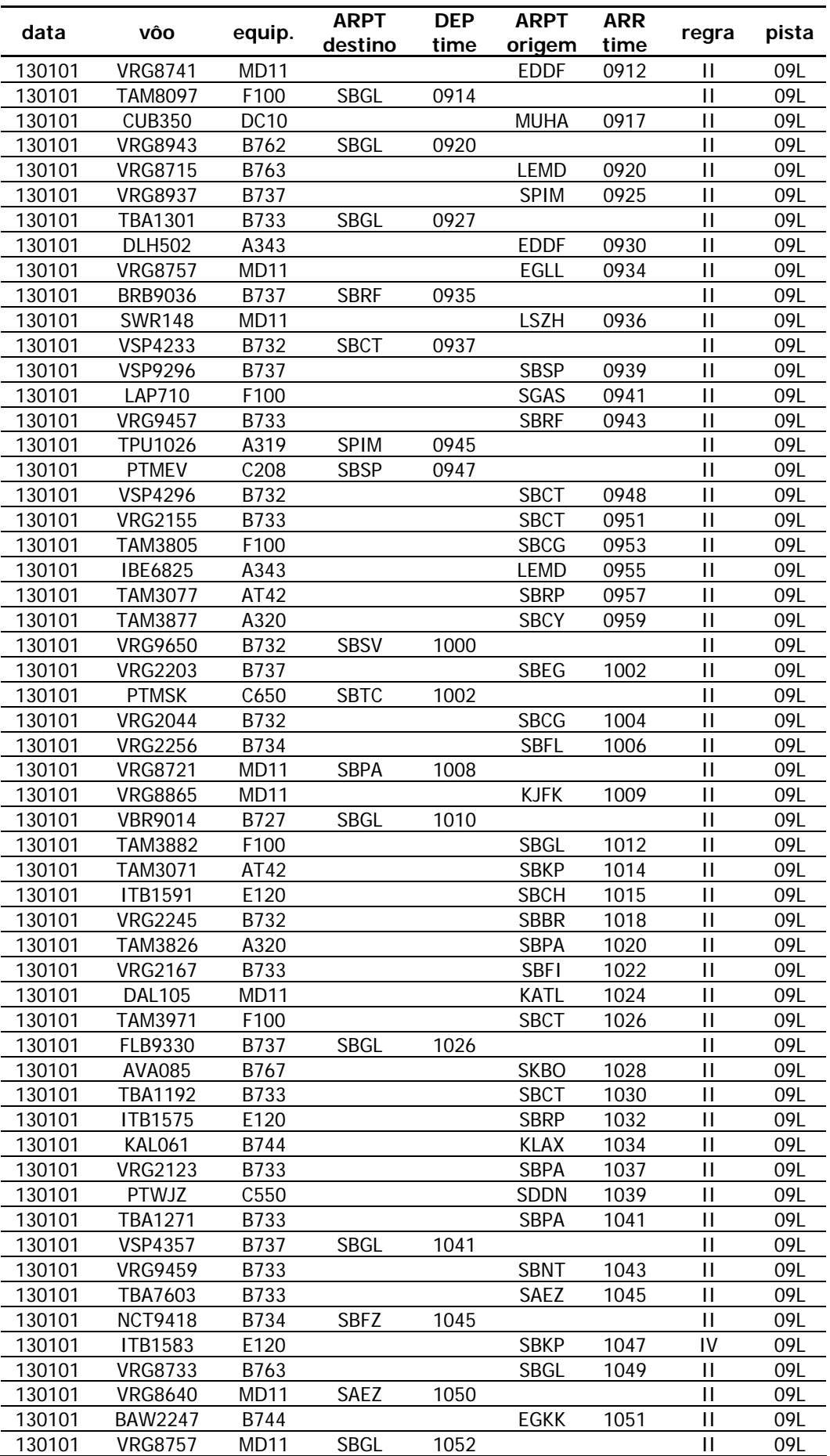

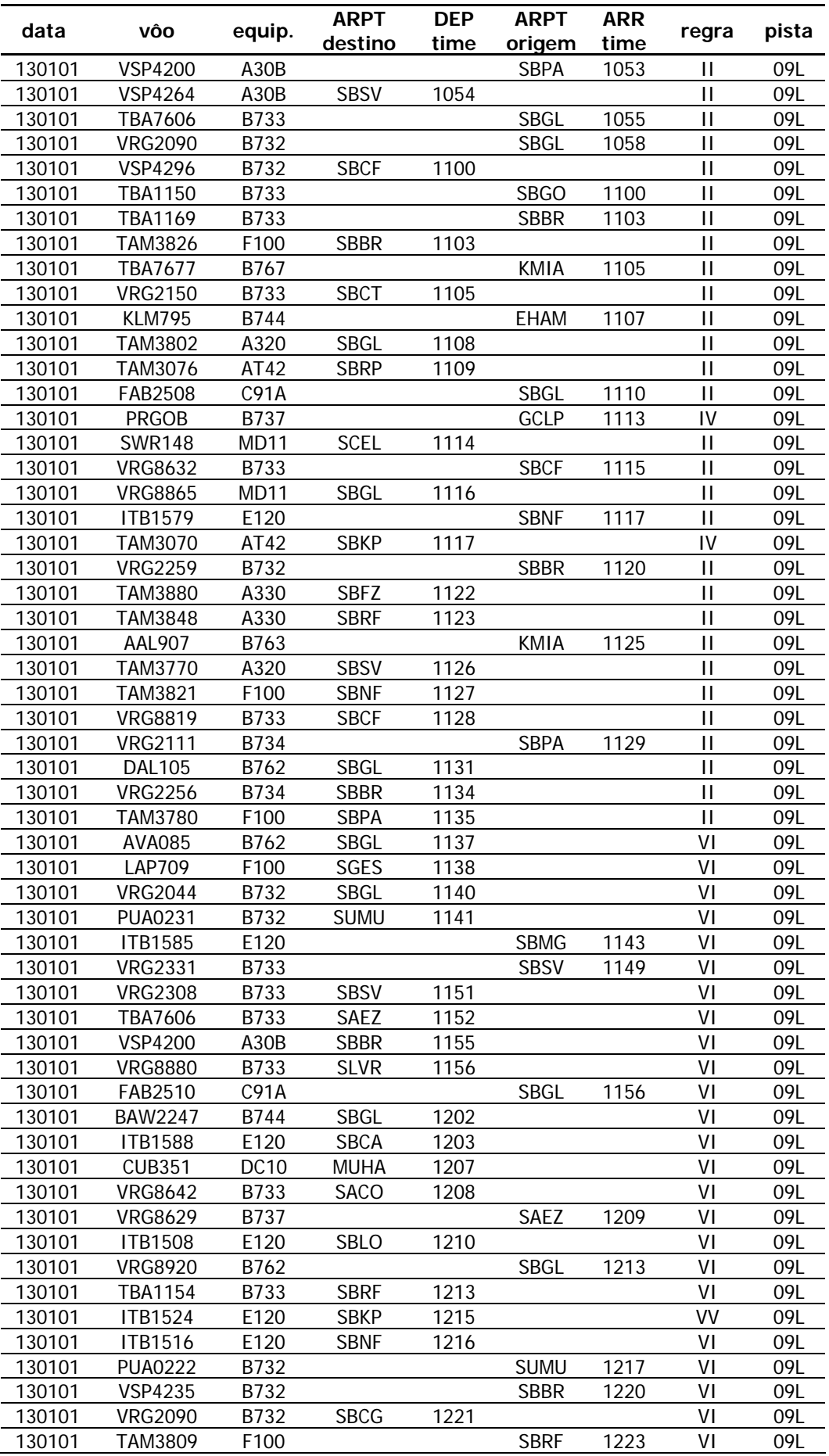

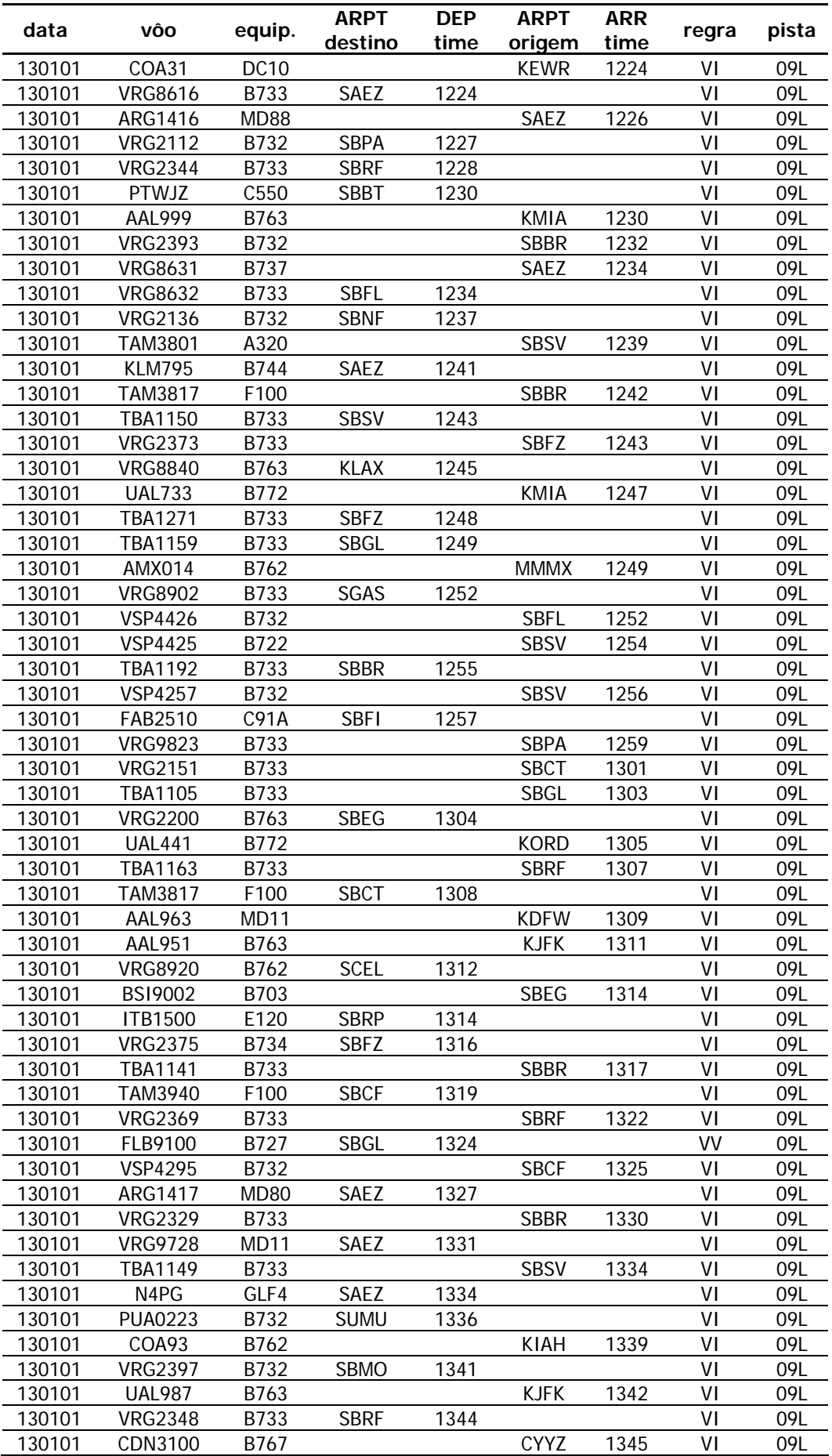

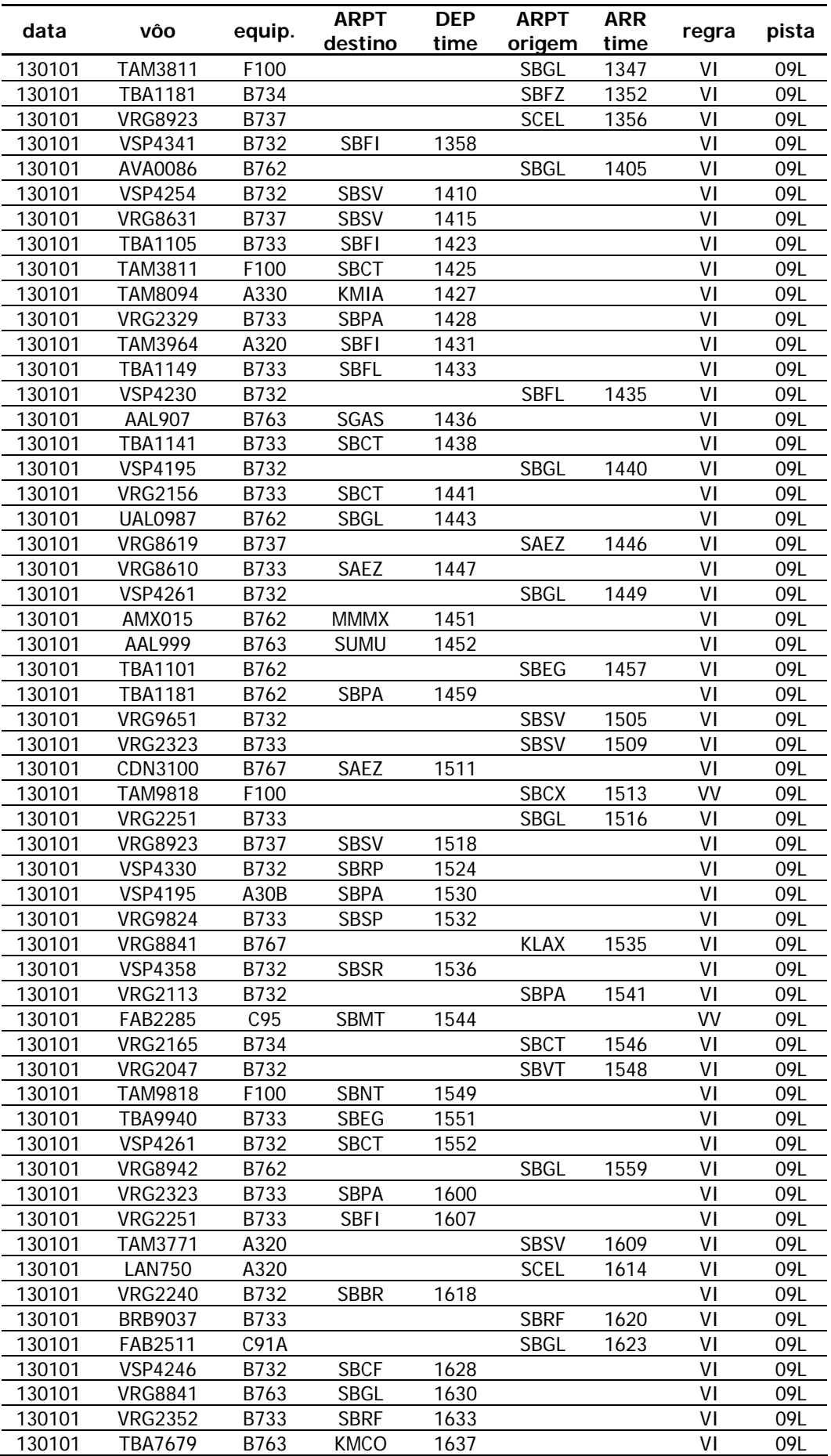

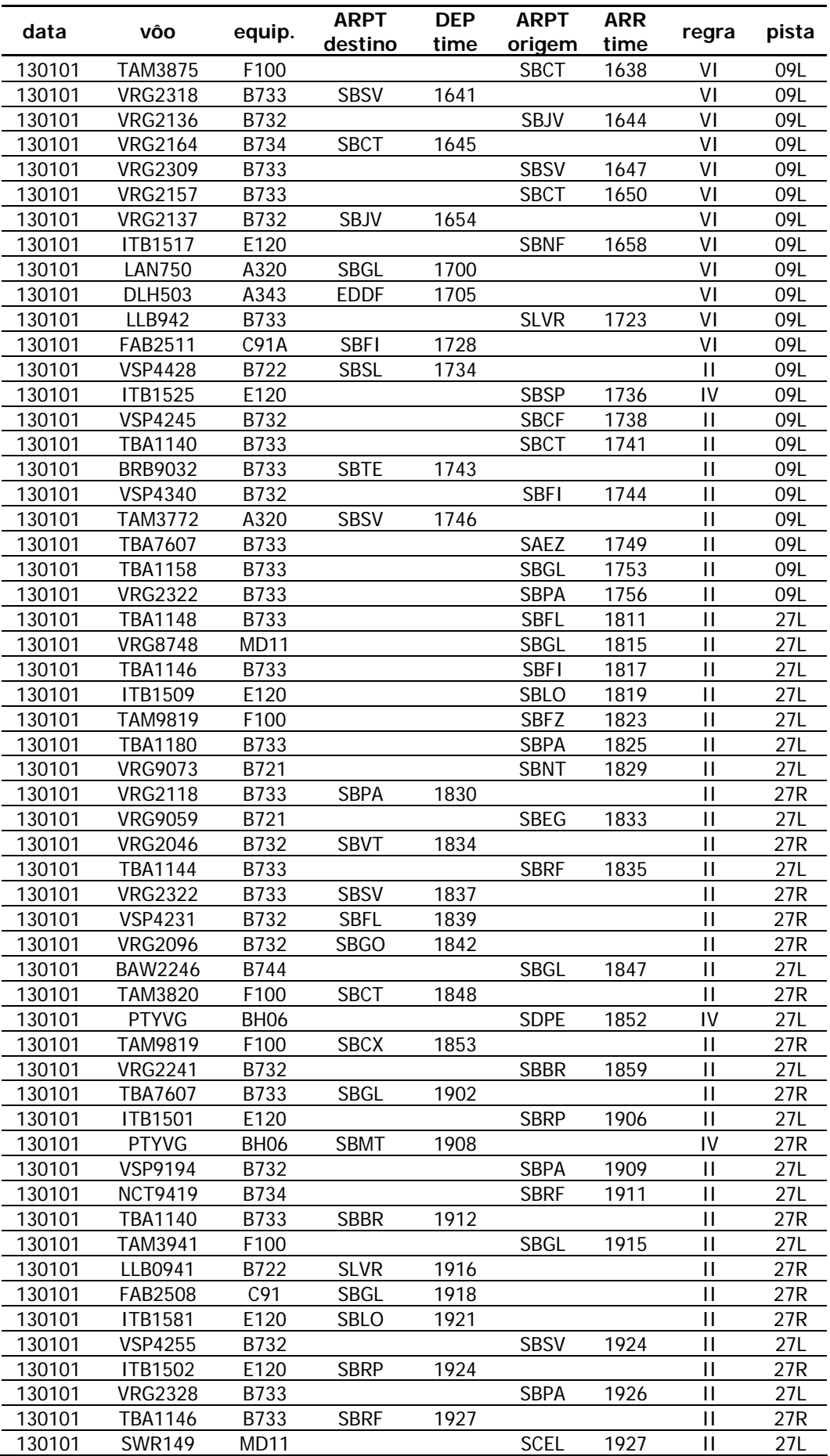

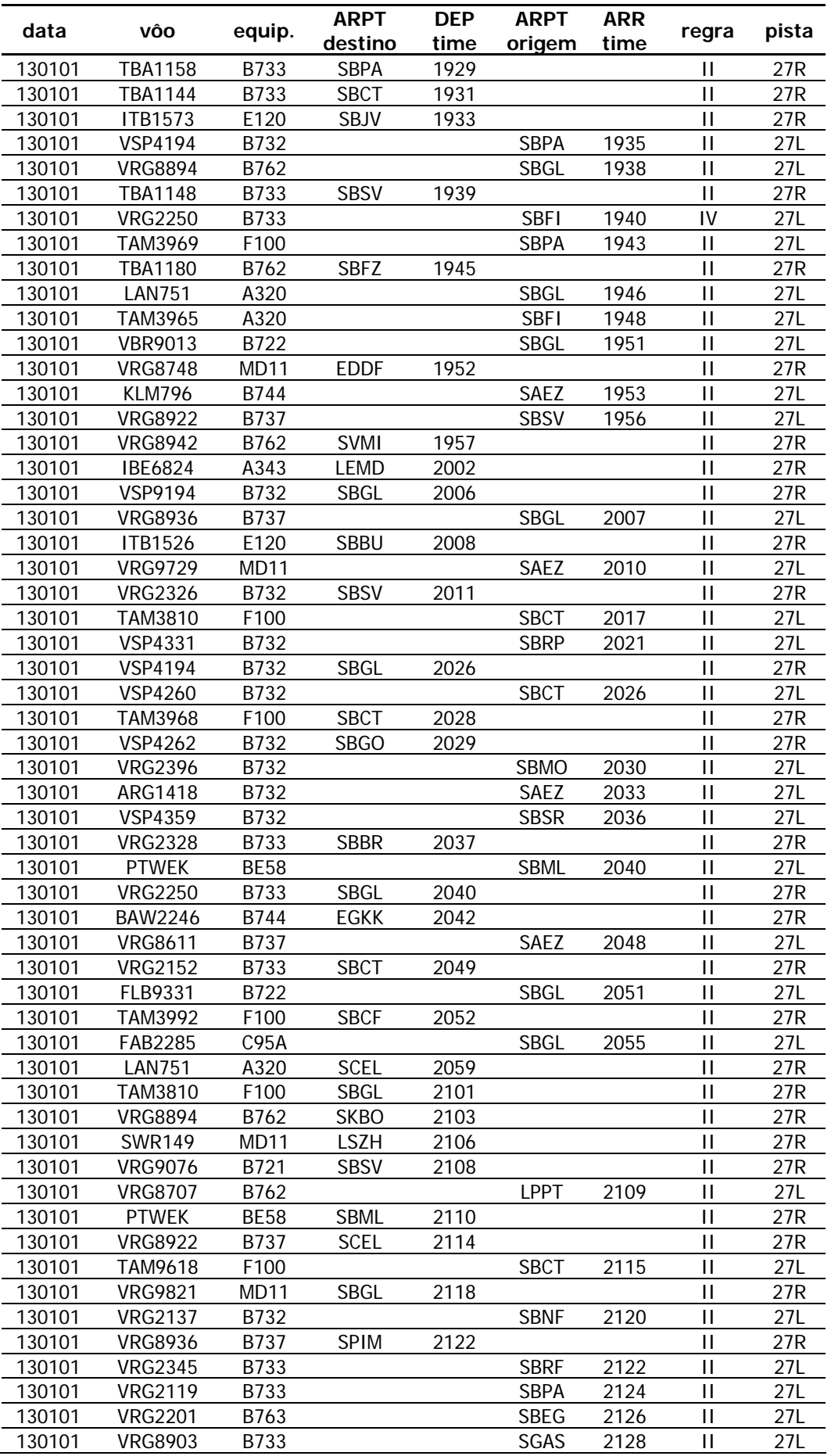

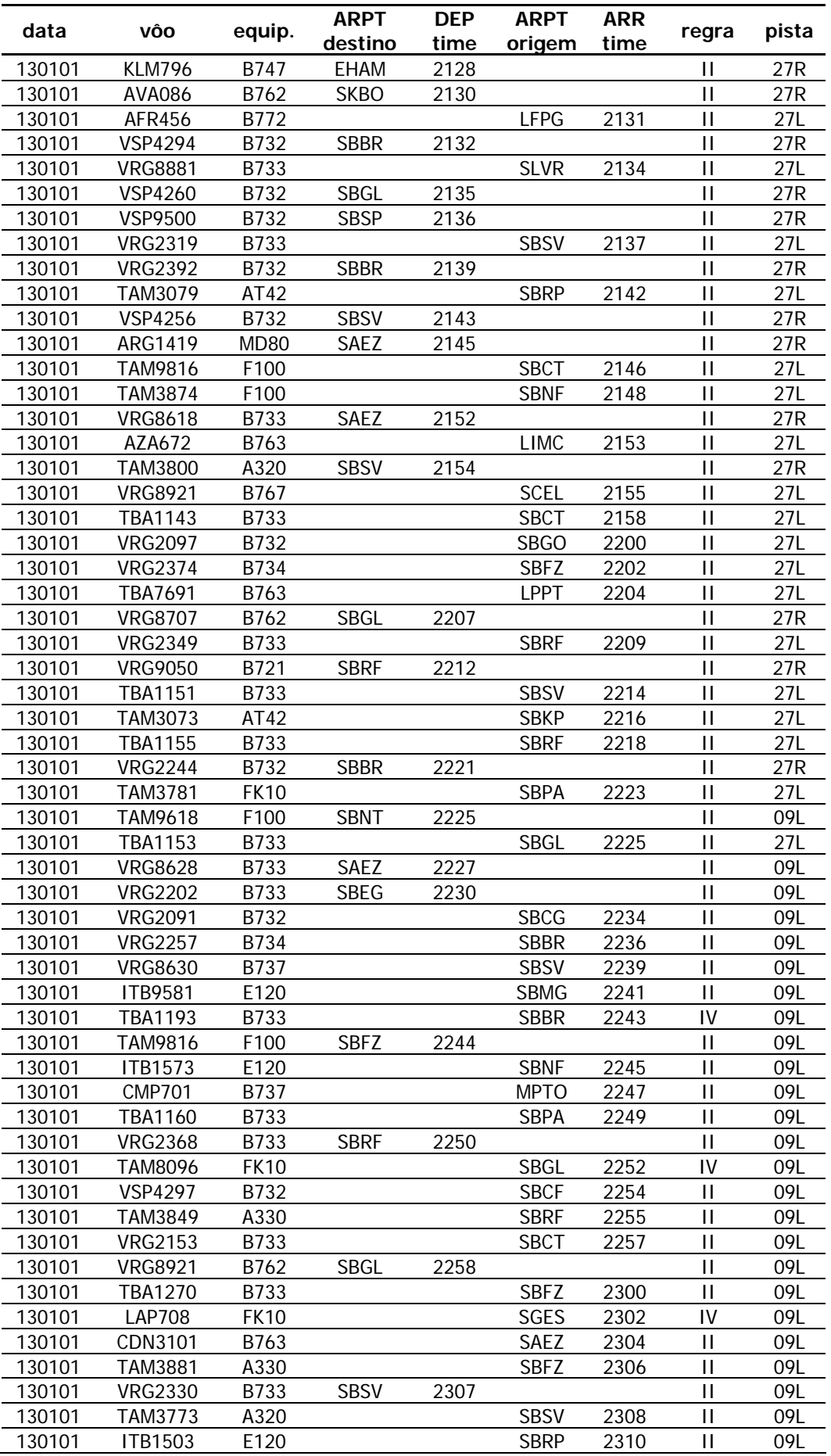

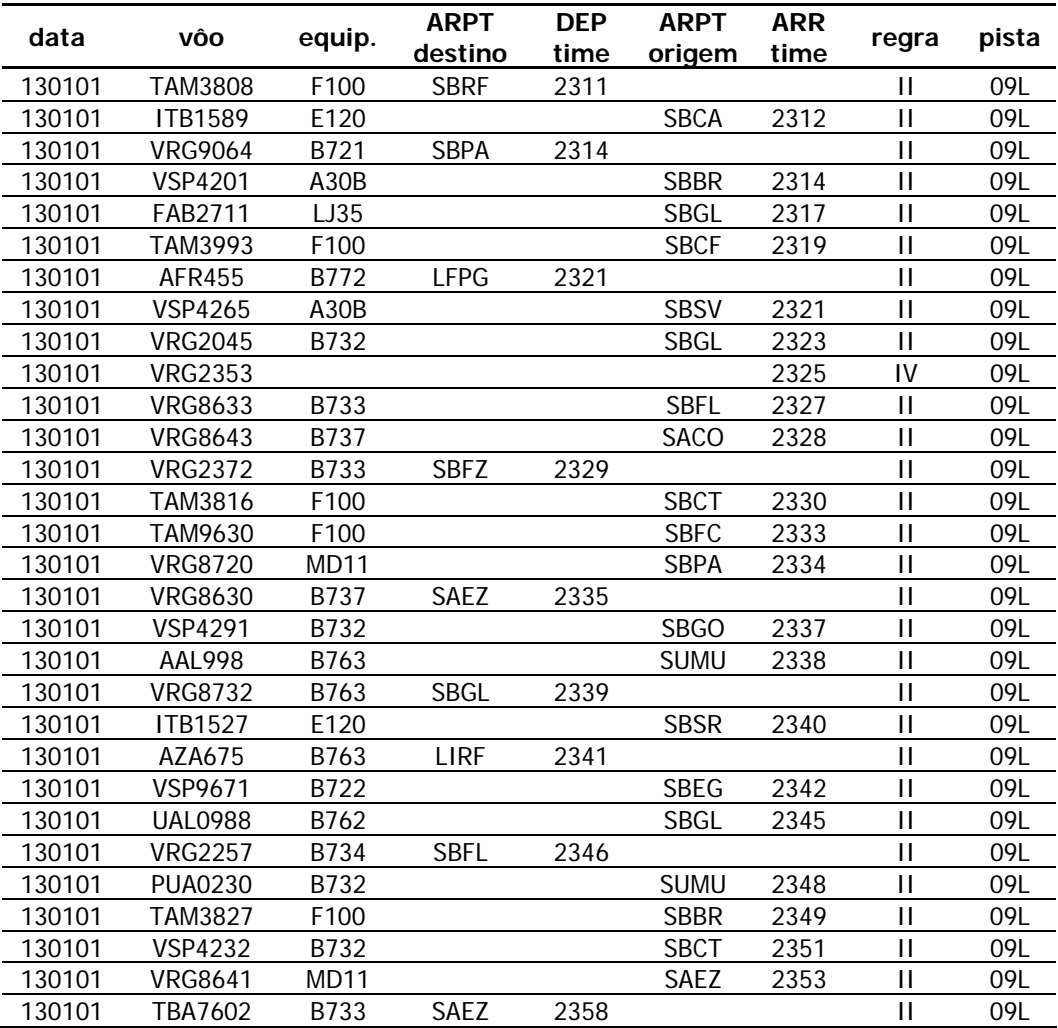

## **ANEXO B - DADOS DE PÁTIO, PARA CALIBRAÇÃO DO MODELO BASE**

A planilha apresentada abaixo apresenta a alocação de aeronaves às posições de pátio, no dia 13 de janeiro de 2001, registrada pela gerência de operações. Estes dados foram utilizados para calibração do modelo base, no que diz respeito ao tempo médio de ocupação das posições.

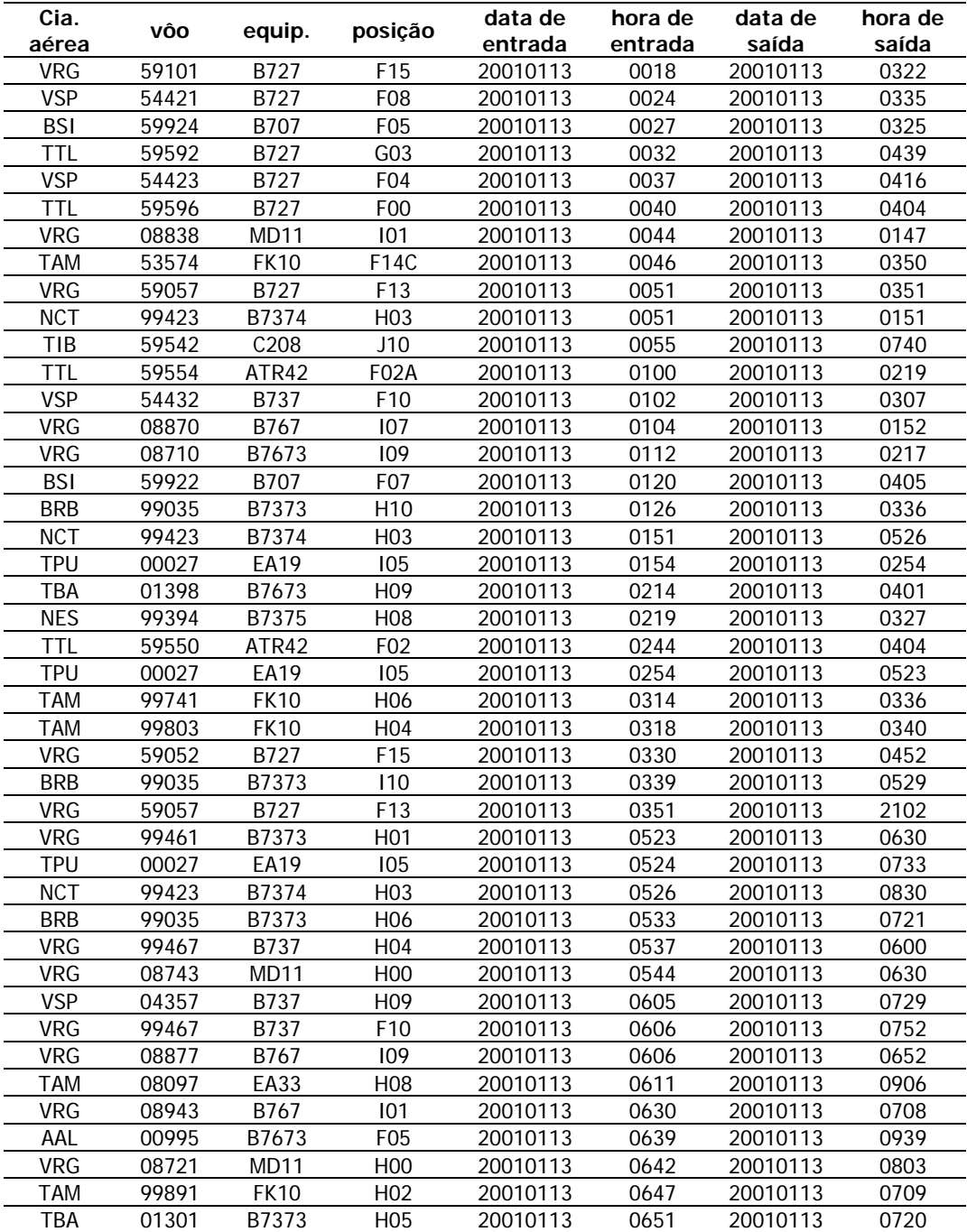

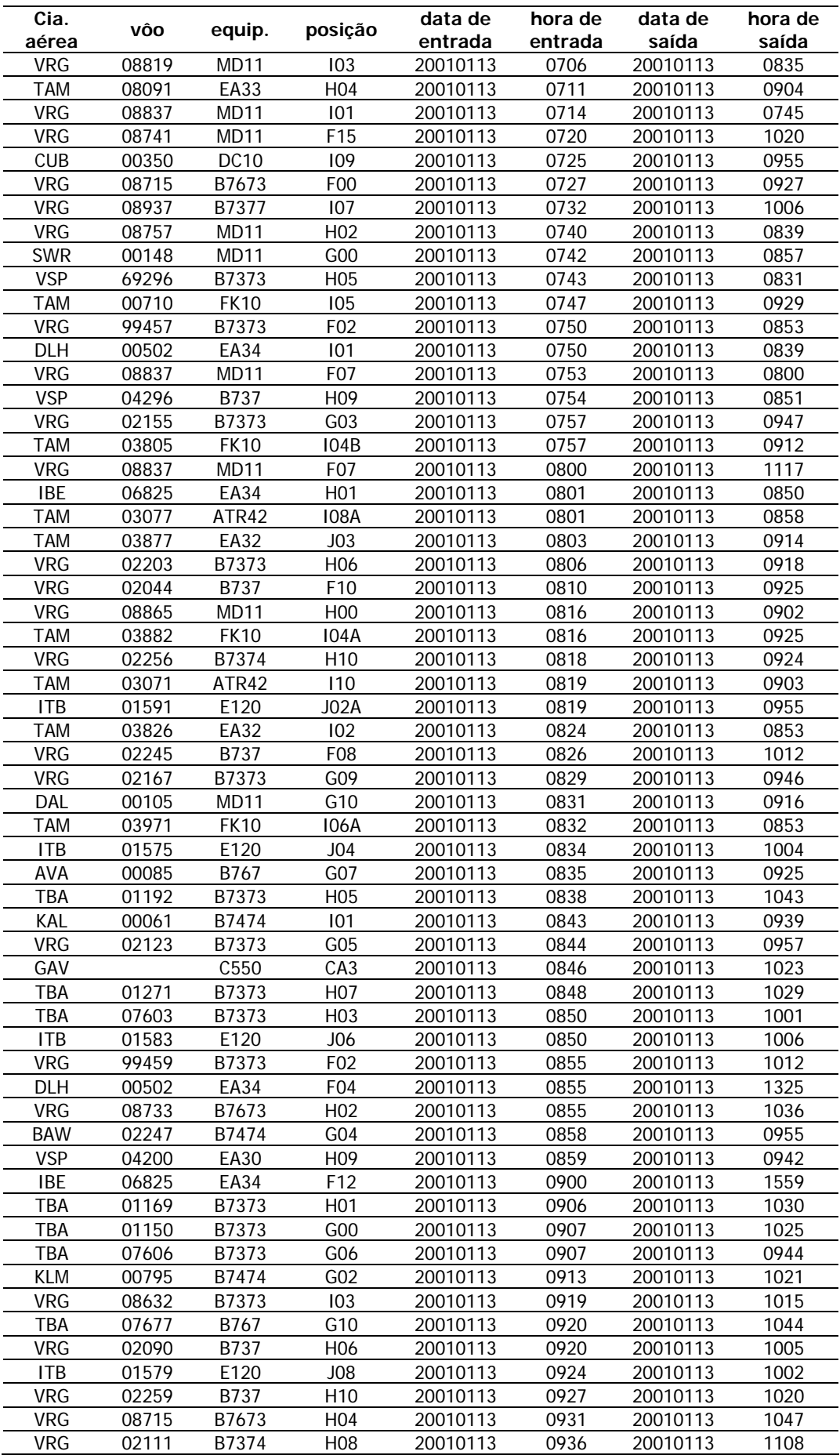

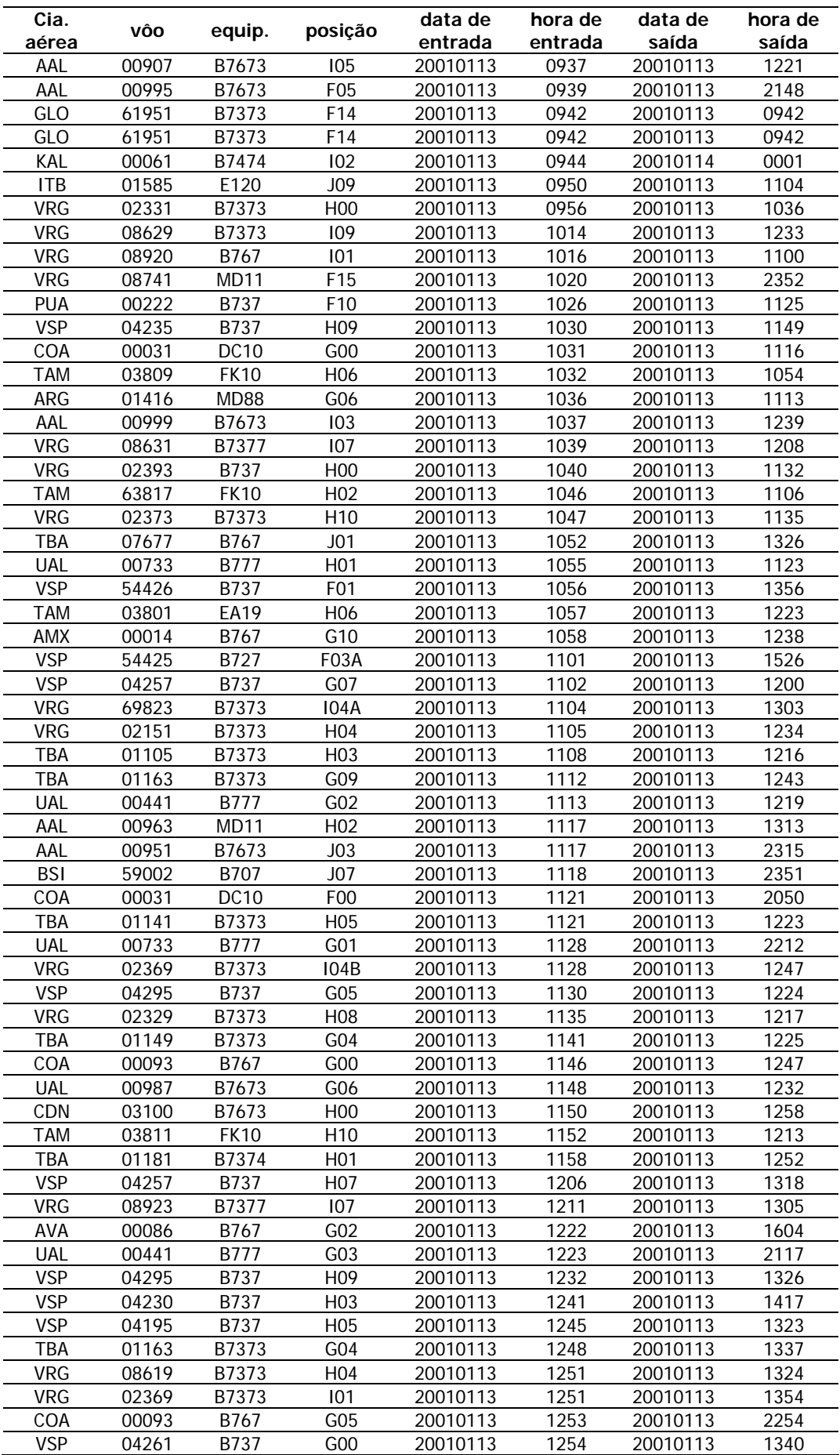

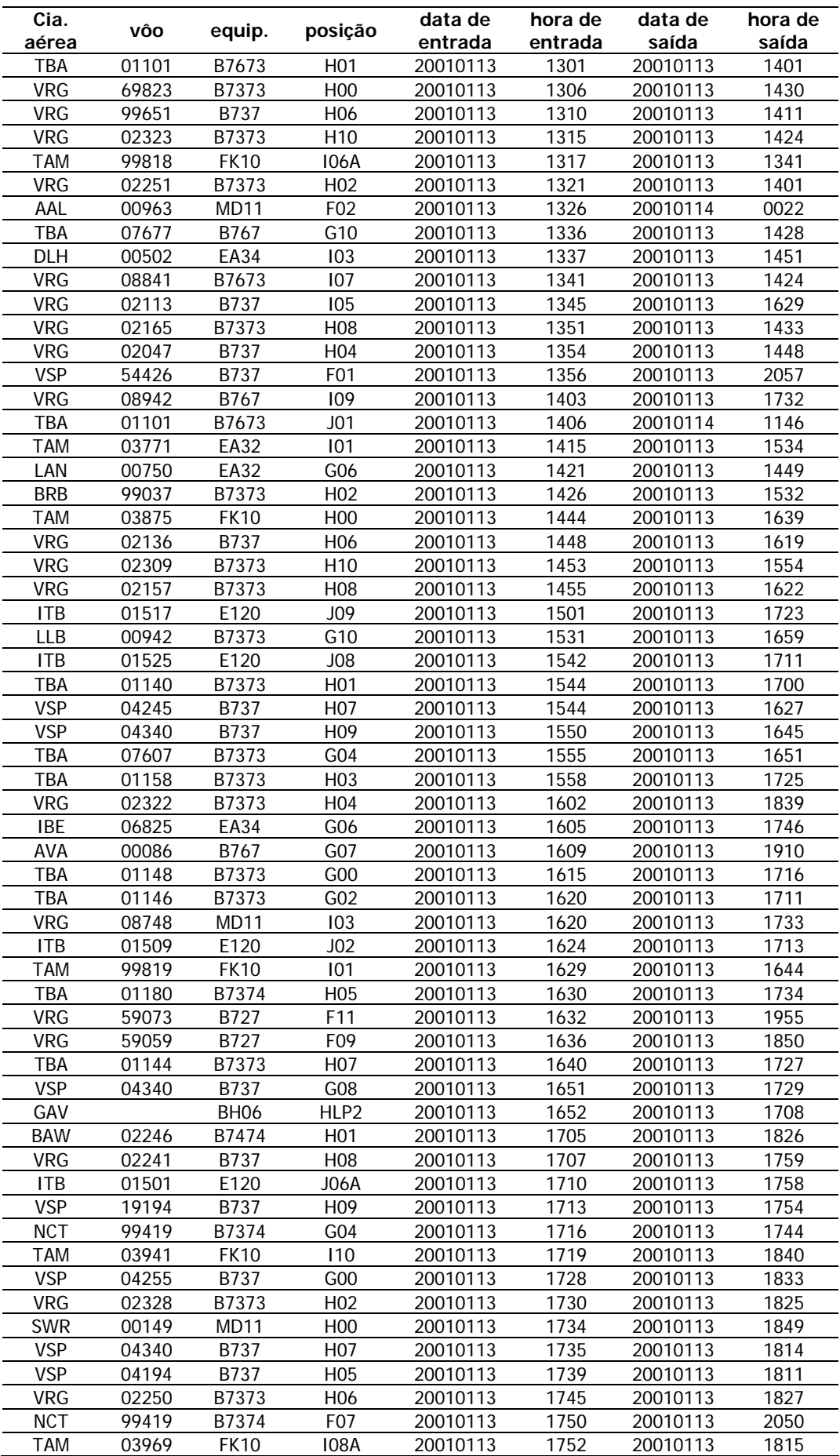

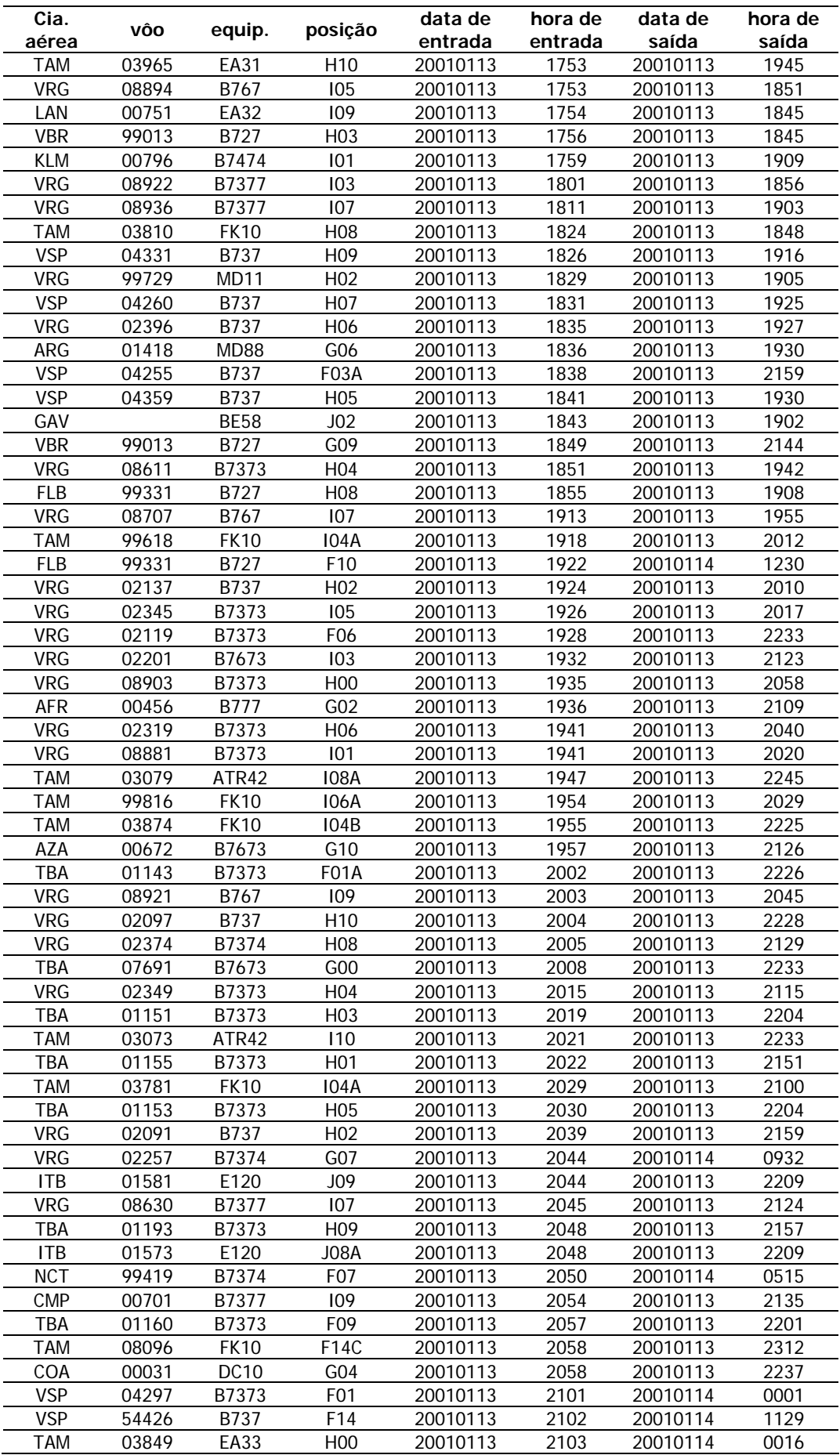

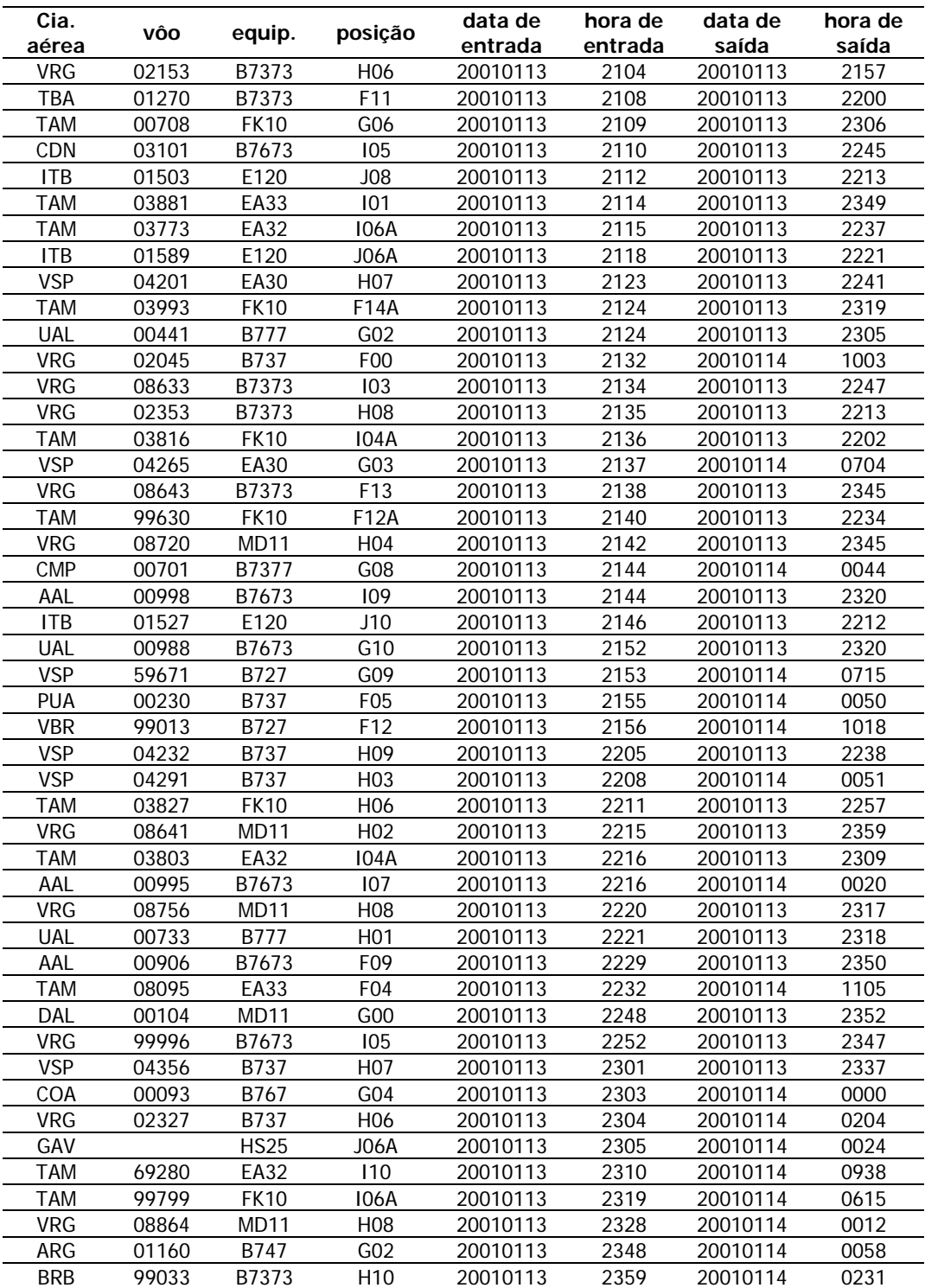

## **Livros Grátis**

( <http://www.livrosgratis.com.br> )

Milhares de Livros para Download:

[Baixar](http://www.livrosgratis.com.br/cat_1/administracao/1) [livros](http://www.livrosgratis.com.br/cat_1/administracao/1) [de](http://www.livrosgratis.com.br/cat_1/administracao/1) [Administração](http://www.livrosgratis.com.br/cat_1/administracao/1) [Baixar](http://www.livrosgratis.com.br/cat_2/agronomia/1) [livros](http://www.livrosgratis.com.br/cat_2/agronomia/1) [de](http://www.livrosgratis.com.br/cat_2/agronomia/1) [Agronomia](http://www.livrosgratis.com.br/cat_2/agronomia/1) [Baixar](http://www.livrosgratis.com.br/cat_3/arquitetura/1) [livros](http://www.livrosgratis.com.br/cat_3/arquitetura/1) [de](http://www.livrosgratis.com.br/cat_3/arquitetura/1) [Arquitetura](http://www.livrosgratis.com.br/cat_3/arquitetura/1) [Baixar](http://www.livrosgratis.com.br/cat_4/artes/1) [livros](http://www.livrosgratis.com.br/cat_4/artes/1) [de](http://www.livrosgratis.com.br/cat_4/artes/1) [Artes](http://www.livrosgratis.com.br/cat_4/artes/1) [Baixar](http://www.livrosgratis.com.br/cat_5/astronomia/1) [livros](http://www.livrosgratis.com.br/cat_5/astronomia/1) [de](http://www.livrosgratis.com.br/cat_5/astronomia/1) [Astronomia](http://www.livrosgratis.com.br/cat_5/astronomia/1) [Baixar](http://www.livrosgratis.com.br/cat_6/biologia_geral/1) [livros](http://www.livrosgratis.com.br/cat_6/biologia_geral/1) [de](http://www.livrosgratis.com.br/cat_6/biologia_geral/1) [Biologia](http://www.livrosgratis.com.br/cat_6/biologia_geral/1) [Geral](http://www.livrosgratis.com.br/cat_6/biologia_geral/1) [Baixar](http://www.livrosgratis.com.br/cat_8/ciencia_da_computacao/1) [livros](http://www.livrosgratis.com.br/cat_8/ciencia_da_computacao/1) [de](http://www.livrosgratis.com.br/cat_8/ciencia_da_computacao/1) [Ciência](http://www.livrosgratis.com.br/cat_8/ciencia_da_computacao/1) [da](http://www.livrosgratis.com.br/cat_8/ciencia_da_computacao/1) [Computação](http://www.livrosgratis.com.br/cat_8/ciencia_da_computacao/1) [Baixar](http://www.livrosgratis.com.br/cat_9/ciencia_da_informacao/1) [livros](http://www.livrosgratis.com.br/cat_9/ciencia_da_informacao/1) [de](http://www.livrosgratis.com.br/cat_9/ciencia_da_informacao/1) [Ciência](http://www.livrosgratis.com.br/cat_9/ciencia_da_informacao/1) [da](http://www.livrosgratis.com.br/cat_9/ciencia_da_informacao/1) [Informação](http://www.livrosgratis.com.br/cat_9/ciencia_da_informacao/1) [Baixar](http://www.livrosgratis.com.br/cat_7/ciencia_politica/1) [livros](http://www.livrosgratis.com.br/cat_7/ciencia_politica/1) [de](http://www.livrosgratis.com.br/cat_7/ciencia_politica/1) [Ciência](http://www.livrosgratis.com.br/cat_7/ciencia_politica/1) [Política](http://www.livrosgratis.com.br/cat_7/ciencia_politica/1) [Baixar](http://www.livrosgratis.com.br/cat_10/ciencias_da_saude/1) [livros](http://www.livrosgratis.com.br/cat_10/ciencias_da_saude/1) [de](http://www.livrosgratis.com.br/cat_10/ciencias_da_saude/1) [Ciências](http://www.livrosgratis.com.br/cat_10/ciencias_da_saude/1) [da](http://www.livrosgratis.com.br/cat_10/ciencias_da_saude/1) [Saúde](http://www.livrosgratis.com.br/cat_10/ciencias_da_saude/1) [Baixar](http://www.livrosgratis.com.br/cat_11/comunicacao/1) [livros](http://www.livrosgratis.com.br/cat_11/comunicacao/1) [de](http://www.livrosgratis.com.br/cat_11/comunicacao/1) [Comunicação](http://www.livrosgratis.com.br/cat_11/comunicacao/1) [Baixar](http://www.livrosgratis.com.br/cat_12/conselho_nacional_de_educacao_-_cne/1) [livros](http://www.livrosgratis.com.br/cat_12/conselho_nacional_de_educacao_-_cne/1) [do](http://www.livrosgratis.com.br/cat_12/conselho_nacional_de_educacao_-_cne/1) [Conselho](http://www.livrosgratis.com.br/cat_12/conselho_nacional_de_educacao_-_cne/1) [Nacional](http://www.livrosgratis.com.br/cat_12/conselho_nacional_de_educacao_-_cne/1) [de](http://www.livrosgratis.com.br/cat_12/conselho_nacional_de_educacao_-_cne/1) [Educação - CNE](http://www.livrosgratis.com.br/cat_12/conselho_nacional_de_educacao_-_cne/1) [Baixar](http://www.livrosgratis.com.br/cat_13/defesa_civil/1) [livros](http://www.livrosgratis.com.br/cat_13/defesa_civil/1) [de](http://www.livrosgratis.com.br/cat_13/defesa_civil/1) [Defesa](http://www.livrosgratis.com.br/cat_13/defesa_civil/1) [civil](http://www.livrosgratis.com.br/cat_13/defesa_civil/1) [Baixar](http://www.livrosgratis.com.br/cat_14/direito/1) [livros](http://www.livrosgratis.com.br/cat_14/direito/1) [de](http://www.livrosgratis.com.br/cat_14/direito/1) [Direito](http://www.livrosgratis.com.br/cat_14/direito/1) [Baixar](http://www.livrosgratis.com.br/cat_15/direitos_humanos/1) [livros](http://www.livrosgratis.com.br/cat_15/direitos_humanos/1) [de](http://www.livrosgratis.com.br/cat_15/direitos_humanos/1) [Direitos](http://www.livrosgratis.com.br/cat_15/direitos_humanos/1) [humanos](http://www.livrosgratis.com.br/cat_15/direitos_humanos/1) [Baixar](http://www.livrosgratis.com.br/cat_16/economia/1) [livros](http://www.livrosgratis.com.br/cat_16/economia/1) [de](http://www.livrosgratis.com.br/cat_16/economia/1) [Economia](http://www.livrosgratis.com.br/cat_16/economia/1) [Baixar](http://www.livrosgratis.com.br/cat_17/economia_domestica/1) [livros](http://www.livrosgratis.com.br/cat_17/economia_domestica/1) [de](http://www.livrosgratis.com.br/cat_17/economia_domestica/1) [Economia](http://www.livrosgratis.com.br/cat_17/economia_domestica/1) [Doméstica](http://www.livrosgratis.com.br/cat_17/economia_domestica/1) [Baixar](http://www.livrosgratis.com.br/cat_18/educacao/1) [livros](http://www.livrosgratis.com.br/cat_18/educacao/1) [de](http://www.livrosgratis.com.br/cat_18/educacao/1) [Educação](http://www.livrosgratis.com.br/cat_18/educacao/1) [Baixar](http://www.livrosgratis.com.br/cat_19/educacao_-_transito/1) [livros](http://www.livrosgratis.com.br/cat_19/educacao_-_transito/1) [de](http://www.livrosgratis.com.br/cat_19/educacao_-_transito/1) [Educação - Trânsito](http://www.livrosgratis.com.br/cat_19/educacao_-_transito/1) [Baixar](http://www.livrosgratis.com.br/cat_20/educacao_fisica/1) [livros](http://www.livrosgratis.com.br/cat_20/educacao_fisica/1) [de](http://www.livrosgratis.com.br/cat_20/educacao_fisica/1) [Educação](http://www.livrosgratis.com.br/cat_20/educacao_fisica/1) [Física](http://www.livrosgratis.com.br/cat_20/educacao_fisica/1) [Baixar](http://www.livrosgratis.com.br/cat_21/engenharia_aeroespacial/1) [livros](http://www.livrosgratis.com.br/cat_21/engenharia_aeroespacial/1) [de](http://www.livrosgratis.com.br/cat_21/engenharia_aeroespacial/1) [Engenharia](http://www.livrosgratis.com.br/cat_21/engenharia_aeroespacial/1) [Aeroespacial](http://www.livrosgratis.com.br/cat_21/engenharia_aeroespacial/1) [Baixar](http://www.livrosgratis.com.br/cat_22/farmacia/1) [livros](http://www.livrosgratis.com.br/cat_22/farmacia/1) [de](http://www.livrosgratis.com.br/cat_22/farmacia/1) [Farmácia](http://www.livrosgratis.com.br/cat_22/farmacia/1) [Baixar](http://www.livrosgratis.com.br/cat_23/filosofia/1) [livros](http://www.livrosgratis.com.br/cat_23/filosofia/1) [de](http://www.livrosgratis.com.br/cat_23/filosofia/1) [Filosofia](http://www.livrosgratis.com.br/cat_23/filosofia/1) [Baixar](http://www.livrosgratis.com.br/cat_24/fisica/1) [livros](http://www.livrosgratis.com.br/cat_24/fisica/1) [de](http://www.livrosgratis.com.br/cat_24/fisica/1) [Física](http://www.livrosgratis.com.br/cat_24/fisica/1) [Baixar](http://www.livrosgratis.com.br/cat_25/geociencias/1) [livros](http://www.livrosgratis.com.br/cat_25/geociencias/1) [de](http://www.livrosgratis.com.br/cat_25/geociencias/1) [Geociências](http://www.livrosgratis.com.br/cat_25/geociencias/1) [Baixar](http://www.livrosgratis.com.br/cat_26/geografia/1) [livros](http://www.livrosgratis.com.br/cat_26/geografia/1) [de](http://www.livrosgratis.com.br/cat_26/geografia/1) [Geografia](http://www.livrosgratis.com.br/cat_26/geografia/1) [Baixar](http://www.livrosgratis.com.br/cat_27/historia/1) [livros](http://www.livrosgratis.com.br/cat_27/historia/1) [de](http://www.livrosgratis.com.br/cat_27/historia/1) [História](http://www.livrosgratis.com.br/cat_27/historia/1) [Baixar](http://www.livrosgratis.com.br/cat_31/linguas/1) [livros](http://www.livrosgratis.com.br/cat_31/linguas/1) [de](http://www.livrosgratis.com.br/cat_31/linguas/1) [Línguas](http://www.livrosgratis.com.br/cat_31/linguas/1)

[Baixar](http://www.livrosgratis.com.br/cat_28/literatura/1) [livros](http://www.livrosgratis.com.br/cat_28/literatura/1) [de](http://www.livrosgratis.com.br/cat_28/literatura/1) [Literatura](http://www.livrosgratis.com.br/cat_28/literatura/1) [Baixar](http://www.livrosgratis.com.br/cat_30/literatura_de_cordel/1) [livros](http://www.livrosgratis.com.br/cat_30/literatura_de_cordel/1) [de](http://www.livrosgratis.com.br/cat_30/literatura_de_cordel/1) [Literatura](http://www.livrosgratis.com.br/cat_30/literatura_de_cordel/1) [de](http://www.livrosgratis.com.br/cat_30/literatura_de_cordel/1) [Cordel](http://www.livrosgratis.com.br/cat_30/literatura_de_cordel/1) [Baixar](http://www.livrosgratis.com.br/cat_29/literatura_infantil/1) [livros](http://www.livrosgratis.com.br/cat_29/literatura_infantil/1) [de](http://www.livrosgratis.com.br/cat_29/literatura_infantil/1) [Literatura](http://www.livrosgratis.com.br/cat_29/literatura_infantil/1) [Infantil](http://www.livrosgratis.com.br/cat_29/literatura_infantil/1) [Baixar](http://www.livrosgratis.com.br/cat_32/matematica/1) [livros](http://www.livrosgratis.com.br/cat_32/matematica/1) [de](http://www.livrosgratis.com.br/cat_32/matematica/1) [Matemática](http://www.livrosgratis.com.br/cat_32/matematica/1) [Baixar](http://www.livrosgratis.com.br/cat_33/medicina/1) [livros](http://www.livrosgratis.com.br/cat_33/medicina/1) [de](http://www.livrosgratis.com.br/cat_33/medicina/1) [Medicina](http://www.livrosgratis.com.br/cat_33/medicina/1) [Baixar](http://www.livrosgratis.com.br/cat_34/medicina_veterinaria/1) [livros](http://www.livrosgratis.com.br/cat_34/medicina_veterinaria/1) [de](http://www.livrosgratis.com.br/cat_34/medicina_veterinaria/1) [Medicina](http://www.livrosgratis.com.br/cat_34/medicina_veterinaria/1) [Veterinária](http://www.livrosgratis.com.br/cat_34/medicina_veterinaria/1) [Baixar](http://www.livrosgratis.com.br/cat_35/meio_ambiente/1) [livros](http://www.livrosgratis.com.br/cat_35/meio_ambiente/1) [de](http://www.livrosgratis.com.br/cat_35/meio_ambiente/1) [Meio](http://www.livrosgratis.com.br/cat_35/meio_ambiente/1) [Ambiente](http://www.livrosgratis.com.br/cat_35/meio_ambiente/1) [Baixar](http://www.livrosgratis.com.br/cat_36/meteorologia/1) [livros](http://www.livrosgratis.com.br/cat_36/meteorologia/1) [de](http://www.livrosgratis.com.br/cat_36/meteorologia/1) [Meteorologia](http://www.livrosgratis.com.br/cat_36/meteorologia/1) [Baixar](http://www.livrosgratis.com.br/cat_45/monografias_e_tcc/1) [Monografias](http://www.livrosgratis.com.br/cat_45/monografias_e_tcc/1) [e](http://www.livrosgratis.com.br/cat_45/monografias_e_tcc/1) [TCC](http://www.livrosgratis.com.br/cat_45/monografias_e_tcc/1) [Baixar](http://www.livrosgratis.com.br/cat_37/multidisciplinar/1) [livros](http://www.livrosgratis.com.br/cat_37/multidisciplinar/1) [Multidisciplinar](http://www.livrosgratis.com.br/cat_37/multidisciplinar/1) [Baixar](http://www.livrosgratis.com.br/cat_38/musica/1) [livros](http://www.livrosgratis.com.br/cat_38/musica/1) [de](http://www.livrosgratis.com.br/cat_38/musica/1) [Música](http://www.livrosgratis.com.br/cat_38/musica/1) [Baixar](http://www.livrosgratis.com.br/cat_39/psicologia/1) [livros](http://www.livrosgratis.com.br/cat_39/psicologia/1) [de](http://www.livrosgratis.com.br/cat_39/psicologia/1) [Psicologia](http://www.livrosgratis.com.br/cat_39/psicologia/1) [Baixar](http://www.livrosgratis.com.br/cat_40/quimica/1) [livros](http://www.livrosgratis.com.br/cat_40/quimica/1) [de](http://www.livrosgratis.com.br/cat_40/quimica/1) [Química](http://www.livrosgratis.com.br/cat_40/quimica/1) [Baixar](http://www.livrosgratis.com.br/cat_41/saude_coletiva/1) [livros](http://www.livrosgratis.com.br/cat_41/saude_coletiva/1) [de](http://www.livrosgratis.com.br/cat_41/saude_coletiva/1) [Saúde](http://www.livrosgratis.com.br/cat_41/saude_coletiva/1) [Coletiva](http://www.livrosgratis.com.br/cat_41/saude_coletiva/1) [Baixar](http://www.livrosgratis.com.br/cat_42/servico_social/1) [livros](http://www.livrosgratis.com.br/cat_42/servico_social/1) [de](http://www.livrosgratis.com.br/cat_42/servico_social/1) [Serviço](http://www.livrosgratis.com.br/cat_42/servico_social/1) [Social](http://www.livrosgratis.com.br/cat_42/servico_social/1) [Baixar](http://www.livrosgratis.com.br/cat_43/sociologia/1) [livros](http://www.livrosgratis.com.br/cat_43/sociologia/1) [de](http://www.livrosgratis.com.br/cat_43/sociologia/1) [Sociologia](http://www.livrosgratis.com.br/cat_43/sociologia/1) [Baixar](http://www.livrosgratis.com.br/cat_44/teologia/1) [livros](http://www.livrosgratis.com.br/cat_44/teologia/1) [de](http://www.livrosgratis.com.br/cat_44/teologia/1) [Teologia](http://www.livrosgratis.com.br/cat_44/teologia/1) [Baixar](http://www.livrosgratis.com.br/cat_46/trabalho/1) [livros](http://www.livrosgratis.com.br/cat_46/trabalho/1) [de](http://www.livrosgratis.com.br/cat_46/trabalho/1) [Trabalho](http://www.livrosgratis.com.br/cat_46/trabalho/1) [Baixar](http://www.livrosgratis.com.br/cat_47/turismo/1) [livros](http://www.livrosgratis.com.br/cat_47/turismo/1) [de](http://www.livrosgratis.com.br/cat_47/turismo/1) [Turismo](http://www.livrosgratis.com.br/cat_47/turismo/1)